## **Міністерство освіти і науки України Національний університет водного господарства та природокористування**

**Рудик А. В., Филипчук Л. В., Кулик Н. І.** 

# **ТЕОРЕТИЧНІ ОСНОВИ ЕЛЕКТРОТЕХНІКИ. ЧАСТИНА 1. ПРАКТИКУМ**

*Навчальний посібник* 

**Рівне – 2024** 

#### **Рецензенти:**

*Квасніков В. П.*, доктор технічних наук, професор, заслужений метролог України, завідувач кафедри комп'ютеризованих електротехнічних систем і технологій Національного авіаційного університету, м. Київ; *Василець С. В.,* доктор технічних наук, професор, професор кафедри автоматизації, електротехнічних та комп'ютерно-інтегрованих технологій Національного університету водного господарства та природокористування, м. Рівне.

*Рекомендовано Вченою радою Національного університету водного господарства та природокористування. Протокол № 10 від 27 жовтня 2023 р.* 

 **Рудик А. В., Филипчук Л. В., Кулик Н. І. Р83** Теоретичні основи електротехніки. Частина 1. Практикум : навч. посіб. [Електронне видання]. – Рівне : НУВГП, 2024. – 113 с. **ISBN 978-966-327-582-6** 

Навчальний посібник присвячено практичним заняттям з таких розділів освітньої компоненти «Теоретичні основи електротехніки»: аналіз лінійних електричних кіл постійного струму, аналіз лінійних електричних кіл змінного струму, чотириполюсники, резонанс в електричних колах, математичні методи описання лінійних електричних кіл. Всі завдання супроводжуються прикладами розв'язання.

Посібник рекомендовано для студентів денної та заочної форм навчання спеціальності 141 «Електроенергетика, електротехніка та електромеханіка», які вивчають освітню компоненту «Теоретичні основи електротехніки».

#### **УДК 621.316.31**

- **ISBN 978-966-327-582-6** © А. В. Рудик, Л. В. Филипчук, Н. І. Кулик, 2024
	- Національний університет водного господарства та природокористування, 2024

# **ЗМІСТ**

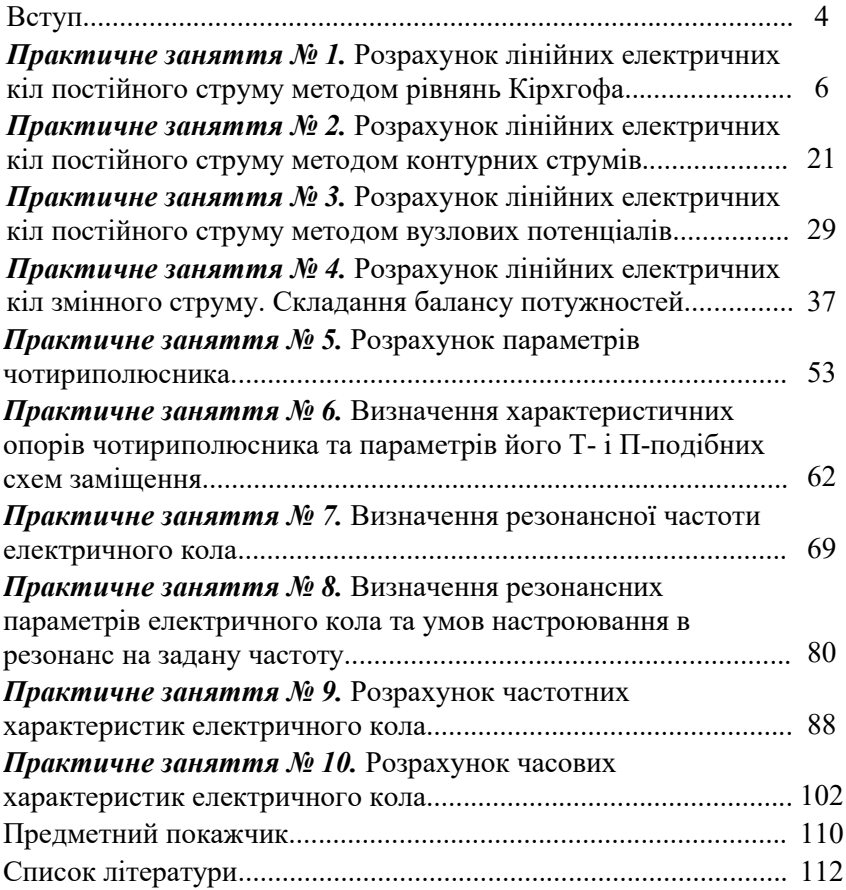

### *ВСТУП*

В сучасному суспільстві використання електроенергії дозволяє задовольняти більшість матеріальних та духовних потреб людини. Електротехніка як галузь техніки виконує енергетичну, технологічну та інформаційну функції і основана на використанні електромагнітних явищ в електротехнічних пристроях різного призначення.

Дисципліна «Теоретичні основи електротехніки» (ТОЕ) є теоретичною базою для вивчення всіх електротехнічних дисциплін, тому має визначальне значення у підготовці бакалаврів з електроенергетики, електротехніки та електромеханіки. Основним завданням дисципліни ТОЕ є навчити здобувачів застосовувати основні закони електротехніки для розв'язування практичних задач. Метою навчального посібника є надання допомоги студентам різних форм навчання освітніх програм електротехнічного спрямування в їхній самостійній роботі з вивчення дисципліни ТОЕ.

У дисципліні ТОЕ електромагнітні явища розглядаються з двох позицій: на основі теорії кіл та на основі теорії електромагнітного поля. Однак такий розподіл є умовним, оскільки деякі процеси доцільно досліджувати на основі поєднання теорій кіл та поля. Вибір раціонального підходу до аналізу електромагнітних процесів визначається умовами конкретної задачі. Теорія кіл ґрунтується на наближеній заміні електротехнічного пристрою його заступною схемою з заміною реальних елементів ідеалізованими. Під час аналізу кіл використовуються такі фізичні величини: струм, напруга, опір, провідність, потужність, індуктивність, ємність та ін. Проте є ряд практичних задач, де потрібно враховувати розподіл параметрів вздовж кола.

Теорія електричних кіл із зосередженими параметрами дає змогу розв'язати більшість задач аналізу процесів у електротехнічних пристроях на промисловій частоті, за винятком довгих ліній електропередачі (ЛЕП) та ліній зв'язку. Потрібно враховувати, що одне і те саме електричне коло може мати різні характеристики на різних частотах джерел ЕРС та струму. Наприклад, на низьких частотах можна знехтувати міжвитковими ємностями котушки індуктивності, однак на високих частотах це може призвести до помилок, оскільки струми зміщення в діелектрику навколо витків можуть бути одного порядку зі струмами, що протікають у витках котушки індуктивності.

Дисципліна ТОЕ ґрунтується на відповідних розділах фізики та вищої математики. Вона зазвичай складається з двох або трьох частин і в різних навчальних закладах може відрізнятись (в НУВГП дисципліна ТОЕ складається з двох частин). Розподіл навчального матеріалу по частинах відображається в силабусі освітньої компоненти.

В навчальному посібнику наведені методичні рекомендації до практичних занять з таких розділів: «Лінійні електричні кола постійного струму», «Лінійні електричні кола однофазного синусоїдного струму», «Чотириполюсники», «Резонанс в електричних колах» та «Математичні методи описання лінійних електричних кіл». Теоретичний матеріал викладено в короткій, але достатній для засвоєння і доступній для розуміння формі. До кожного практичного заняття наведені індивідуальні розрахункові завдання.

Особливістю навчального посібника є ілюстрація теоретичного матеріалу прикладами розв'язання типових задач та завдань, які виносяться на самостійне опрацювання, а також наявність контрольних питань, що обумовлено скороченням частки аудиторних занять і збільшенням кількості годин для самостійного опрацювання. Це дуже важливо для студентів із заочною та дистанційною формами навчання, які стають все більш поширеними в умовах сьогодення.

В навчальному посібнику наведені лише основні, мінімально необхідні аспекти теорії та методів аналізу лінійних електричних кіл, що дозволяє розглянути основний матеріал, після засвоєння якого здобувач може доповнити свої знання, використавши додаткову навчальну літературу. Список літератури складають підручники, навчальні посібники та інші методичні матеріали, видані як в Україні, так і за кордоном протягом останніх десятиліть. Однак для вивчення може використовуватися навчальна література будь-яких років видання, тому що освітня компонента «Теоретичні основи електротехніки» є класичною та її база залишається майже незмінною.

Вимоги до знань та умінь визначаються освітньо-професійною програмою та галузевим стандартом вищої освіти України [9, 10].

Автори вдячні рецензентам за зроблені під час рецензування зауваження та рекомендації щодо покращення змісту навчального посібника.

## **Практичне заняття № 1**

**Тема:** «Розрахунок лінійних електричних кіл постійного струму методом рівнянь Кірхгофа».

**Мета роботи:** Навчитися проводити розрахунок електричних кіл постійного струму методом складання рівнянь за законами Кірхгофа.

### **1. Теоретичні відомості**

В задачах аналізу часто потрібно визначити струми віток і напруги на елементах за відомими параметрами джерел ЕРС та струму, резисторів (для постійного струму індуктивності та ємності елементів кола не розглядаємо) і конфігурацією кола.

Якщо електричне коло має  $n_e$  віток і  $n_{es}$  вузлів, то за першим і другим законами Кірхгофа для такого кола можна скласти відповідно  $(n_{\scriptscriptstyle{gs}} - 1)$  і  $(n_{\scriptscriptstyle{s}} - n_{\scriptscriptstyle{es}} + 1)$ , тобто разом  $n_{\scriptscriptstyle{s}}$  незалежних рівнянь, в яких буде 2  $n_e$  невідомих струмів віток і напруг на елементах кола. Закон Ома дозволяє отримати ще  $n_e$  рівнянь, які зв'язують напруги елементів і струми віток між собою.

Отже, загалом будемо мати 2  $n_e$  рівнянь з 2  $n_e$  невідомими струмами віток і напругами елементів. Загальну кількість сумісно розв'язуваних рівнянь легко зменшити до  $n_e$ , виразивши всі струми віток через напруги на елементах, або всі напруги на елементах через струми віток. Тоді отримаємо  $n_e$  рівнянь з  $n_e$  невідомими або лише струмами віток, або лише напругами на елементах.

 Найчастіше виражають напруги елементів через струми віток, відразу записуючи рівняння за другим законом Кірхгофа для незалежних контурів так, щоб у лівій частині рівняння фігурували напруги на резисторах кола у формі $\pm R_k I_k$ , а у правій частині — ЕРС, що входять до складу контуру.

Значно складніші зворотні задачі синтезу, в яких, наприклад, за відомими струми і напруги на деяких ділянках кола необхідно визначити конфігурацію кола і параметри всіх елементів.

Порядок розрахунку електричного кола методом складання рівнянь за законами Кірхгофа:

- визначаємо кількість вузлів  $n_{s3}$  і віток  $n_{s}$ , довільно вибираємо напрями струму у вітках і за першим законом Кірхгофа склада- $\epsilon$ мо *n*<sub>*вз*</sub> -1 рівнянь;

- вибираємо незалежні контури та довільно задаємо напрям їх обходу, бажано в одному напрямку, наприклад, за годинниковою стрілкою. Складаємо для кожного з  $n = n_e - n_{es} + 1$  незалежних контурів рівняння за другим законом Кірхгофа у формі  $I_k R_k = \sum E_k$ . *m k*  $k = \sum k_k$ *n*  $\sum_{k=1} I_k R_k = \sum_{k=1}$  $k=1$ 

- розв'язуємо систему рівнянь і визначаємо невідомі струми віток;

- перевіряємо правильність розрахунку за балансом потужностей (також можна перевіряти і за законами Кірхгофа, однак такий метод дозволяє додатково підтвердити вірність обчислень).

Відповідно до даного методу, потужності, що генеруються джерелами енергії, мають повністю споживатися навантаженнями (в колах постійного струму резисторами), тобто в електричному колі має виконуватися *баланс потужностей* (є наслідком закону збереження енергії):

$$
\sum P_{\delta x} = \sum P_{cn}.
$$
\n
$$
\frac{\pm \sum_{i=1}^{n} E_i I_i}{\sum_{i=1}^{n} E_i I_i} = \frac{\sum_{j=1}^{k} I_j^2 R_j}{\sum_{j=1}^{k} I_j^2 R_j}
$$
\nTomyskičms dykepen  
Homyyschičms dywepen  
Rampyzu.  
Mzeópaïvna cyma.  
Apugbmemivna cyma.

Розглянемо електричне коло, зображене на рис. 1.1.

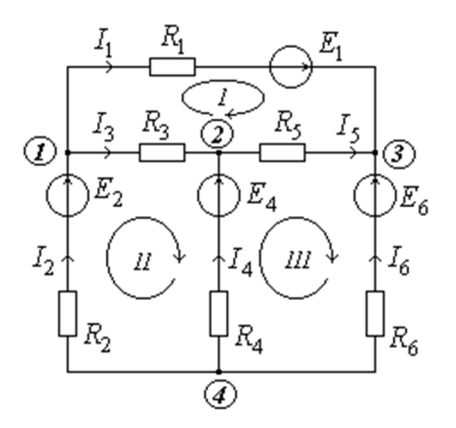

*Рис. 1.1. Схема електричного кола з трьома контурами* 

У колі (рис. 1.1) вузлів  $n_{\text{gs}} = 4$ , віток  $n_{\text{g}} = 6$ . Кількість рівнянь за першим законом Кірхгофа  $n_{_{gs}} - 1 = 3$ :

1. 
$$
I_2 - I_1 - I_3 = 0
$$
;  
\n2.  $I_3 + I_4 - I_5 = 0$ ;  
\n3.  $I_1 + I_5 + I_6 = 0$ .

Кількість незалежних контурів:

$$
n = n_{\rm s} - n_{\rm s} + 1 = 3 \; .
$$

Виділяємо прості контури і вибираємо напрями їх обходу за годинниковою стрілкою:

I. 
$$
I_1R_1 - I_5R_5 - I_3R_3 = E_1;
$$
  
\nII.  $I_2R_2 + I_3R_3 - I_4R_4 = E_2 - E_4;$   
\nIII.  $I_4R_4 + I_5R_5 - I_6R_6 = E_4 - E_6.$ 

За законами Кірхгофа отримали систему з шести рівнянь з шістьма невідомими струмами.

У більш складному електричному колі (рис. 1.2) вузлів  $n_{\text{gs}} = 5$ , віток  $n_{\text{g}} = 8$ . У вітці 8 струм відомий  $I_8 = J$  (він визначається джерелом струму). Отже, загальна кількість віток з невідомими струмами становить  $n_e = 7$ .

Кількість рівнянь за першим законом Кірхгофа  $n_{_{\text{es}}} - 1 = 4$ .

1. 
$$
I_2 + I_5 + I_7 = 0
$$
; 3.  $I_1 - I_5 - I_6 = 0$ ;  
2.  $I_3 - I_7 - J = 0$ ; 4.  $I_4 - I_3 + I_6 = 0$ .

Необхідна кількість рівнянь за другим законом Кірхгофа:

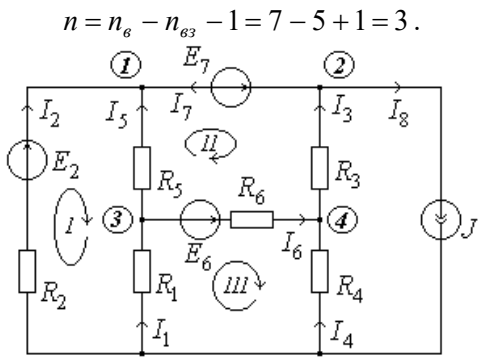

*Рис. 1.2. Схема електричного кола з чотирма контурами* 

Складаємо ці рівняння для трьох (з чотирьох) незалежних простих контурів, позначених на рис. 1.2 римськими цифрами.

I. 
$$
I_2 R_2 - I_5 R_5 - I_1 R_1 = E_2
$$
;  
\nII.  $I_5 R_5 - I_3 R_3 - I_6 R_6 = E_7 - E_6$ ;  
\nIII.  $I_1 R_1 + I_6 R_6 - I_4 R_4 = E_6$ .

Для перевірки вірності проведених розрахунків необхідно скласти рівняння балансу потужностей (схема на рис. 1.2):

 $\partial e \ U_{52} = R_4 I_4 + R_3 I_3.$  $E_2 I_2 - E_7 I_7 + E_6 I_6 + J U_{52} = R_1 I_1^2 + R_2 I_2^2 + R_3 I_3^2 + R_4 I_4^2 + R_5 I_5^2 + R_6 I_6^2$ 

### **2. Приклад розрахунку лінійних електричних кіл постійного струму методом складання рівнянь за законами Кірхгофа**

**Приклад 1.1.** Для лінійного електричного кола (рис. 1.3) складемо рівняння за законами Ома і Кірхгофа та визначимо струми віток та спади напруг на елементах електричного кола.

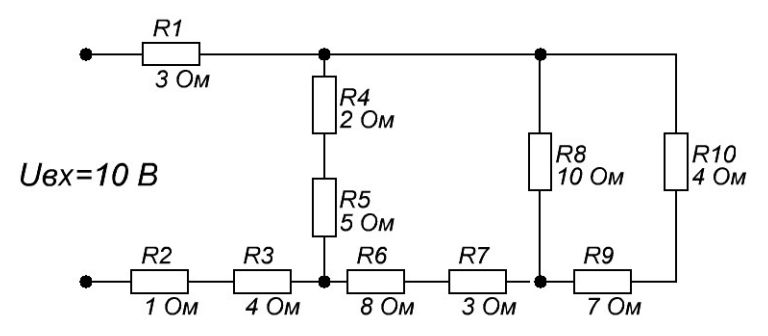

*Рис. 1.3. Схема лінійного електричного кола для прикладу 1.1* 

При складанні рівнянь за законами Ома і Кірхгофа вважаємо, що напруги і струми мають ту ж нумерацію, що і опори. Тому що в схемі три вузли (рис. 1.4), за першим законом Кірхгофа складаємо два рівняння:

- для вузла 1:

$$
I_1 = I_4 + I_8 + I_{10}; \text{ при цьому } I_4 = I_5 \text{ та } I_9 = I_{10};
$$
  
- для вузла 2:  

$$
I_7 = I_8 + I_9; \text{ при цьому } I_7 = I_6.
$$

Тому що струми резисторів *R2* та *R3* є такими, що втікають у джерело вхідної ЕРС, для них можна записати:

$$
I_1 = I_2 = I_3.
$$

Тому що електричне коло має три контури, за другим законом Кірхгофа складаємо рівняння для контурів:

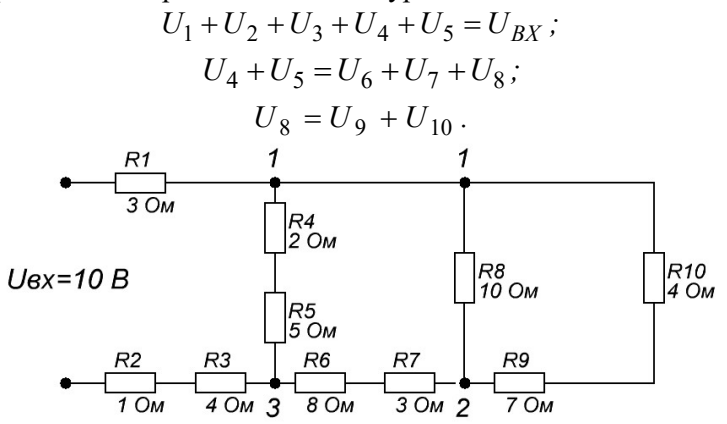

*Рис. 1.4. Схема для складання рівнянь за законами Ома і Кірхгофа* 

З врахуванням закону Ома записуємо систему з п'яти рівнянь:

$$
\begin{cases}\nI_1 = I_4 + I_8 + I_{10} ; \\
I_7 = I_8 + I_9 ; \\
I_1 R_1 + I_2 R_2 + I_3 R_3 + I_4 R_4 + I_5 R_5 = U_{BX} ; \\
I_4 R_4 + I_5 R_5 = I_6 R_6 + I_7 R_7 + I_8 R_8 ; \\
I_8 R_8 = I_9 R_9 + I_{10} R_{10} .\n\end{cases}
$$

Перепишемо останню систему рівнянь з врахуванням того, що через послідовно з'єднані елементи електричного кола протікають однакові струми:

$$
\begin{cases}\nI_1 = I_4 + I_8 + I_{10} ; \\
I_7 = I_8 + I_9 ; \\
I_1(R_1 + R_2 + R_3) + I_4(R_4 + R_5) = U_{BX} ; \\
I_4(R_4 + R_5) = I_6(R_6 + R_7) + I_8R_8 ; \\
I_8R_8 = I_9(R_9 + R_{10}).\n\end{cases}
$$

При підстановці числових значень вхідної напруги та опорів резисторів отримуємо таку систему рівнянь:

$$
\begin{cases}\nI_1 = I_4 + I_8 + I_9; \\
I_7 = I_8 + I_9; \\
8I_1 + 7I_4 = 10; \\
7I_4 = 11I_7 + 10I_8; \\
10I_8 = 11I_9.\n\end{cases}
$$

Розв'яжемо таку систему рівнянь.

$$
I_8 = \frac{11I_9}{10} = 1.1I_9;
$$
  
\n
$$
I_7 = I_8 + I_9 = 1.1I_9 + I_9 = 2.1I_9;
$$
  
\n
$$
I_4 = \frac{11I_7 + 10I_8}{7} = \frac{11 \cdot 2.1I_9 + 10 \cdot 1.1I_9}{7} = 4.871I_9;
$$
  
\n
$$
I_1 = I_4 + I_8 + I_9 = 4.871I_9 + 1.1I_9 + I_9 = 6.971I_9;
$$

$$
8I_1 + 7I_4 = 8 \cdot 6.971I_9 + 7 \cdot 4.871I_9 = 89.865I_9 = 10;
$$
  
\n
$$
I_9 = \frac{10}{89.865} = 0.1113 \text{ } A;
$$
  
\n
$$
I_8 = 1.1I_9 = 1.1 \cdot 0.1113 = 0.1224 \text{ } A;
$$
  
\n
$$
I_7 = 2.1I_9 = 2.1 \cdot 0.1113 = 0.2337 \text{ } A;
$$
  
\n
$$
I_4 = 4.871I_9 = 4.871 \cdot 0.1113 = 0.5421 \text{ } A;
$$
  
\n
$$
I_1 = 6.971I_9 = 6.971 \cdot 0.1113 = 0.7759 \text{ } A.
$$

За значеннями струмів визначимо напруги на елементах кола.

$$
U_1 = I_1 R_1 = 0.7759 \cdot 3 = 2.3277 B.
$$
  
\n
$$
U_2 = I_2 R_2 = 0.7759 \cdot 1 = 0.7759 B.
$$
  
\n
$$
U_3 = I_3 R_3 = 0.7759 \cdot 4 = 3.1036 B.
$$
  
\n
$$
U_4 = I_4 R_4 = 0.5421 \cdot 2 = 1.0842 B.
$$
  
\n
$$
U_5 = I_5 R_5 = 0.5421 \cdot 5 = 2.7105 B.
$$
  
\n
$$
U_6 = I_6 R_6 = 0.2337 \cdot 8 = 1.8696 B.
$$
  
\n
$$
U_7 = I_7 R_7 = 0.2337 \cdot 3 = 0.7011 B.
$$
  
\n
$$
U_8 = I_8 R_8 = 0.1224 \cdot 10 = 1.224 B.
$$
  
\n
$$
U_9 = I_9 R_9 = 0.1113 \cdot 7 = 0.7791 B.
$$
  
\n
$$
U_{10} = I_{10} R_{10} = 0.1113 \cdot 4 = 0.4452 B.
$$

За отриманими результатами проводимо перевірку виконання законів Кірхгофа для вузлів та контурів:

- для вузла 1:  
\n
$$
I_1 = 0.7759 A = I_4 + I_8 + I_{10} = 0.5421 + 0.1224 + 0.1113 = 0.7758 A;
$$
  
\n- для вузла 2:  
\n $I_7 = 0.2337 A = I_8 + I_9 = 0.1224 + 0.1113 = 0.2337 A;$   
\n- для вузла 3:  
\n $I_3 = 0.7759 A = I_5 + I_6 = 0.5421 + 0.2337 = 0.7758 A;$   
\n- для першого контуру:  
\n $U_1 + U_2 + U_3 + U_4 + U_5 = 2.3277 + 0.7759 + 3.1036 + 1.0842 + 2.7105 =$   
\n= 10.0019  $B \approx U_{BX} = 10 B;$ 

- для другого контуру:

 $\approx U_6 + U_7 + U_8 = 1.8696 + 0.7011 + 1.224 = 3.7947 B;$  $U_4 + U_5 = 1.0842 + 2.7105 = 3.7947 B \approx$ 

- для третього контуру:

 $U_8 = 1.224 B \approx U_9 + U_{10} = 0.7791 + 0.4452 = 1.2243 B$ .

Проведені перевірки показують, що для вузлів та контурів закони Кірхгофа виконуються з високою точністю (відносна похибка менше 0.02%), тобто розрахунок виконаний вірно.

Для перевірки проведених розрахунків напруг та струмів в електричному колі складаємо баланс потужностей.

Потужності розсіювання окремих елементів схеми:

$$
P_1 = U_1 I_1 = 2.3277 \cdot 0.7759 = 1.8061 Bm;
$$
  
\n
$$
P_2 = U_2 I_2 = 0.7759 \cdot 0.7759 = 0.602 Bm;
$$
  
\n
$$
P_3 = U_3 I_3 = 3.1036 \cdot 0.7759 = 2.4081 Bm;
$$
  
\n
$$
P_4 = U_4 I_4 = 1.0842 \cdot 0.5421 = 0.5877 Bm;
$$
  
\n
$$
P_5 = U_5 I_5 = 2.7105 \cdot 0.5421 = 1.4694 Bm;
$$
  
\n
$$
P_6 = U_6 I_6 = 1.8696 \cdot 0.2337 = 0.4369 Bm;
$$
  
\n
$$
P_7 = U_7 I_7 = 0.7011 \cdot 0.2337 = 0.1638 Bm;
$$
  
\n
$$
P_8 = U_8 I_8 = 1.224 \cdot 0.1224 = 0.1498 Bm;
$$
  
\n
$$
P_9 = U_9 I_9 = 0.7791 \cdot 0.1113 = 0.0867 Bm;
$$
  
\n
$$
P_{10} = U_{10} I_{10} = 0.4452 \cdot 0.1113 = 0.0496 Bm.
$$

Сумарна потужність елементів схеми:

$$
P_{\Sigma} = \sum_{i=1}^{N=10} P_i = \sum_{i=1}^{N=10} U_i I_i = 7.7601 Bm.
$$

Потужність, споживана від джерела вхідної ЕРС:

$$
P_{CH} = U_{J\!J\!K} I_{J\!J\!K} = U_{BX} I_1 = 10 \cdot 0.7759 = 7.759 \, Bm.
$$

Баланс потужностей:

$$
P_{CII} = 7.759 \, Bm \approx P_{\Sigma} = 7.7601 \, Bm.
$$

Розрахунки виконані з високою точністю, тому що відносна похибка при складанні балансу потужностей становить

$$
\varepsilon_P = \frac{P_{CI} - P_{\Sigma}}{P_{CI}} \cdot 100\% = \frac{7.759 - 7.7601}{7.759} \cdot 100\% = -0.014\%.
$$

### **3. Домашнє завдання**

Провести розрахунок лінійного електричного кола методом складання рівнянь за законами Кірхгофа за прикладом пункту 2 для схем 01…50 для вихідних даних, наведених в табл. 1.1.

Завдання до практичних занять визначає викладач за допомогою чотирьох цифр – XX.YY, де XX – номер схеми, а YY – номер варіанту параметрів елементів схеми (табл. 1.1). Наприклад, варіант завдання 06.11 означає, що потрібно провести розрахунок схеми 06 за вихідними даними для варіанту 11.

Таблиця 1.1

| $N_{2}$                | 01             | 02                       | 03                       | 04                       | 05             | 06 | 07                       | 08                       | 09             | 10             | 11             | 12                       | 13             |
|------------------------|----------------|--------------------------|--------------------------|--------------------------|----------------|----|--------------------------|--------------------------|----------------|----------------|----------------|--------------------------|----------------|
| варіанту               |                |                          |                          |                          |                |    |                          |                          |                |                |                |                          |                |
| $U_{BX}$ , B           | 10             | 12                       | 14                       | 16                       | 18             | 20 | 22                       | 24                       | 26             | 28             | 30             | 16                       | 20             |
| $R_1$ , $O_M$          | $\overline{2}$ | 3                        | 4                        | 5                        | 6              | 7  | 8                        | 9                        | 8              | $\overline{7}$ | 6              | 5                        | $\overline{4}$ |
| $R_2$ , $O_M$          | $\overline{4}$ | 5                        | 6                        | 7                        | 8              | 9  | 8                        | $\overline{7}$           | 6              | 5              | $\overline{4}$ | $\overline{3}$           | $\overline{2}$ |
| $R_3$ , $O_M$          | 6              | 7                        | 8                        | 9                        | 8              | 7  | 6                        | 5                        | 4              | 3              | $\overline{2}$ | $\mathbf{1}$             | $\overline{2}$ |
| $R_4$ , $O_M$          | 8              | 9                        | 8                        | $\overline{7}$           | 6              | 5  | $\overline{\mathcal{A}}$ | 3                        | $\overline{2}$ | $\mathbf{1}$   | $\overline{2}$ | 3                        | $\overline{4}$ |
| $R_5$ , $OM$           | $\mathbf{1}$   | $\overline{2}$           | 3                        | $\overline{\mathcal{L}}$ | 5              | 6  | $\overline{7}$           | 8                        | 9              | 8              | 7              | 6                        | 5              |
| $R_6$ , $OM$           | $\overline{3}$ | 4                        | 5                        | 6                        | $\overline{7}$ | 8  | 9                        | 8                        | 7              | 6              | 5              | $\overline{4}$           | 3              |
| $R_7$ , O <sub>M</sub> | 5              | 6                        | 7                        | 8                        | 9              | 8  | 7                        | 6                        | 5              | $\overline{4}$ | 3              | $\overline{2}$           | $\mathbf{1}$   |
| $R_8$ , $O_M$          | 7              | 8                        | 9                        | 8                        | $\overline{7}$ | 6  | 5                        | $\overline{\mathcal{L}}$ | 3              | $\mathfrak{2}$ | $\mathbf{1}$   | $\overline{2}$           | $\mathfrak{Z}$ |
|                        |                |                          |                          |                          |                |    |                          |                          |                |                |                |                          |                |
| $N_2$                  | 14             | 15                       | 16                       | 17                       | 18             |    |                          |                          |                |                |                |                          |                |
| варіанту               |                |                          |                          |                          |                | 19 | 20                       | 21                       | 22             | 23             | 24             | 25                       | 26             |
| $U_{BX}$ , $B$         | 18             | 16                       | 14                       | 12                       | 10             | 12 | 14                       | 16                       | 18             | 20             | 22             | 24                       | 26             |
| $R_1$ , $O_M$          | 4              | 5                        | 6                        | $\overline{7}$           | 8              | 9  | 8                        | $\overline{7}$           | 6              | 5              | $\overline{4}$ | 3                        | $\overline{2}$ |
| $R_2$ , O <sub>M</sub> | 6              | 7                        | 8                        | 9                        | 8              | 7  | 6                        | 5                        | 4              | 3              | $\overline{2}$ | $\mathbf{1}$             | $\overline{2}$ |
| $R_3$ , $O_M$          | 8              | 9                        | 8                        | $\overline{7}$           | 6              | 5  | $\overline{4}$           | 3                        | $\overline{2}$ | $\mathbf{1}$   | $\overline{2}$ | $\overline{3}$           | $\overline{4}$ |
| $R_4$ , $O_M$          | $\mathbf{1}$   | $\overline{2}$           | $\overline{3}$           | $\overline{4}$           | 5              | 6  | 7                        | 8                        | 9              | 8              | $\overline{7}$ | 6                        | 5              |
| $R_5$ , O <sub>M</sub> | 3              | $\overline{\mathcal{A}}$ | 5                        | 6                        | 7              | 8  | 9                        | 8                        | 7              | 6              | 5              | $\overline{\mathcal{A}}$ | 3              |
| $R_6$ , Om             | 5              | 6                        | 7                        | 8                        | 9              | 8  | 7                        | 6                        | 5              | $\overline{4}$ | 3              | $\overline{2}$           | $\mathbf{1}$   |
| $R_7$ , $O_M$          | 7              | 8                        | 9                        | 8                        | $\overline{7}$ | 6  | 5                        | $\overline{\mathcal{L}}$ | 3              | $\overline{2}$ | $\mathbf{1}$   | $\overline{2}$           | 3              |
| $R_8$ , $O_M$          | 6              | 5                        | $\overline{\mathcal{L}}$ | 3                        | $\overline{4}$ | 5  | 6                        | $\overline{7}$           | 8              | 9              | $\overline{7}$ | 6                        | 5              |

Вихідні дані для розрахунку електричного кола

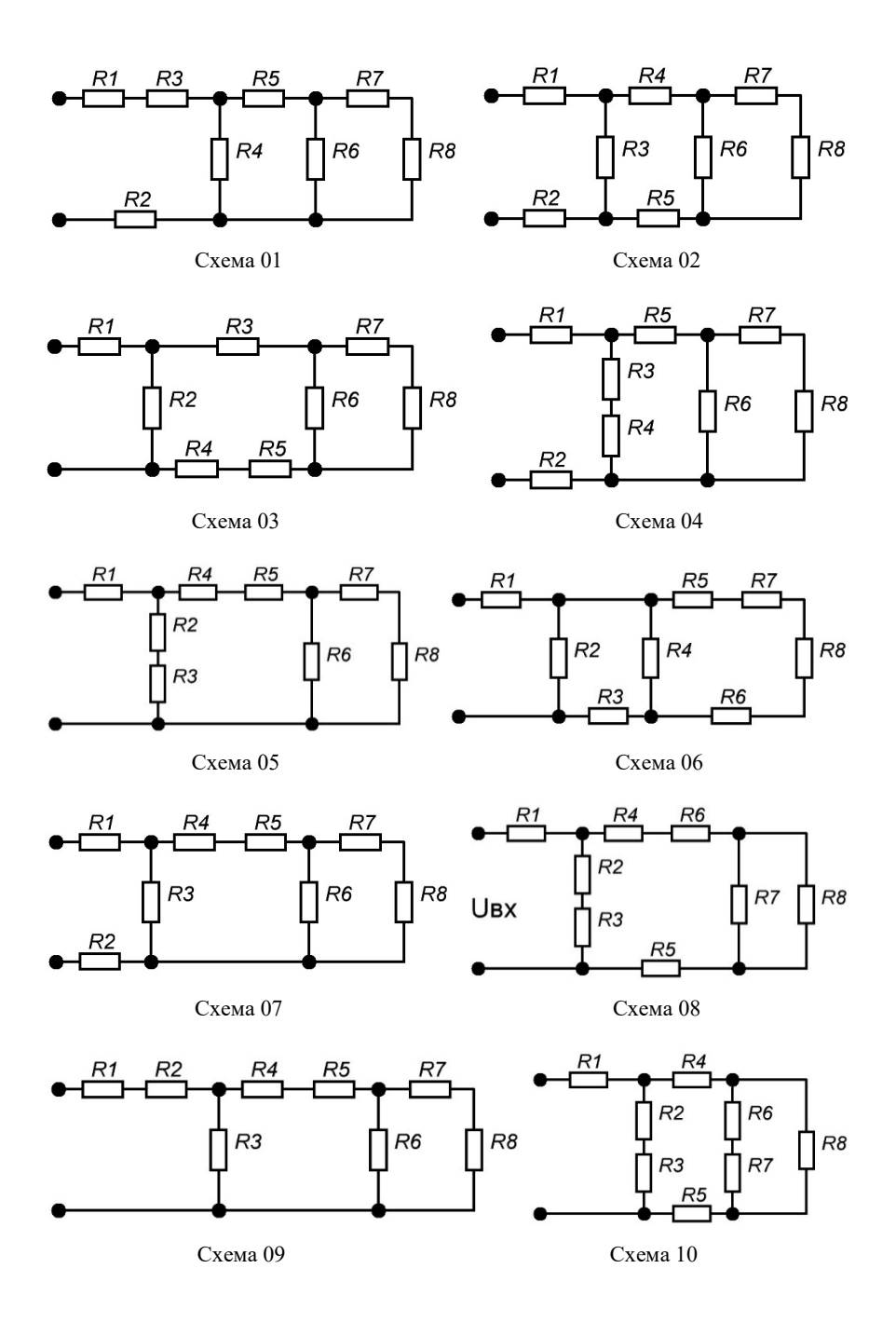

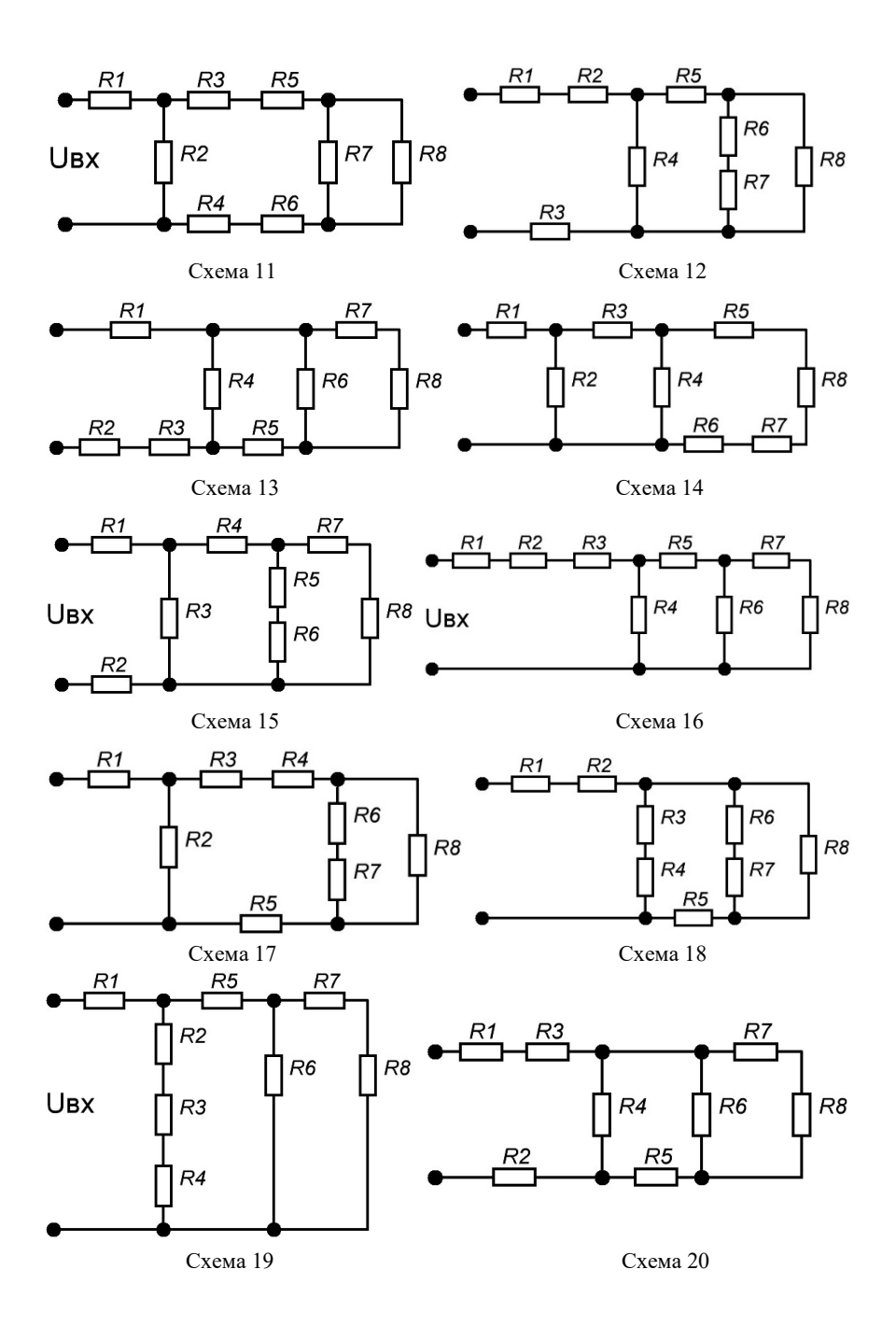

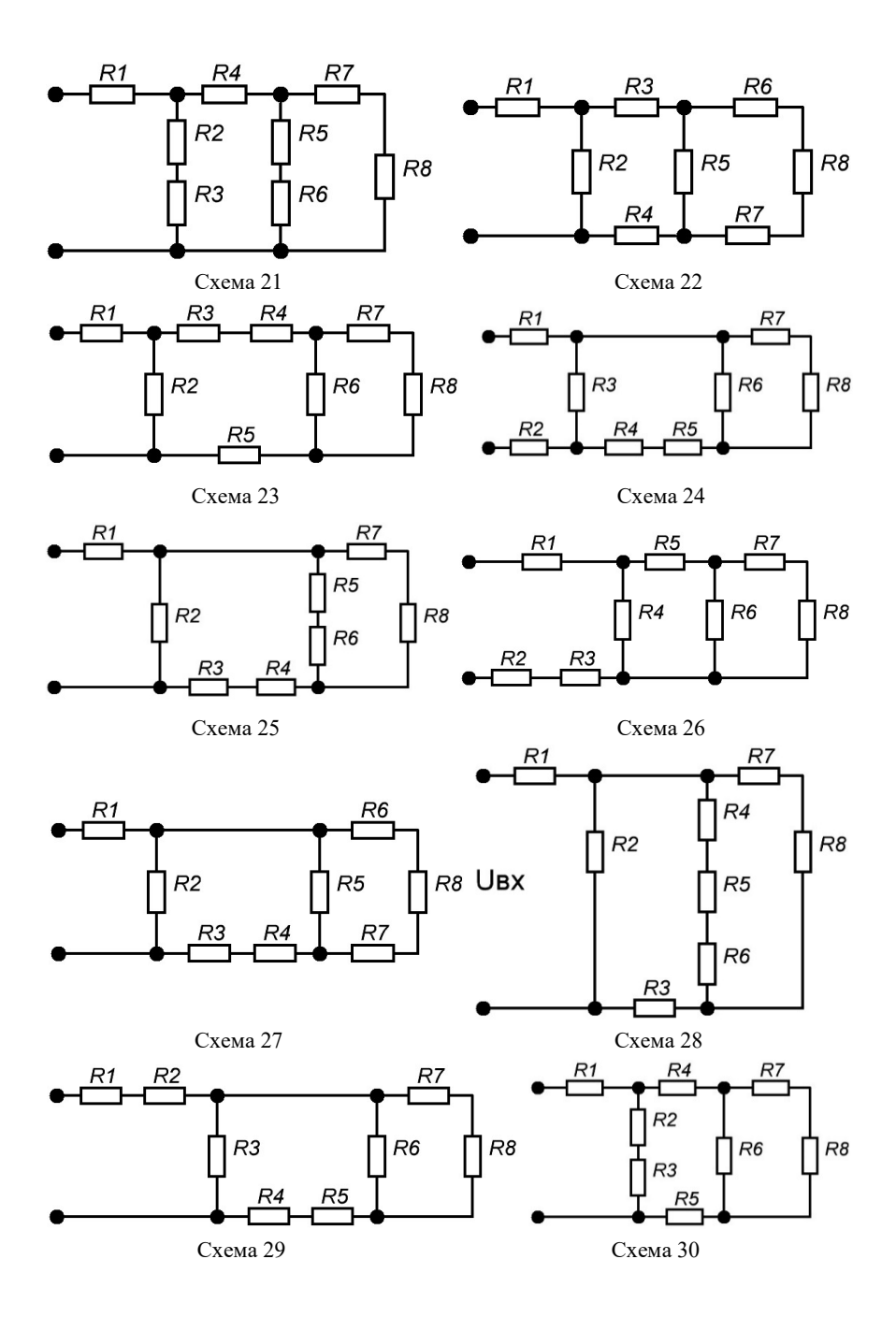

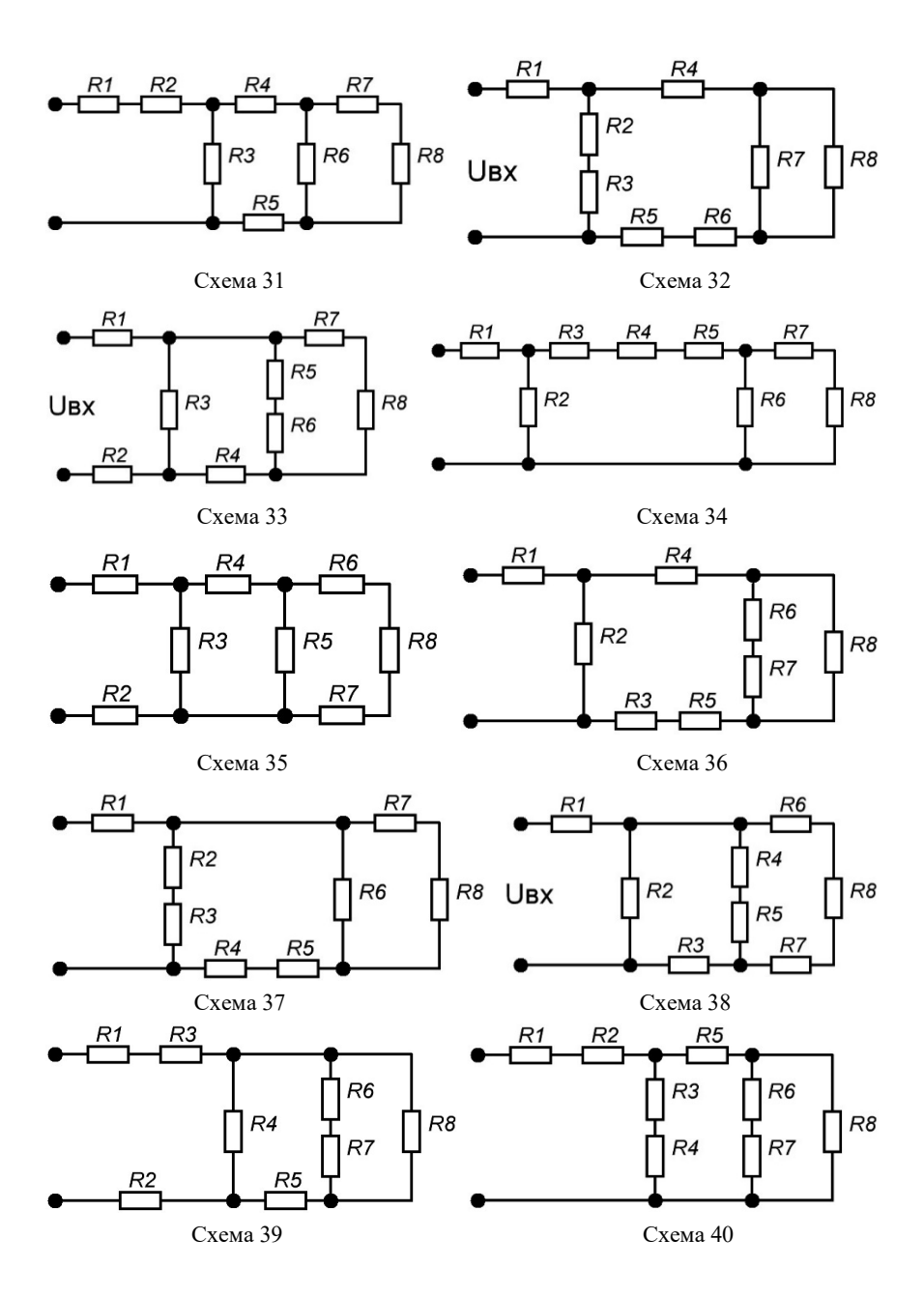

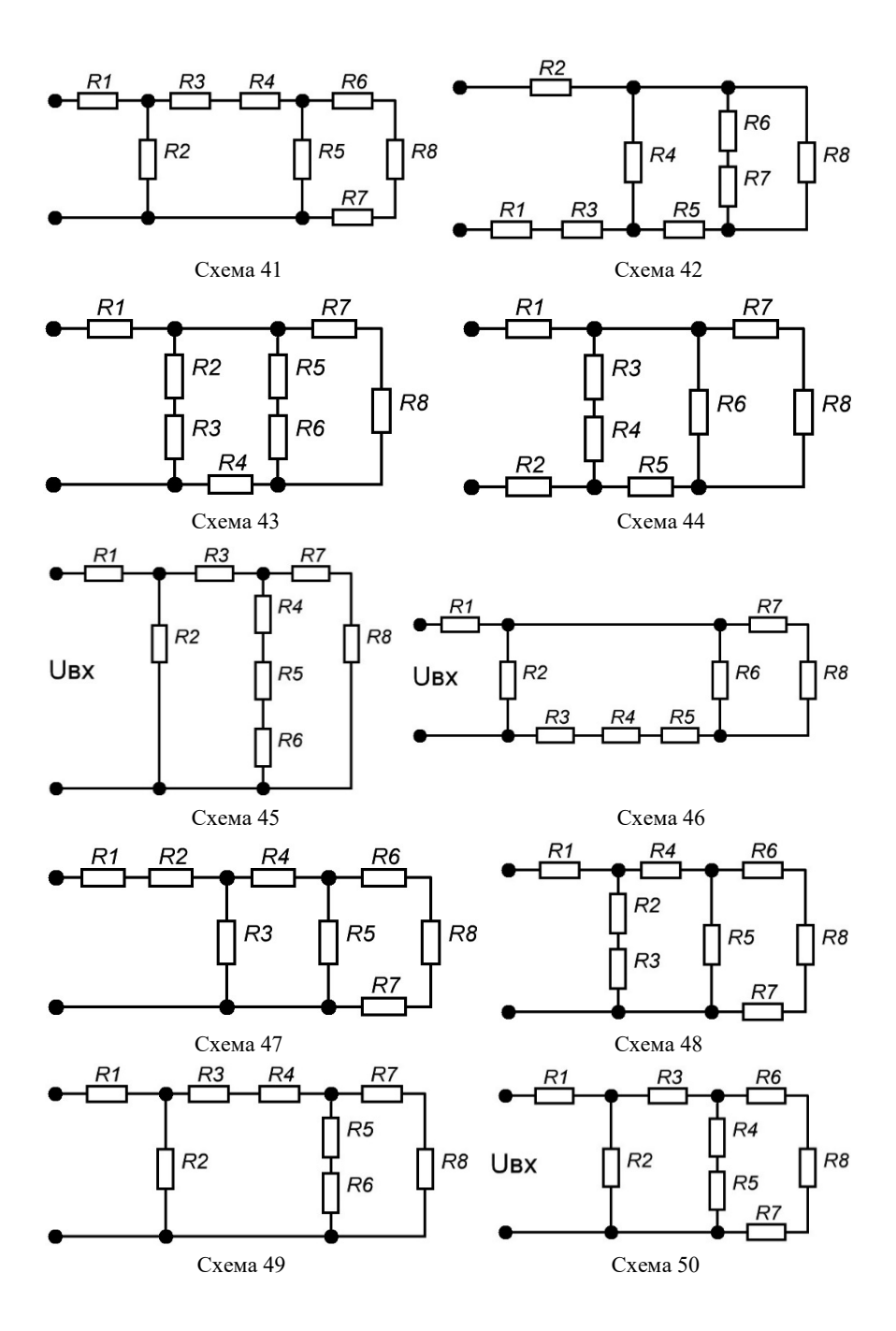

### **4. Контрольні питання**

1. Наведіть формулювання законів Ома та Кірхгофа.

2. Яку мінімальну кількість рівнянь можна скласти для електричного кола за законами Ома та Кірхгофа?

3. Для чого проводиться складання балансу потужностей?

4. Чому кількість рівнянь, складених за законами Кірхгофа, зазвичай менше кількості елементів в схемі електричного кола?

5. Чи можна в лінійному електричному колі постійного струму на деякому елементі кола отримати спад напруги, більший за вхідну напругу кола, і якщо можна, то за яких умов?

6. Чим відрізняється електричне коло від його заступної схеми?

7. Які елементи електричного кола називаються лінійними, а які нелінійними?

8. Який електричний струм називається постійним?

9. Що називається електричною напругою та спадом напруги?

10. Чим відрізняється напруга джерела від його ЕРС?

11. Як виміряти ЕРС джерела?

12. Чому напруга на затискачах джерела за наявності струму у ньому не дорівнює ЕРС?

13. Як на заступній схемі зображають джерела енергії?

14. Як замінити заступну схему реального джерела ЕРС на заступну схему реального джерела струму і навпаки?

15. Що називається вузлом та віткою електричного кола?

### **Практичне заняття № 2**

**Тема:** «Розрахунок лінійних електричних кіл постійного струму методом контурних струмів».

**Мета роботи:** Навчитися проводити розрахунок електричних кіл постійного струму методом контурних струмів.

### **1. Теоретичні відомості**

За законами Кірхгофа можна розрахувати будь-яку схему. Однак для випадку надто розгалужених кіл доводиться розв'язувати системи зі значною кількістю рівнянь. Тому науковці розробили більш прості методи розрахунку електричних кіл. Одним з найбільш поширених є метод контурних струмів, відповідно до якого можна зменшити загальну кількість сумісно розв'язуваних рівнянь за рахунок вилучення з системи рівнянь Кірхгофа всіх рівнянь, складених за першим законом, і збереження тільки рівнянь для контурів.

Метод контурних струмів, запропонований англійським фізиком Д.Д. Максвеллом, базується на понятті про контурні струми, якими є розрахункові (умовні) струми, що протікають у кожному незалежному контурі. Рівняння кола складають для контурних струмів, після чого справжні (реальні) струми у вітках визначають через знайдені контурні струми.

Виведення основних розрахункових рівнянь проведемо для схеми рис. 2.1. Вважаємо, що в лівому і правому контурах у напрямку ходу годинникової стрілки протікають контурні струми  $I_{11}$  та  $I_{22}$ . Для кожного контуру складемо рівняння за другим законом Кірхгофа, врахувавши, що в спільній вітці (з опором *R*<sup>3</sup> ) протікає зверху вниз струм  $I_{11} - I_{22}$ . Напрямки обходу контурів приймемо за годинниковою стрілкою.

Маємо:

$$
\begin{aligned}\n &\left(R_1 + R_2\right)I_{11} + R_3\left(I_{11} - I_{22}\right) = E_1 + E_2 \,; \\
 &- R_3\left(I_{11} - I_{22}\right) + \left(R_4 + R_5\right)I_{22} = -E_2 - E_3 \,.\n \end{aligned}\n \tag{2.1}
$$

Розкривши дужки і згрупувавши подібні члени, отримаємо:

$$
\begin{aligned}\n(R_1 + R_2 + R_3)I_{11} + (-R_3)I_{22} &= E_1 + E_2; \\
(-R_3)I_{11} + (R_3 + R_4 + R_5)I_{22} &= -E_2 - E_3.\n\end{aligned}
$$
\n(2.2)

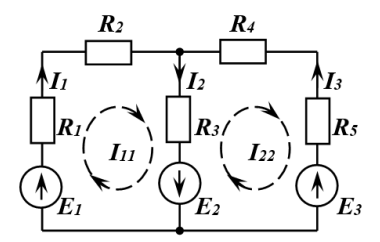

*Рис. 2.1. Схема для виведення розрахункових рівнянь методу контурних струмів* 

Позначимо власні опори контурів через  $R_{11}$  та  $R_{22}$ :

$$
R_{11} = R_1 + R_2 + R_3
$$
;  $R_{22} = R_3 + R_4 + R_5$ .

Опір спільної вітки (міжконтурний опір), взятий зі знаком «мінус», позначимо як  $R_{12}$ :

$$
R_{12} = R_{21} = -R_3,
$$

а контурні ЕРС незалежних контурів – як  $E_{11}$  і  $E_{22}$ :

$$
E_{11} = E_1 + E_2 \, ; \qquad E_{22} = -E_2 - E_3 \, .
$$

Ці ЕРС є алгебраїчною сумою ЕРС кожного контуру, при цьому зі знаком «+» («–») входять ті ЕРС, напрямки яких збігаються (не збігаються) з напрямком обходу контуру.

В загальному випадку вважають, що опір *Rkm* суміжної вітки між *k* -им та *m* -им контурами входить до рівнянь зі знаком «–» («+»), якщо напрямки контурних струмів  $I_{kk}$  та  $I_{mm}$  уздовж цієї вітки – зустрічні (однакові).

Для одноманітності в знаках опорів суміжних віток бажано всі контурні струми спрямувати в одному напрямку, наприклад, за годинниковою стрілкою.

Якщо за результатами розв'язання системи рівнянь (2.2) деякий контурний струм буде від'ємним, то це означає, що його дійсний напрямок є протилежним вибраному попередньо напрямку.

Струми в зовнішніх вітках кола дорівнюють відповідним контурним струмам, наприклад, струми у вітках з джерелами ЕРС Е1 та  $E_2$ :

$$
I_1 = I_{11}; \t I_3 = I_{22}.
$$

У суміжних вітках реальні струми визначаються через контурні струми. Наприклад, у вітці з опором $\,R_3\,$ струм $\,I_2\,$ визначається різницею контурних струмів:  $I_2 = I_{11} - I_{22}$ .

Для схеми електричного кола, в якій «*п*» незалежних контурів, система рівнянь за методом контурних струмів буде такою:

$$
R_{11}I_{11} + R_{12}I_{22} + R_{13}I_{33} + \dots + R_{1n}I_{nn} = E_{11};
$$
  
\n
$$
R_{21}I_{11} + R_{22}I_{22} + R_{23}I_{33} + \dots + R_{2n}I_{nn} = E_{22};
$$
  
\n
$$
\dots
$$
  
\n
$$
R_{n1}I_{11} + R_{n2}I_{22} + R_{n3}I_{33} + \dots + R_{nn}I_{nn} = E_{nn}.
$$
  
\n(2.3)

#### **2. Приклад розрахунку лінійних електричних кіл постійного струму методом контурних струмів**

*Приклад 2.1.* Визначимо спади напруг на елементах електричного кола та струми, що через них протікають, для кола за прикладом з практичного заняття № 1, використовуючи метод контурних струмів.

Електричне коло складається з трьох контурів. Тому за даним методом необхідно скласти таку систему рівнянь (рис. 2.2):

$$
\begin{cases}\nI_{11}R_1 + (I_{11} - I_{22})(R_4 + R_5) + I_{11}(R_2 + R_3) = U_{BX} ; \\
(I_{22} - I_{11})(R_4 + R_5) + R_8(I_{22} - I_{33}) + I_{22}(R_6 + R_7) = 0; \\
I_{33}(R_9 + R_{10}) + R_8(I_{33} - I_{22}) = 0.\n\end{cases}
$$

Перегруповуємо рівняння за невідомими контурними струмами:

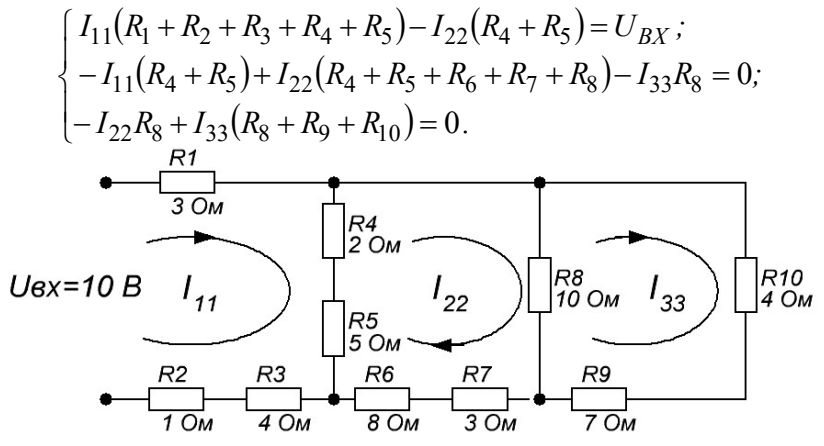

*Рис. 2.2. Схема для складання рівнянь методу контурних струмів* 

Підставляємо числові значення:

$$
\begin{cases}\n15I_{11} - 7I_{22} = 10; \\
-7I_{11} + 28I_{22} - 10I_{33} = 0; \\
-10I_{22} + 21I_{33} = 0.\n\end{cases}
$$

Розв'язуємо таку систему рівнянь.

$$
I_{22} = \frac{21I_{33}}{10} = 2.1I_{33}.
$$
  
\n
$$
\begin{cases}\n15I_{11} - 7 \cdot 2.1I_{33} = 15I_{11} - 14.7I_{33} = 10; \\
-7I_{11} + 28 \cdot 2.1I_{33} - 10I_{33} = -7I_{11} + 48.8I_{33} = 0.\n\end{cases}
$$
  
\n
$$
I_{11} = \frac{48.8I_{33}}{7} = 6.9714I_{33}.
$$

 $0.1113 A.$  $15 \cdot 6.9714 I_{33} - 14.7 I_{33} = 89.8714 I_{33} = 10 \Rightarrow I_{33} = \frac{10}{89.8714} = 0.1113 A$  $I_{22} = 2.1 \cdot 0.1113 = 0.2337 A.$   $I_{11} = 6.971 \cdot 0.1113 = 0.7759 A.$ 

За визначеними значеннями контурних струмів обчислюємо значення струмів, що протікають через елементи кола, та спади напруг на цих елементах.

$$
I_1 = I_2 = I_3 = I_{11} = 0.7759 A.
$$
  
\n
$$
I_4 = I_5 = I_{11} - I_{22} = 0.7759 - 0.2337 = 0.5422 A.
$$
  
\n
$$
I_6 = I_7 = I_{22} = 0.2337 A.
$$
  
\n
$$
I_8 = I_{22} - I_{33} = 0.2337 - 0.1113 = 0.1224 A.
$$
  
\n
$$
I_9 = I_{10} = I_{33} = 0.1113 A.
$$
  
\n
$$
U_1 = I_1 R_1 = 0.7759 \cdot 3 = 2.3277 B.
$$
  
\n
$$
U_2 = I_2 R_2 = 0.7759 \cdot 4 = 3.1036 B.
$$
  
\n
$$
U_4 = I_4 R_4 = 0.5422 \cdot 2 = 1.0844 B.
$$
  
\n
$$
U_5 = I_5 R_5 = 0.5422 \cdot 5 = 2.711 B.
$$
  
\n
$$
U_6 = I_6 R_6 = 0.2337 \cdot 8 = 1.8696 B.
$$
  
\n
$$
U_7 = I_7 R_7 = 0.2337 \cdot 3 = 0.7011 B.
$$
  
\n
$$
U_8 = I_8 R_8 = 0.1224 \cdot 10 = 1.224 B.
$$

$$
U_9 = I_9 R_9 = 0.1113 \cdot 7 = 0.7791 B.
$$
  

$$
U_{10} = I_{10} R_{10} = 0.1113 \cdot 4 = 0.4452 B.
$$

Отримані результати розрахунку напруг та струмів за методом контурних струмів повністю збігаються з результатами розрахунків за законами Ома та Кірхгофа (приклад з практичного заняття № 1), що означає, що точність обчислень підтверджується.

*Приклад 2.2.* Визначимо струми у вітках кола (рис. 2.3, *а*) при таких вихідних даних:  $E_1 = 18 B$ ;  $E_2 = 9 B$ ;  $J = 1 A$ ;  $R_1 = 5 O_M$ ;  $R_2 = 12 \text{ } O_M$ ;  $R_3 = 6 \text{ } O_M$ ;  $R_4 = 7 \text{ } O_M$ ;  $R_5 = 5 \text{ } O_M$ ;  $R_6 = 10 \text{ } O_M$ .

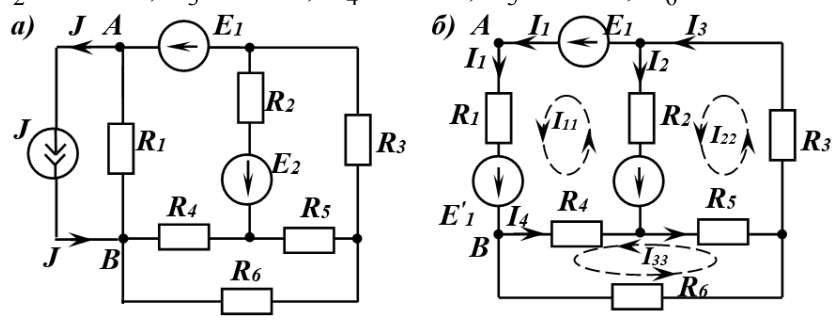

*Рис. 2.3. Електричні схеми до прикладу 2.2* 

*Розв'язання.* Для спрощення розрахунків перетворимо паралельне з'єднання ідеального джерела струму  $J$  і опору  $R_{\rm l}$  між вузлами *А* і *В* (рис. 2.3, *а*) в еквівалентне джерело ЕРС і увімкнемо його послідовно з опором *R*<sup>1</sup> (рис. 2.3, *б*):

$$
E'_1 = R_1 \times J = 5 \times 1 = 5 B.
$$

Виберемо довільно напрямки струмів у вітках, як показано на рис. 2.3, *б*. Контурні струми позначимо  $I_{11}$ ,  $I_{22}$ ,  $I_{33}$  i, спрямувавши їх проти годинникової стрілки, запишемо для них систему рівнянь за методом контурних рівнянь:

$$
R_{11}I_{11} + R_{12}I_{22} + R_{13}I_{33} = E_{11};
$$
  
\n
$$
R_{21}I_{11} + R_{22}I_{22} + R_{23}I_{33} = E_{22};
$$
  
\n
$$
R_{31}I_{11} + R_{32}I_{22} + R_{33}I_{33} = E_{33}.
$$
  
\n(2.4)

Власні опори контурів (контурні опори) такі:

 $R_{33} = R_4 + R_6 + R_5 = 7 + 10 + 5 = 22$  Om.  $R_{22} = R_2 + R_5 + R_3 = 12 + 5 + 6 = 23$  Om;  $R_{11} = R_1 + R_4 + R_2 = 5 + 7 + 12 = 24$  Om;

Опори суміжних віток будуть від'ємними, оскільки контурні струми через них протікають у взаємно протилежних напрямках:

$$
R_{12} = R_{21} = -R_2 = -12 \text{ } OM;
$$
  
\n
$$
R_{13} = R_{31} = -R_4 = -7 \text{ } OM;
$$
  
\n
$$
R_{23} = R_{32} = -R_5 = -5 \text{ } OM.
$$

Контурні ЕРС незалежних контурів  $E_{11}$ ,  $E_{22}$  та  $E_{33}$  дорівнюють відповідним алгебраїчним сумам ЕРС кожного контуру, при цьому зі знаком «плюс» («мінус») входять ті ЕРС, напрямки яких збігаються (не збігаються) з напрямком обходу відповідного контуру.

Таким чином,

$$
E_{11} = E_1 + E_1' - E_2 = 18 + 5 - 9 = 14 B;
$$
  
\n
$$
E_{22} = E_2 = 9 B;
$$
 
$$
E_{33} = 0 B.
$$

Підставляємо числові значення опорів та ЕРС в систему (2.4):

$$
24I_{11} - 12I_{22} - 7I_{33} = 14;
$$
  
\n
$$
-12I_{11} + 23I_{22} - 5I_{33} = 9;
$$
  
\n
$$
-7I_{11} - 5I_{22} + 22I_{33} = 0.
$$
\n(2.5)

Розв'язуємо таку систему рівнянь методом детермінантів (визначників).

Головний детермінант системи:

$$
\Delta = \begin{vmatrix} 24 & -12 & -7 \\ -12 & 23 & -5 \\ -7 & -5 & 22 \end{vmatrix} = 6409 \text{ O}n^{3}.
$$

Допоміжні детермінанти:

$$
\Delta_1 = \begin{vmatrix} 14 & -12 & -7 \\ 9 & 23 & -5 \\ 0 & -5 & 22 \end{vmatrix} = 9425 B \cdot OM^2;
$$

$$
\Delta_2 = \begin{vmatrix} 24 & 14 & -7 \\ -12 & 9 & -5 \\ -7 & 0 & 22 \end{vmatrix} = 8497 B \cdot 0.04^2;
$$
  

$$
\Delta_3 = \begin{vmatrix} 24 & -12 & 14 \\ -12 & 23 & 9 \\ -7 & -5 & 0 \end{vmatrix} = 4930 B \cdot 0.04^2.
$$

Контурні струми будуть мати такі значення:

$$
I_{11} = \frac{\Delta_1}{\Delta} = \frac{9425}{6409} = 1,4706 \text{ A};
$$
  
\n
$$
I_{22} = \frac{\Delta_2}{\Delta} = \frac{8497}{6409} = 1,3258 \text{ A};
$$
  
\n
$$
I_{33} = \frac{\Delta_3}{\Delta} = \frac{4930}{6409} = 0,7692 \text{ A}.
$$

Дійсні струми у зовнішніх вітках дорівнюють відповідним контурним струмам, а дійсні струми в суміжних вітках – алгебраїчним сумам (з врахуванням знаку) відповідних контурних струмів:

$$
I_1 = I_{11} = 1,4706 \t A; \t I_3 = I_{22} = 1,3258 \t A; \t I_6 = I_{33} = 0,7692 \t A; \nI_2 = I_{22} - I_{11} = 1,3258 - 1,4706 = -0,1448 \t A; \nI_4 = I_{11} - I_{33} = 1,4706 - 0,7692 = 0,7014 \t A; \nI_5 = I_{22} - I_{33} = 1,3258 - 0,7692 = 0,5566 \t A.
$$

За розрахунками виявилось, що струм  $I_2$  має від'ємне значення, тобто дійсний напрямок цього струму у вітці протилежний умовно прийнятому попередньому напрямку.

Струм через опір *R*<sup>1</sup> (рис. 2.3, *а*) визначаємо за першим законом Кірхгофа:

$$
I_1' = I_1 - J = 1,4706 - 1 = 0,4706 A.
$$

*Необхідно зауважити, що метод контурних струмів доцільно застосовувати для аналізу складних електричних кіл, у яких кількість незалежних контурів менше за кількість вузлів.* 

#### **3. Домашнє завдання**

Провести розрахунок лінійного електричного кола методом

контурних струмів за прикладом 2.1 для схем 01…50 (практичне заняття № 1) для вихідних даних, наведених в табл. 1.1.

Порівняти отримані результати з результатами розрахунків, отриманих на практичному занятті № 1.

### **4. Контрольні питання**

1. Як скласти систему рівнянь за методом контурних струмів?

2. Як визначають струми віток відповідно до методу контурних струмів?

3. В чому полягає основна перевага методу контурних струмів над методом рівнянь Кірхгофа?

4. Як за методом контурних струмів визначаються контурні та міжконтурні опори?

5. Що означає, якщо за результатами розрахунків отримано від'ємне значення струму в деякій вітці складного кола?

6. Чим визначається кількість рівнянь для електричного кола, яку необхідно скласти відповідно до методу контурних струмів?

7. В якому випадку для аналізу лінійних електричних кіл доцільно застосовувати метод контурних струмів?

### **Практичне заняття № 3**

**Тема:** «Розрахунок лінійних електричних кіл постійного струму методом вузлових потенціалів».

**Мета роботи:** Навчитися проводити розрахунок електричних кіл постійного струму методом вузлових потенціалів.

### **1. Теоретичні відомості**

*При розрахунку електричних кіл методом вузлових потенціалів допоміжними невідомими є потенціали вузлів кола відносно одного з них – опорного вузла, потенціал якого приймають нульовим.* 

*Якщо коло має п вузлів і потенціал опорного вузла*  $\varphi_{\Omega}$  *= 0 B, то потенціали інших вузлів відносно опорного позначають*   $\varphi_1$ ,  $\varphi_2$ , ....,  $\varphi_{(n-1)}$ , тому кількість невідомих зменшується з n до n-1 *і буде дорівнювати кількості рівнянь, які необхідно скласти для кола за першим законом Кірхгофа. Далі струми у вітках визначають через обчислені потенціали вузлів.* 

Метод вузлових потенціалів доцільно застосовувати для розрахунку струмів у складних колах тоді, коли джерелами енергії є джерела струмів, та коли кількість вузлів менше або дорівнює кількості незалежних контурів. Цей метод дає можливість зберегти тільки рівняння Кірхгофа, складені для вузлів, і вилучити рівняння для контурів.

Розрахункові рівняння для методу вузлових потенціалів:

$$
G_{11}\varphi_1 - G_{12}\varphi_2 - G_{13}\varphi_3 - \dots - G_{1k}\varphi_k = I_{11};
$$
  
\n
$$
-G_{21}\varphi_1 + G_{22}\varphi_2 - G_{23}\varphi_3 - \dots - G_{2k}\varphi_k = I_{22};
$$
  
\n
$$
-G_{31}\varphi_1 - G_{32}\varphi_2 + G_{33}\varphi_3 - \dots - G_{3k}\varphi_k = I_{33};
$$
  
\n
$$
-G_{n1}\varphi_1 - G_{n2}\varphi_2 - G_{n3}\varphi_3 - \dots + G_{nk}\varphi_k = I_{kk},
$$
  
\n(3.1)

де  $\varphi_k$  -невідомий потенціал *k-го* вузла кола;

*Gkk* власна (вузлова) провідність *k*-*го* вузла, яка дорівнює сумі провідностей усіх віток, що приєднані до цього вузла;

*Gkт* взаємна міжвузлова провідність вузлів *k* і *т*, яка дорівнює сумі провідностей усіх віток, увімкнених безпосередньо між цими вузлами; якщо в деякій вітці є кілька опорів, то спочатку визначають повний опір цієї вітки, а потім – провідність;

 $I_{kk}$  — вузловий струм *k-го* вузла, розрахункова величина якого визначається так:

$$
I_{kk} = \sum_{k=1}^{n} G_k E_k + \sum_{k=1}^{m} J_k , \qquad (3.2)
$$

де *п* – кількість віток з джерелами ЕРС, а *т* – кількість віток з джерелами струму.

У рівнянні (3.2) в першій сумі – добутки провідностей віток, під'єднаних до *k*-*го* вузла, та ЕРС цих віток – ЕРС буде додатною (від'ємною), якщо вона спрямована до *k-го* вузла (від *k-го* вузла). У другій сумі зі знаком «+» («–») враховуються струми джерел струмів, спрямовані до *k-го* вузла (від *k-го* вузла).

Якщо в електричному колі між двома вузлами увімкнене ідеальне джерело ЕРС (з нульовим внутрішнім опором), то потрібно прийняти нульовим потенціал одного з його полюсів; тоді потенціал другого полюсу джерела буде дорівнювати величині ЕРС з відповідним знаком, а кількість розрахункових рівнянь скоротиться.

Послідовність розрахунку кола методом вузлових потенціалів розглянемо на конкретних прикладах.

### **2. Приклад розрахунку лінійних електричних кіл постійного струму методом вузлових потенціалів.**

*Приклад 3.1.* Визначимо спади напруг на елементах електричного кола та струми, що через них протікають, використовуючи метод вузлових потенціалів.

Електричне коло (рис. 1.4) має три вузли. Тому за методом вузлових потенціалів необхідно скласти таку систему рівнянь:

$$
\begin{cases}\n\varphi_1 g_{11} + \varphi_2 g_{12} + \varphi_3 g_{13} = I_{11} ; \\
\varphi_1 g_{21} + \varphi_2 g_{22} + \varphi_3 g_{23} = I_{22} ; \\
\varphi_1 g_{31} + \varphi_2 g_{32} + \varphi_3 g_{33} = I_{33} .\n\end{cases}
$$

Провідності та струми в цій системі рівнянь будуть такими:

$$
g_{11} = \frac{1}{R_1} + \frac{1}{R_4 + R_5} + \frac{1}{R_8} + \frac{1}{R_9 + R_{10}} = \frac{1}{3} + \frac{1}{7} + \frac{1}{10} + \frac{1}{11} = 0.6671 \, \text{Cm}.
$$

$$
g_{22} = \frac{1}{R_6 + R_7} + \frac{1}{R_8} + \frac{1}{R_9 + R_{10}} = \frac{1}{11} + \frac{1}{10} + \frac{1}{11} = 0.2818 C_M.
$$
  
\n
$$
g_{33} = \frac{1}{R_2 + R_3} + \frac{1}{R_4 + R_5} + \frac{1}{R_6 + R_7} = \frac{1}{5} + \frac{1}{7} + \frac{1}{11} = 0.4338 C_M.
$$
  
\n
$$
g_{12} = g_{21} = -\frac{1}{R_8} - \frac{1}{R_9 + R_{10}} = -\frac{1}{10} - \frac{1}{11} = -0.1909 C_M.
$$
  
\n
$$
g_{13} = g_{31} = -\frac{1}{R_4 + R_5} = -\frac{1}{7} = -0.1429 C_M.
$$
  
\n
$$
g_{23} = g_{32} = -\frac{1}{R_6 + R_7} = -\frac{1}{11} = -0.0909 C_M.
$$
  
\n
$$
I_{11} = \frac{U_{BX}}{R_1} = \frac{10}{3} = 3.3333 A; \quad I_{22} = I_{33} = 0.
$$

Підставляємо числові значення:

$$
\begin{cases}\n0.6671\varphi_1 - 0.1909\varphi_2 - 0.1429\varphi_3 = 3.3333; \\
-0.1909\varphi_1 + 0.2818\varphi_2 - 0.0909\varphi_3 = 0; \\
-0.1429\varphi_1 - 0.0909\varphi_2 + 0.4338\varphi_3 = 0.\n\end{cases}
$$

Розв'яжемо отриману систему рівнянь.

$$
\varphi_3 = \frac{0.1429\varphi_1 + 0.0909\varphi_2}{0.4338} = 0.3294\varphi_1 + 0.2095\varphi_2.
$$
\n
$$
\begin{cases}\n0.6671\varphi_1 - 0.1909\varphi_2 - 0.1429 \cdot (0.3294\varphi_1 + 0.2095\varphi_2) = \\
= 0.62\varphi_1 - 0.2208\varphi_2 = 3.3333; \\
- 0.1909\varphi_1 + 0.2818\varphi_2 - 0.0909 \cdot (0.3294\varphi_1 + 0.2095\varphi_2) = \\
= -0.2208\varphi_1 + 0.2628\varphi_2 = 0.\n\end{cases}
$$
\n
$$
\varphi_2 = \frac{0.2208\varphi_1}{0.2628} = 0.8402\varphi_1.
$$

 $7.672B.$ 0.4345  $0.62\varphi_1 - 0.2208 \cdot 0.8402\varphi_1 = 0.4345\varphi_1 = 3.3333 \Rightarrow \varphi_1 = \frac{3.3333}{0.4345} = 7.672B$  $\varphi$ <sub>2</sub> = 0.8402.7.672 = 6.446 B.  $\varphi_{3} = 0.3294 \cdot 7.672 + 0.2095 \cdot 6.446 = 3.878 \; B \,.$ 

За визначеними значеннями вузлових потенціалів обчислимо

спади напруг на елементах кола та струми, що через них протікають.

$$
U_1 = E - \varphi_1 = 10 - 7.672 = 2.328 B.
$$
\n
$$
I_1 = I_2 = I_3 = \frac{U_1}{R_1} = \frac{2.328}{3} = 0.776 A.
$$
\n
$$
U_2 = I_2 R_2 = 0.776 \cdot 1 = 0.776 B.
$$
\n
$$
U_3 = I_3 R_3 = 0.776 \cdot 4 = 3.104 B.
$$
\n
$$
I_4 = I_5 = \frac{\varphi_1 - \varphi_3}{R_4 + R_5} = \frac{7.672 - 3.878}{2 + 5} = 0.542 A.
$$
\n
$$
U_4 = I_4 R_4 = 0.542 \cdot 2 = 1.084 B.
$$
\n
$$
U_5 = I_5 R_5 = 0.542 \cdot 5 = 2.71 B.
$$
\n
$$
I_6 = I_7 = \frac{\varphi_2 - \varphi_3}{R_6 + R_7} = \frac{6.446 - 3.878}{8 + 3} = 0.2334 A.
$$
\n
$$
U_6 = I_6 R_6 = 0.2334 \cdot 8 = 1.8672 B.
$$
\n
$$
U_7 = I_7 R_7 = 0.2334 \cdot 3 = 0.7002 B.
$$
\n
$$
U_8 = \varphi_1 - \varphi_2 = 7.672 - 6.446 = 1.226 B.
$$
\n
$$
I_8 = \frac{U_8}{R_8} = \frac{1.226}{10} = 0.1226 A.
$$
\n
$$
I_9 = I_{10} = \frac{U_8}{R_9 + R_{10}} = \frac{1.226}{7 + 4} = 0.1115 A.
$$
\n
$$
U_9 = I_9 R_9 = 0.1115 \cdot 7 = 0.7805 B.
$$
\n
$$
U_{10} = I_{10} R_{10} = 0.1115 \cdot 4 = 0.446 B.
$$

Отримані результати розрахунку напруг та струмів за методом вузлових потенціалів практично збігаються з результатами розрахунків за законами Ома та Кірхгофа (приклад 1.1 з практичного заняття № 1) та за методом контурних струмів (приклад 2.1 з практичного заняття № 2), тобто вірність розрахунків підтверджується (при цьому максимальна відносна похибка розрахунків менше 0.5%).

*Приклад 3.2.* Методом вузлових потенціалів визначимо струми у вітках електричного кола (рис. 3.1) за такими вихідними даними:  $E_1 = 18 B$ ;  $E_2 = 9 B$ ;  $J = 1 A$ ;  $R_1 = 5 O_M$ ;  $R_2 = 12 O_M$ ;

 $R_3 = 6$  *Ом*;  $R_4 = 7$  *Ом*;  $R_5 = 5$  *Ом*;  $R_6 = 10$  *Ом* (за вихідними даними прикладу 2.2 до практичного заняття № 2).

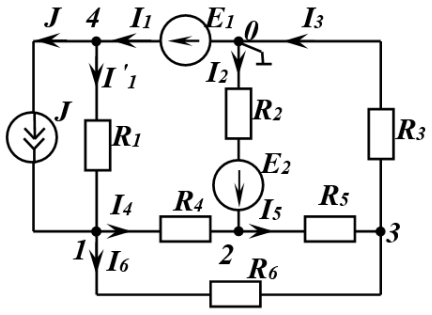

*Рис. 3.1. Електрична схема до прикладу 3.2* 

*Розв'язання.* Виберемо довільно додатні напрямки струмів у вітках, позначимо цифрами вузли кола і приймемо потенціал вузла *0* рівним нулю ( $\varphi_0 = 0$  *В*). Тоді:

$$
\varphi_4 = \varphi_0 + E_1 = 0 + 18 = 18 B.
$$

Допоміжними змінними приймемо потенціали  $\,\varphi_{\!1},\,\varphi_{\!2}\,$  та  $\,\varphi_{\!3}$ решти вузлів кола, для визначення яких складемо систему рівнянь:

$$
G_{11}\varphi_1 - G_{12}\varphi_2 - G_{13}\varphi_3 = I_{11}; - G_{21}\varphi_1 + G_{22}\varphi_2 - G_{23}\varphi_3 = I_{22}; - G_{31}\varphi_1 - G_{32}\varphi_2 + G_{33}\varphi_3 = I_{33}.
$$
 (3.3)

Вузлові провідності:

$$
G_{11} = \frac{1}{R_1} + \frac{1}{R_4} + \frac{1}{R_6} = \frac{1}{5} + \frac{1}{7} + \frac{1}{10} = 0,443 \text{ C}m;
$$
  
\n
$$
G_{22} = \frac{1}{R_2} + \frac{1}{R_4} + \frac{1}{R_5} = \frac{1}{12} + \frac{1}{7} + \frac{1}{5} = 0,426 \text{ C}m;
$$
  
\n
$$
G_{33} = \frac{1}{R_3} + \frac{1}{R_5} + \frac{1}{R_6} = \frac{1}{6} + \frac{1}{5} + \frac{1}{10} = 0,467 \text{ C}m.
$$

Міжвузлові провідності:

$$
G_{12} = G_{21} = \frac{1}{R_4} = \frac{1}{7} = 0,143 \text{ C}m;
$$
  

$$
G_{13} = G_{31} = \frac{1}{R_6} = \frac{1}{10} = 0,1 \text{ C}m;
$$

$$
G_{23}=G_{32}=\frac{1}{R_5}=\frac{1}{5}=0,2\ \text{C}_M.
$$

Вузлові струми кола за формулою (3.2):

$$
I_{11} = \frac{E_1}{R_1} + J = \frac{18}{5} + 1 = 4, 6 \t A;
$$
  

$$
I_{22} = \frac{E_2}{R_2} = \frac{9}{12} = 0,75 \t A; \qquad I_{33} = 0 \t A.
$$

Вузловий струм третього вузла  $I_{33} = 0$  , тому що в жодній вітці, підключеній до цього вузла, немає джерел ЕРС або струму.

Підставляємо визначені значення провідностей і вузлових струмів до системи рівнянь (3.3):

$$
0,443\varphi_1 - 0,143\varphi_2 - 0,1\varphi_3 = 4,6;-0,143\varphi_1 + 0,426\varphi_2 - 0,2\varphi_3 = 0,75;-0,1\varphi_1 - 0,2\varphi_2 + 0,467\varphi_3 = 0.
$$
 (3.4)

Потенціали  $\,\varphi_{\!1},\,\varphi_{\!2}$  та  $\varphi_{\!3}$  знаходимо як розв'язки такої системи:

$$
\varphi_1 = \frac{\Delta_1}{\Delta} = \frac{0,81482}{0,0524} = 15,55 B;
$$
  

$$
\varphi_2 = \frac{\Delta_2}{\Delta} = \frac{0,55576}{0,0524} = 10,606 B;
$$
  

$$
\varphi_3 = \frac{\Delta_3}{\Delta} = \frac{0,4047}{0,0524} = 7,723 B,
$$

де

$$
\Delta = \begin{vmatrix}\n0,443 & -0,143 & -0,1 \\
-0,143 & 0,426 & -0,2 \\
-0,1 & -0,2 & 0,467\n\end{vmatrix} = 0,0524 \text{ C} \text{m}^3 ;
$$
\n
$$
\Delta_1 = \begin{vmatrix}\n4,6 & -0,143 & -0,1 \\
0,75 & 0,426 & -0,2 \\
0 & -0,2 & 0,467\n\end{vmatrix} = 0,81482 \text{ A} \cdot \text{C} \text{m}^2 ;
$$

$$
\Delta_2 = \begin{vmatrix} 0,443 & 4,6 & -0,1 \\ -0,143 & 0,75 & -0,2 \\ -0,1 & 0 & 0,476 \end{vmatrix} = 0,55576 A \cdot C M^2 ;
$$
  

$$
\Delta_3 = \begin{vmatrix} 0,443 & -0,143 & 4,6 \\ -0,143 & 0,426 & 0,75 \\ -0,1 & -0,2 & 0 \end{vmatrix} = 0,4047 A \cdot C M^2.
$$

*При вибраному напрямку струмів у вітках їх величини визначаються у такій послідовності.* 

*У чисельнику формули для струму від потенціалу вузла, з якого струм витікає, віднімається потенціал вузла, до якого струм підтікає; якщо при цьому у вітці є ЕРС, то вона враховується зі знаком*  «+» («–»)*, коли її напрямок збігається (протилежний) з напрямком струму в цій вітці. В знаменнику формули для струму записується загальний опір вітки. Таким чином:* 

$$
I'_1 = \frac{(\varphi_4 - \varphi_1)}{R_1} = \frac{(18 - 15,55)}{5} = 0,49 \text{ A};
$$
  
\n
$$
I_2 = \frac{(\varphi_0 - \varphi_2 + E_2)}{R_2} = \frac{(0 - 10,606 + 9)}{12} = -0,1338 \text{ A};
$$
  
\n
$$
I_3 = \frac{(\varphi_3 - \varphi_0)}{R_3} = \frac{(7,723 - 0)}{6} = 1,2872 \text{ A};
$$
  
\n
$$
I_4 = \frac{(\varphi_1 - \varphi_2)}{R_4} = \frac{(15,55 - 10,606)}{7} = 0,7063 \text{ A};
$$
  
\n
$$
I_5 = \frac{(\varphi_2 - \varphi_3)}{R_5} = \frac{(10,606 - 7,723)}{5} = 0,5766 \text{ A};
$$
  
\n
$$
I_6 = \frac{(\varphi_1 - \varphi_3)}{R_6} = \frac{(15,55 - 7,723)}{10} = 0,7827 \text{ A}.
$$

Струм <sup>1</sup> *І* визначимо за першим законом Кірхгофа для вузла *4*:  $I_1 = I'_1 + J = 0,49 + 1 = 1,49$  A.

Отримані результати розрахунку струмів за методом вузлових потенціалів практично збігаються з результатами розрахунків за методом контурних струмів (приклад 2.2 з практичного заняття № 2), тобто вірність розрахунків підтверджується, а напруги на елементах кола розраховувати не будемо.

### **3. Домашнє завдання**

Провести розрахунок лінійного електричного кола методом вузлових потенціалів за прикладом 1.1 для схем 01…50 (практичне заняття № 1) для вихідних даних, наведених в табл. 1.1.

Порівняти отримані результати з результатами розрахунків, отриманих на практичних заняттях № 1 та № 2.

### **4. Контрольні питання**

1. У чому полягає суть методу розрахунку електричного кола за методом вузлових потенціалів?

2. Який вузол у методі вузлових потенціалів називають базовим?

3. Які потенціали в методі вузлових потенціалів називають вузловими?

4. Як скласти систему рівнянь за методом вузлових потенціалів?

5. Як визначаються струми віток у методі вузлових потенціалів?

6. У чому полягає перевага методу вузлових потенціалів порівняно з методом законів Кірхгофа?

7. Як визначити кількість рівнянь, яку необхідно скласти для електричного кола відповідно до методу вузлових потенціалів?

8. Як згідно методу вузлових потенціалів визначаються вузлові та міжвузлові провідності?

9. Що означає те, що за результатами розрахунків обчислено від'ємне значення потенціалу в деякому вузлі?

10. Які дії потрібно виконати при складанні системи рівнянь за методом вузлових потенціалів, якщо в електричному колі між двома вузлами увімкнене ідеальне джерело ЕРС з нульовим внутрішнім опором?

11. В якому випадку при розрахунку лінійних електричних кіл доцільно використовувати метод вузлових потенціалів?
# **Практичне заняття № 4**

**Тема:** «Розрахунок лінійних електричних кіл змінного струму. Складання балансу потужностей».

**Мета роботи:** Навчитися проводити розрахунок лінійних електричних кіл змінного струму (повного опору кола, струмів та напруг на елементах кола, складати баланс потужностей).

# **1. Теоретичні відомості**

# **1.1. Опір і провідність в колах синусоїдального струму**

В колах змінного струму, на відміну від кіл постійного струму, обов'язково потрібно враховувати конденсатори і котушки індуктивності. Модуль реактивного опору конденсатора з ємністю *C* для гармонічного струму  $X_C = \frac{1}{\omega C}$  $=\frac{1}{\sqrt{2}}$ , де  $\omega$  – циклічна частота струму. Модуль реактивного опору котушки з індуктивністю *L* для гармонічного струму з частотою  $\omega$  становить  $X_L = \omega L$ . Отже, реактивні опори конденсатора і котушки індуктивності (реактивних елементів) залежать від частоти. Відмінністю активного опору *R* ідеального резистора є те, що він не залежить від частоти. Для постійного струму  $(\text{при } \omega = 0)$   $X_L = 0$ ,  $X_C \rightarrow \infty$ .

На відміну від активного опору резистора *R* , на якому електрична енергія перетворюється в теплову енергію і назад в коло не повертається, на реактивних елементах енергія запасається протягом частини періоду (зазвичай половини) і повертається в коло протягом іншої. Реактивні опори мають ще одну відмінність від активних. Якщо фаза напруги на резисторі збігається з фазою струму, то на котушці індуктивності вона випереджає фазу струму на 90°, а на конденсаторі – відстає на 90°.

Властивості активних і реактивних складових опору реальних двополюсників зручно описувати математично, якщо опір активних елементів вважати дійсною, а реактивних – уявною складовими повного (комплексного) опору.

Комплексний опір *Z* на комплексній площині представляють гіпотенузою трикутника, один з катетів якого є активною складовою *R* , а інший – реактивною складовою *Х*. Гіпотенуза трикутника утворює з віссю +1 кут  $\varphi = \varphi_u - \varphi_i$ , який визначає кут фазового зсуву між напругою на двополюснику і струмом, що через нього протікає [1].

Комплексна провідність *Y* величина, взаємно обернена до комплексного опору *Z* :

$$
Y = Z^{-1} = \frac{1}{Ze^{i\varphi}} = \frac{1}{Z}e^{-i\varphi}.
$$

Якщо опір  $Z = R + iX$ , то провідність

$$
Y = \frac{1}{R + iX} = \frac{R - iX}{R^2 + X^2} = \frac{R}{R^2 + X^2} - i\frac{X}{R^2 + X^2} =
$$

$$
= G - iB = \sqrt{G^2 + B^2}e^{i \cdot \arctg \frac{-B}{G}}.
$$

Трикутник провідностей на комплексній площині будують, відкладаючи величину *G* на осі дійсних, а *B* – на осі уявних значень.

Перехід від алгебраїчної форми представлення комплексної функції до показникової відбувається так само, як і перехід від представлення вектора в декартовій системі координат до його представлення в полярній системі координат (і навпаки).

При паралельному і послідовному з'єднаннях елементів в колах гармонічного струму для визначення загальних опору або провідності користуються такими правилами:

1) комплексний опір двополюсника при послідовному з'єднанні його елементів дорівнює алгебраїчній сумі комплексних опорів окремих елементів;

2) комплексна провідність паралельно з'єднаних елементів дорівнює алгебраїчній сумі комплексних провідностей цих елементів [2]:

$$
Z_{nocn} = Z_1 + Z_2 + \dots + Z_n = \sum_{k=1}^n Z_k;
$$
  

$$
Y_{nap} = Y_1 + Y_2 + \dots + Y_n = \sum_{k=1}^n Y_k.
$$

Як і в колах постійного струму, в колах гармонічного струму можна застосовувати перетворення з'єднань трикутник-зірка або зірка-трикутник за формулами, аналогічними формулам для кіл постійного струму (однак замість значень опорів *R* необхідно підставляти значення комплексних опорів *Z* ).

# **1.2. Зображення гармонічних функцій на комплексній площині**

Гармонічну функцію, наприклад, струм  $i(t) = I_m \sin(\omega t + \varphi)$ , можна представити проекцією вектора довжиною *I<sup>m</sup>* , що обертається навколо початку координат з кутовою швидкістю  $\omega$ , на вісь +*i* (рис. 4.1).

З цього випливає, що синусоїдальному змінному струму відповідає уявна частина комплексу  $\dot{I}_m$  :

$$
i(t) = \text{Im}\,\dot{I}_m = \text{Im}\,I_m e^{i(\omega t + \varphi)} = I_m \sin(\omega t + \varphi).
$$

Тому що на комплексній площині прийнято зображати вектори гармонічних функцій в момент часу *t* 0 , комплекс такої величини, наприклад, комплексна амплітуда струму  $i(t)$ , буде мати вигляд

$$
\dot{I}_m = I_m e^{i\varphi},
$$

де  $I_m$  — модуль комплексу;  $\varphi$  — кут нахилу вектора  $\dot{I}_m$  до осі +1 комплексної площини.

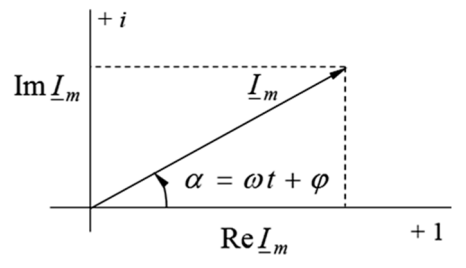

*Рис. 4.1. Зображення вектора на комплексній площині*

Так само можна представити й інші гармонічні функції – напруги і ЕРС, а також їх діючі значення [3].

# **1.3. Символічний метод розрахунку кіл гармонічного струму**

Закони Ома та Кірхгофа справедливі як для миттєвих значень струмів і напруг, так і для комплексів амплітудних і діючих значень цих величин.

Формально постійні струми, напруги і ЕРС можна розглядати як синусоїдально змінні з частотою  $\omega = 0$ . Тому всі методи, які ви-

користовуються для розрахунку кіл постійного струму, можна застосовувати і для розрахунку кіл гармонічного струму.

Тому що опори, струми, напруги і ЕРС можна представити комплексними величинами (символами), такий спосіб їх представлення називають символічним методом. Такий метод дозволяє від системи інтегродиференціальних рівнянь для миттєвих значень перейти до системи алгебраїчних для комплексних значень струмів, напруг та ЕРС, що значно спрощує обчислення.

## 1.4. Потужність в колах гармонічного струму. Баланс потужностей

Тому що опори в колах гармонічного струму мають і активну, і реактивну складові, потужність в них також є комплексною.

Комплексна (повна) потужність будь-якого двополюсника

$$
\widetilde{S} = \dot{U} I^*,
$$

де  $\dot{U}$  – комплексна напруга двополюсника;  $I^*$  – комплексно-спряжений струм двополюсника.

Дійсна частина повної потужності  $\widetilde{S}$  дорівнює активній  $P$ , а уявна – реактивній Опотужностям [4]:

$$
\widetilde{S} = P + iQ; \qquad |\widetilde{S}| = UI = S, [\text{BA}];
$$
  
Re  $\widetilde{S} = \text{Re}(UI^*) = UI \cos \varphi = P, [\text{Br}];$   
Im  $\widetilde{S} = \text{Im}(UI^*) = UI \sin \varphi = Q, [\text{BAp}].$ 

При передаванні електроенергії від генератора гармонічної EPC з внутрішнім опором  $Z_r = R_r + iX_r$  до навантаження з опором  $\underline{Z}_H = R_H + iX_H$  на ньому буде виділятись максимальна активна потужність Р при забезпеченні таких умов:

$$
R_{\Gamma}=R_H\ ;\hspace{1cm} iX_{\Gamma}+iX_{H}=0\ .
$$

Перша умова аналогічна умові передачі максимальної потужності в колах постійного струму; друга означає необхідність резонансного режиму роботи кола, відповідно до якого реактивна складова опору і кут фазового зсуву дорівнюють нулю.

За законом збереження і перетворення енергії в електричних колах мають виконуватись баланси як активної, так і реактивної енергії та відповідних їм потужностей. Теорему про баланс потужності в лінійних колах гармонічного струму формулюють так. Сума повних потужностей, що діють на всіх приймачах кола, дорівнює сумі повних потужностей всіх джерел (струму та ЕРС) кола:

$$
\sum \widetilde{S} = \sum \widetilde{S}_{\partial \mathcal{H}}.
$$

Зазвичай цю теорему застосовують окремо для активних і реактивних складових повних потужностей:

- *сума активних потужностей всіх приймачів кола дорівнює алгебраїчній сумі активних потужностей, які розвиваються всіма джерелами кола*:

$$
\sum I_k^2 R_k = \sum P_{\text{other}} = \text{Re}\Big\{\sum E_k I_k^* + \sum \dot{U}_{ab,k} J_k^*\Big\};
$$

- *сума реактивних потужностей всіх приймачів кола дорівнює сумі реактивних потужностей всіх джерел кола [5]*:

$$
\sum I_k^2 X_k = \sum Q_{\text{other}} = \text{Im}\Bigl\{\sum \dot{E}_k I_k^* + \sum \dot{U}_{ab,k} J_k^*\Bigr\},\,
$$

де *E<sup>k</sup>* ɺ , *J<sup>k</sup>* ɺ комплекси діючих значень ЕРС та струмів у *k-*ій вітці кола;  $\dot{U}_{ab,k}$  – комплекс діючого значення напруги між точками кола, до яких приєднано джерело  $J_k$ ;  $R_k$ ,  $X_k$  – активний і реактивний опори *k*-ої вітки кола.

## **2. Завдання та приклади розв'язання**

Для заданого електричного кола змінного струму необхідно:

- розрахувати його загальний опір на заданій частоті;

- визначити спади напруг на елементах кола та їх струми;

- скласти баланс потужностей.

Розрахункові схеми наведені на рис. 4.2, а індивідуальні значення параметрів схем відповідно до варіанту – в табл. 4.1.

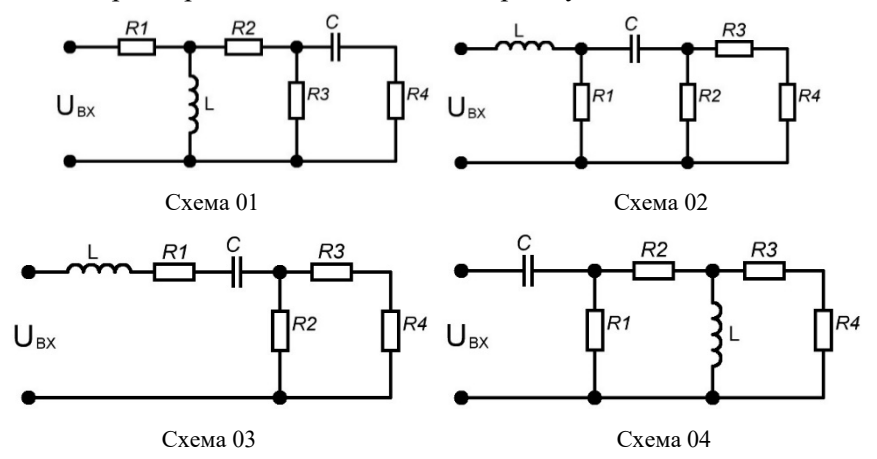

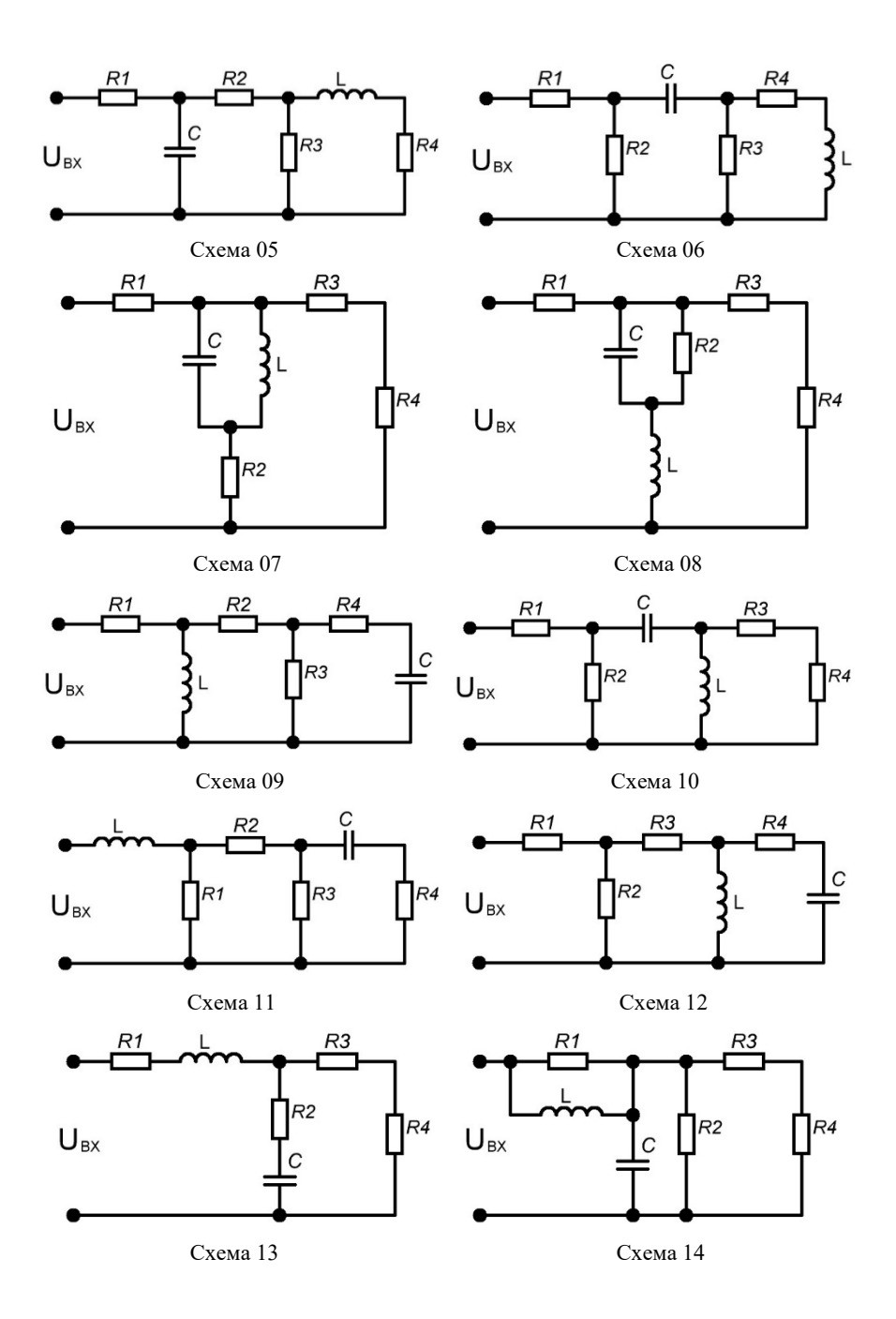

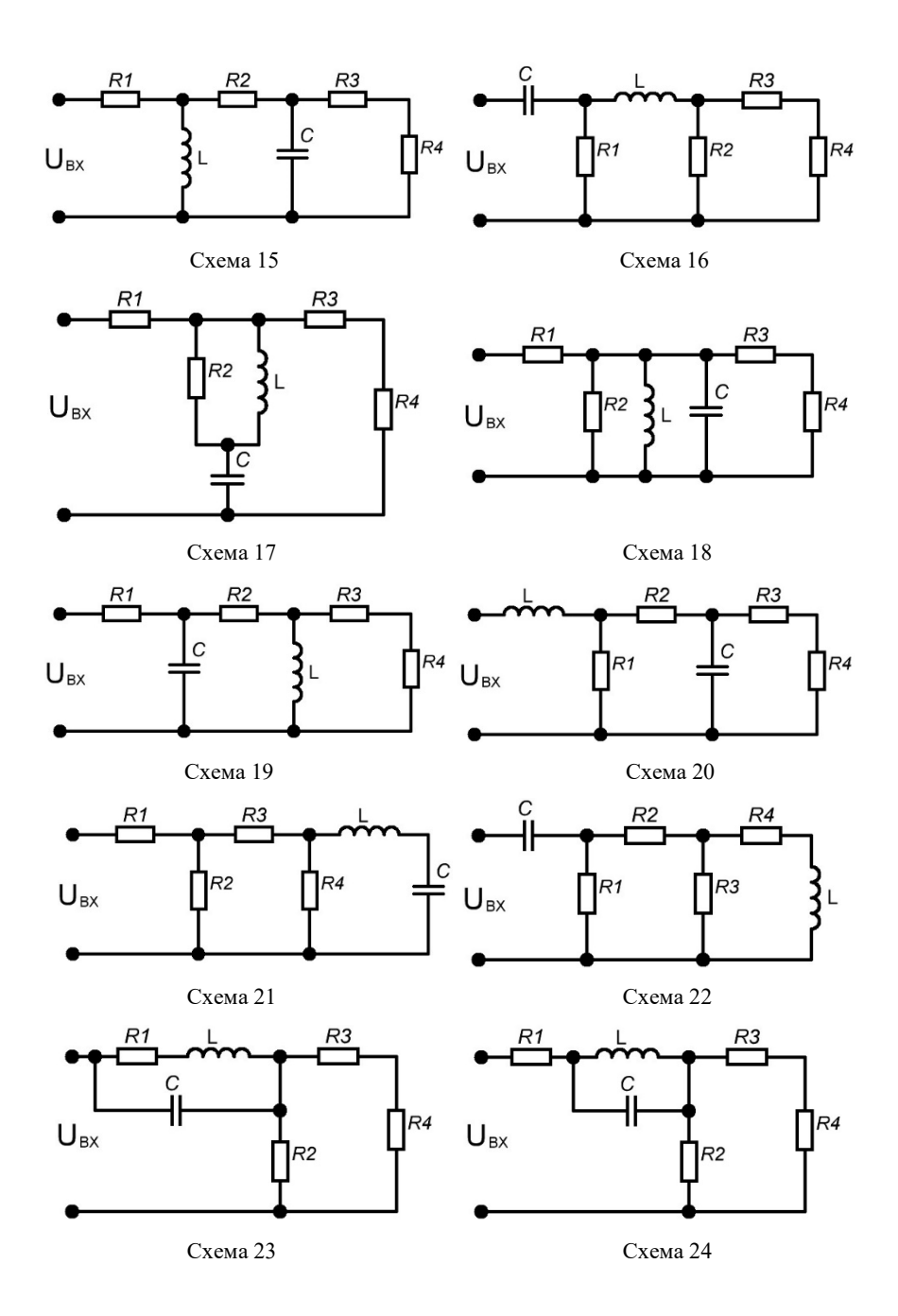

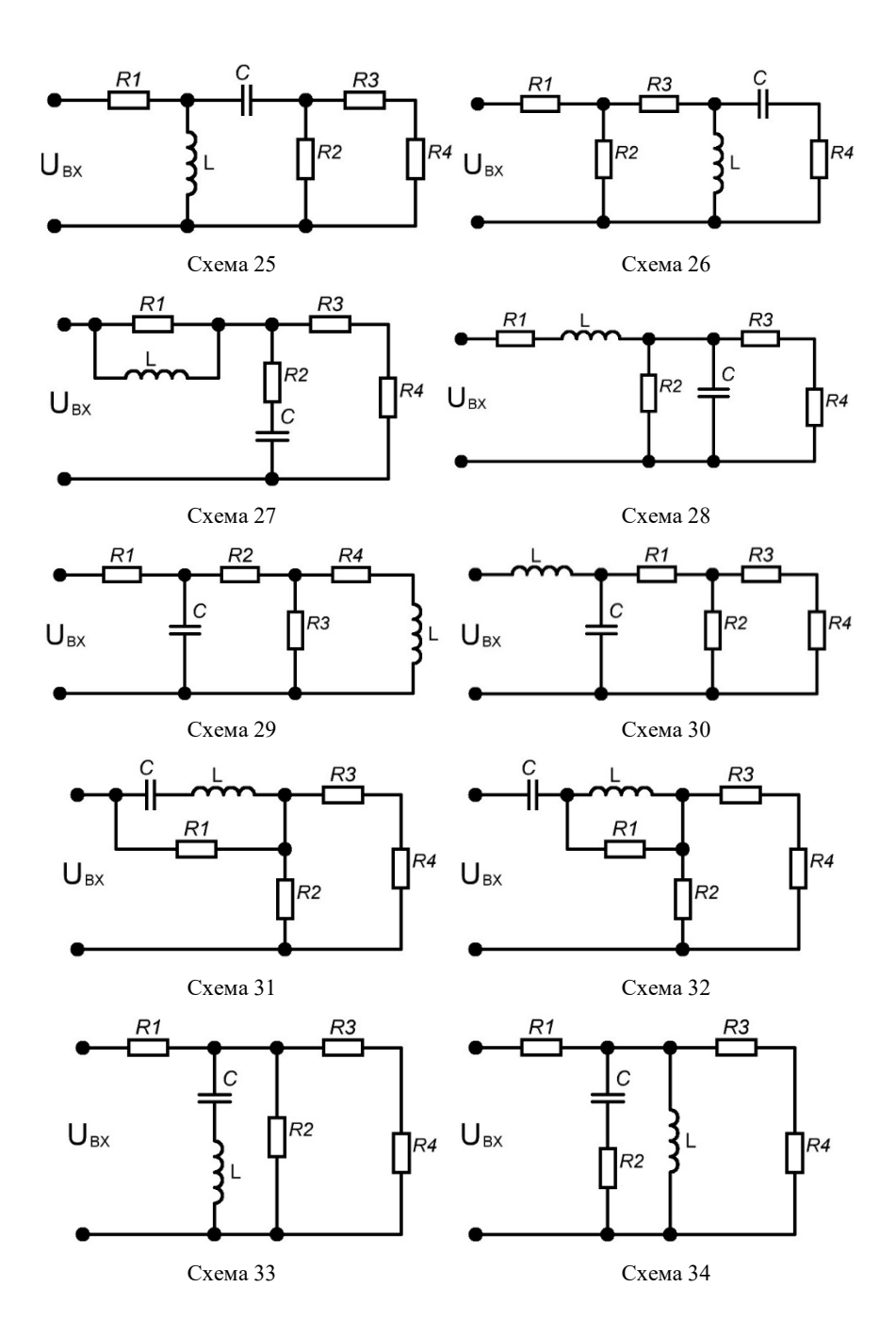

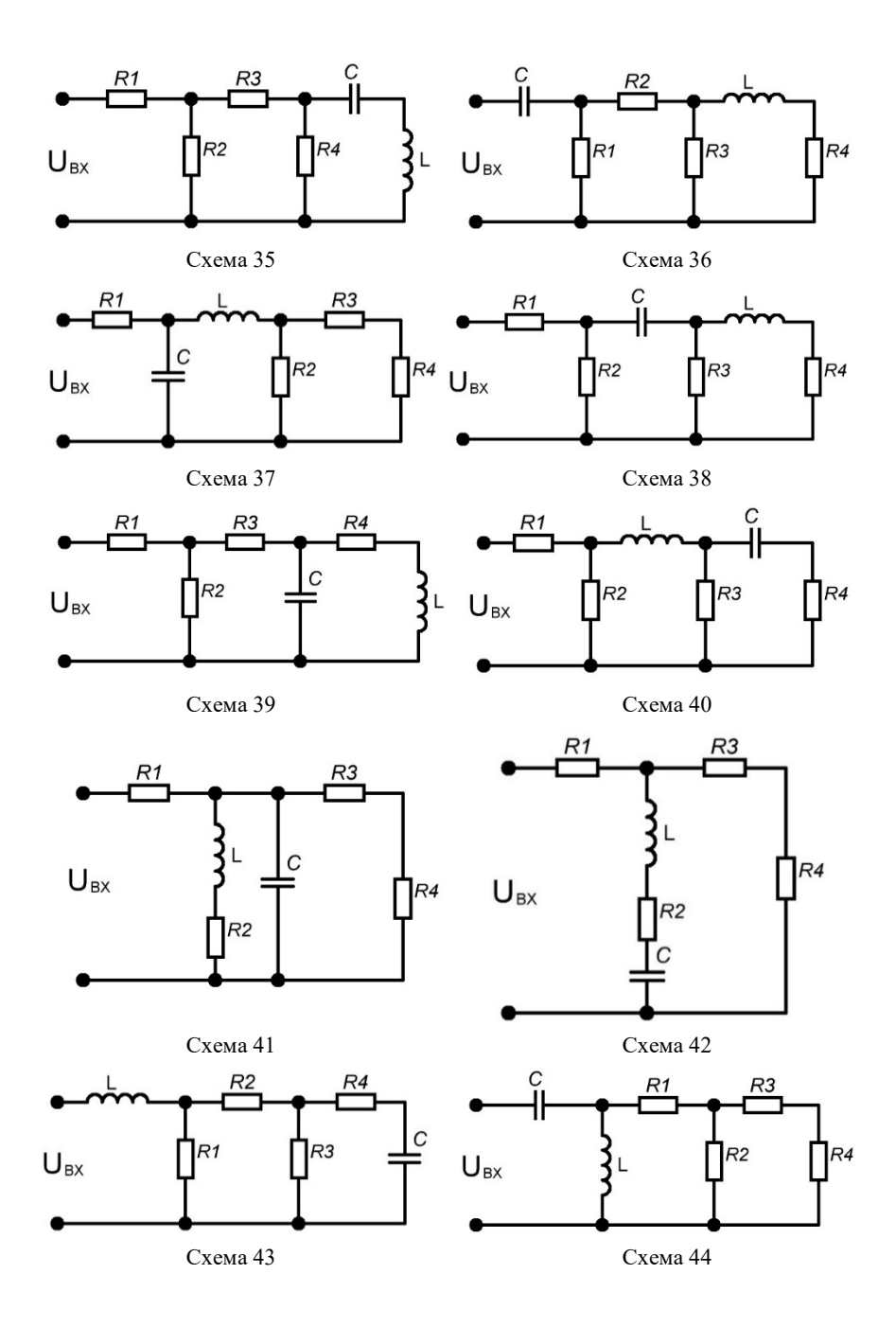

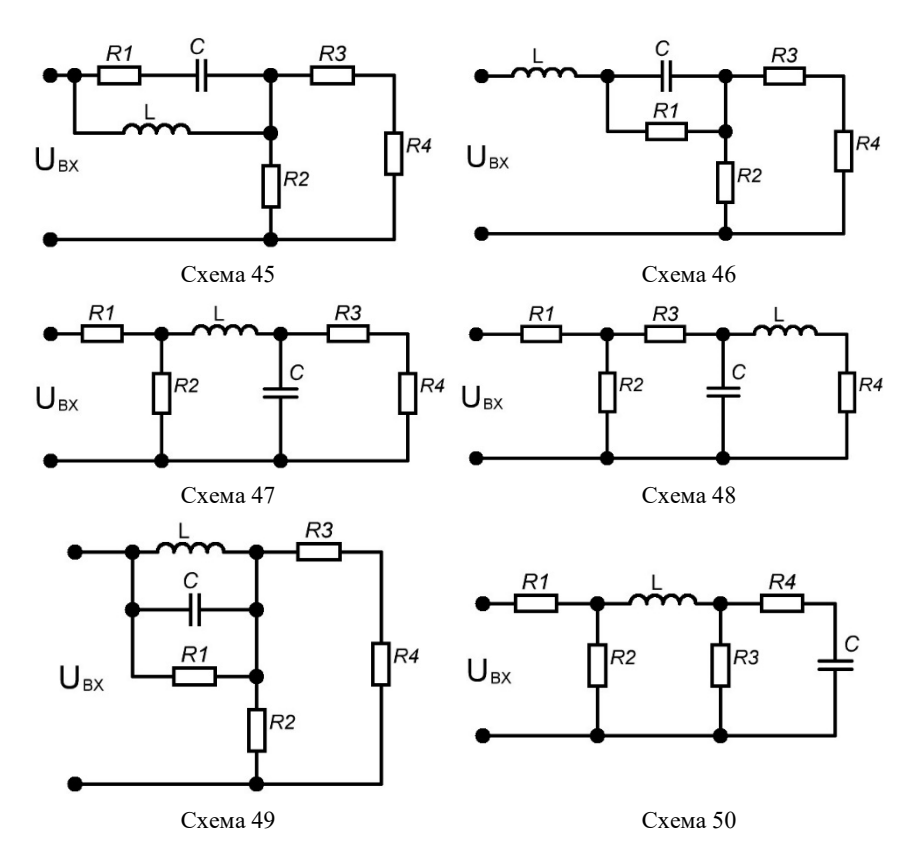

*Рис. 4.2. Схеми електричних кіл відповідно до варіанту* 

Таблиця 4.1

| Індивідуальні значення параметрів до заняття 4 |         |                 |          |         |         |         |         |     |                |             |
|------------------------------------------------|---------|-----------------|----------|---------|---------|---------|---------|-----|----------------|-------------|
| $N_2$                                          | $U_m$ , | $\circ$<br>Фвх, | $f$ , Гц | $R_I$ , | $R_2$ , | $R_3$ , | $R_4$ , | L,  | $\mathcal{C},$ | $\eta$ apa- |
| Bap.                                           | В       |                 |          | Oм      | Oм      | Oм      | Ом      | мГн | мкФ            | метри       |
|                                                | 10      | 10              | 100      | 10      | 20      | 25      | 15      | 60  | 45             | Y           |
| $\overline{2}$                                 | 12      | 20              | 110      | 12      | 22      | 30      | 20      | 55  | 50             | Ζ           |
| 3                                              | 14      | 30              | 120      | 14      | 24      | 35      | 25      | 50  | 55             | h           |
| 4                                              | 16      | 40              | 130      | 16      | 26      | 40      | 30      | 45  | 60             | g           |
| 5                                              | 18      | 50              | 140      | 18      | 28      | 35      | 35      | 40  | 55             | b           |
| 6                                              | 20      | 60              | 150      | 20      | 30      | 30      | 40      | 35  | 50             | Y           |
| 7                                              | 22      | 70              | 160      | 22      | 32      | 25      | 35      | 30  | 45             | Ζ           |
| 8                                              | 24      | 80              | 170      | 24      | 34      | 20      | 30      | 35  | 40             | h           |
| 9                                              | 26      | 90              | 180      | 26      | 36      | 15      | 25      | 40  | 35             | g           |

продовження табл $\alpha$  4.1

|    |    |        |     |    |    |    | 11 |    | лодоржения |   |
|----|----|--------|-----|----|----|----|----|----|------------|---|
| 10 | 28 | 100    | 190 | 28 | 38 | 10 | 20 | 45 | 30         | b |
| 11 | 30 | 110    | 200 | 30 | 40 | 15 | 15 | 50 | 35         | Y |
| 12 | 28 | 120    | 190 | 32 | 38 | 20 | 10 | 55 | 40         | Z |
| 13 | 26 | 130    | 180 | 34 | 36 | 25 | 15 | 60 | 45         | h |
| 14 | 24 | 140    | 170 | 36 | 34 | 30 | 20 | 55 | 50         | g |
| 15 | 22 | 150    | 160 | 38 | 32 | 35 | 25 | 50 | 55         | b |
| 16 | 20 | 160    | 150 | 40 | 30 | 40 | 30 | 45 | 60         | Y |
| 17 | 18 | 170    | 140 | 38 | 28 | 35 | 35 | 40 | 55         | Z |
| 18 | 16 | $-10$  | 130 | 36 | 26 | 30 | 40 | 35 | 50         | h |
| 19 | 14 | $-20$  | 120 | 34 | 24 | 25 | 45 | 30 | 45         | g |
| 20 | 12 | $-30$  | 110 | 32 | 22 | 20 | 50 | 35 | 40         | b |
| 21 | 10 | $-40$  | 100 | 30 | 20 | 15 | 45 | 40 | 35         | Y |
| 22 | 12 | $-50$  | 110 | 28 | 18 | 10 | 40 | 45 | 30         | Z |
| 23 | 14 | $-60$  | 120 | 26 | 16 | 15 | 35 | 50 | 35         | h |
| 24 | 16 | $-70$  | 130 | 24 | 14 | 20 | 30 | 55 | 40         | g |
| 25 | 18 | $-80$  | 140 | 22 | 12 | 25 | 25 | 60 | 45         | b |
| 26 | 20 | $-90$  | 150 | 20 | 10 | 30 | 20 | 55 | 50         | Y |
| 27 | 22 | $-100$ | 160 | 18 | 12 | 35 | 15 | 50 | 55         | Z |
| 28 | 24 | $-110$ | 170 | 16 | 14 | 40 | 10 | 45 | 60         | h |
| 29 | 26 | $-120$ | 180 | 14 | 16 | 35 | 15 | 40 | 55         | g |
| 30 | 28 | $-130$ | 190 | 12 | 18 | 30 | 20 | 35 | 50         | b |
| 31 | 30 | $-140$ | 200 | 10 | 20 | 25 | 25 | 30 | 45         | Y |
| 32 | 28 | $-150$ | 190 | 12 | 22 | 20 | 30 | 35 | 40         | Z |
| 33 | 26 | $-160$ | 180 | 14 | 24 | 15 | 35 | 40 | 35         | h |
| 34 | 24 | $-170$ | 170 | 16 | 26 | 10 | 40 | 45 | 30         | g |
| 35 | 22 | 190    | 160 | 18 | 28 | 15 | 45 | 50 | 35         | b |
| 36 | 20 | 200    | 150 | 20 | 30 | 20 | 50 | 55 | 40         | Y |
| 37 | 18 | 210    | 140 | 22 | 32 | 25 | 45 | 60 | 45         | Z |
| 38 | 16 | 220    | 130 | 24 | 34 | 30 | 40 | 55 | 50         | h |
| 39 | 14 | 230    | 120 | 26 | 36 | 35 | 35 | 50 | 55         | g |
| 40 | 12 | 240    | 110 | 28 | 38 | 40 | 30 | 45 | 60         | b |
| 41 | 10 | 250    | 100 | 30 | 40 | 35 | 25 | 40 | 55         | Y |
| 42 | 12 | 260    | 110 | 32 | 38 | 30 | 20 | 35 | 50         | Z |
| 43 | 14 | 270    | 120 | 34 | 36 | 25 | 15 | 30 | 45         | h |
| 44 | 16 | 280    | 130 | 36 | 34 | 20 | 10 | 35 | 40         | g |
| 45 | 18 | 290    | 140 | 38 | 32 | 15 | 15 | 40 | 35         | b |

| 46 |          | 300    | 150 | 40 | 30       | 10 | 20 | 45 | 30 |  |
|----|----------|--------|-----|----|----------|----|----|----|----|--|
| 47 | າາ       | $-190$ | 160 | 38 | 28       | 15 | 25 | 50 | 35 |  |
| 48 | 24       | $-200$ | 170 | 36 | 26       | 20 | 30 |    | 40 |  |
| 49 |          | $-210$ | 180 | 34 | 24       | 25 | 35 | 60 | 45 |  |
| 50 | no<br>∠ه | $-220$ | 190 | 22 | າາ<br>-- | 30 | 40 | DЭ |    |  |

продовження табл. 4.1

*Приклад розв'язання завдання 4.1.* Для заданого електричного кола (рис. 4.3) необхідно:

- розрахувати його повний (загальний) опір на заданій частоті;

- визначити спади напруг на елементах кола та струми, що через них протікають;

- скласти баланс потужностей,

якщо амплітуда, частота та початкова фаза вхідної напруги відповідно 20 В, 120 Гц та 20°, а параметри елементів схеми такі:  $R_1$  = 25 Ом,  $R_2 = 30$  Ом,  $R_3 = 35$  Ом,  $R_4 = 40$  Ом,  $L = 50$  мГн,  $C = 40$  мкФ.

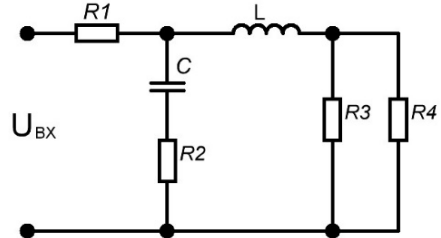

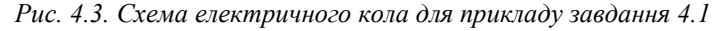

#### *Розв'язок*

*1. Розрахунок загального опору елементів кола*  Опори реактивних елементів схеми:

$$
\omega = 2\pi f = 6.28 \cdot 120 = 753.6 \text{ pad/c};
$$
  
\n
$$
X_L = \omega L = 753.6 \cdot 0.05 = 37.68 \text{ O/m};
$$
  
\n
$$
X_C = \frac{1}{\omega C} = \frac{1}{753.6 \cdot 40 \cdot 10^{-6}} = 33.174 \text{ O/m}.
$$

Опори віток та з'єднань декількох елементів:

$$
Z_{R_3R_4} = \frac{R_3R_4}{R_3 + R_4} = \frac{35 \cdot 40}{35 + 40} = 18.667 \text{ O}.
$$
  
\n
$$
Z_{CR_2} = R_2 + Z_C = 30 - i33.174 = \sqrt{30^2 + 33.174^2} \cdot e^{-i \arctg \frac{33.174}{30}} =
$$
  
\n
$$
= 44.727 \cdot e^{-i47.9^{\circ}} \text{ O}.
$$
  
\n
$$
Z_{LR_3R_4} = Z_{R_3R_4} + Z_L = 18.667 + i37.68 = \sqrt{18.667^2 + 37.68^2} \cdot e^{i \arctg \frac{37.68}{18.667}} =
$$
  
\n
$$
= 42.051 \cdot e^{i63.6^{\circ}} \text{ O}.
$$
  
\n
$$
Z_{CLR_2R_3R_4} = \frac{Z_{LR_3R_4} \cdot Z_{CR_2}}{Z_{LR_3R_4} + Z_{CR_2}} = \frac{42.051 \cdot e^{i63.6^{\circ}} \cdot 44.727 \cdot e^{-i47.9^{\circ}}}{18.667 + i37.68 + 30 - i33.174} =
$$
  
\n
$$
= \frac{1880.82 \cdot e^{i15.7^{\circ}}}{48.667 + i4.506} = \frac{1880.82 \cdot e^{i15.7^{\circ}}}{\sqrt{48.667^2 + 4.506^2} \cdot e^{i \arctg \frac{4.506}{48.667}}}
$$
  
\n
$$
= \frac{1880.82 \cdot e^{i15.7^{\circ}}}{48.876 \cdot e^{i5.3^{\circ}}} = 38.481 \cdot e^{i10.4^{\circ}} = 37.849 + i6.947 \text{ O}.
$$
  
\nПовний опip електричного кол:

$$
Z_{\Sigma} = R_1 + Z_{CLR_2R_3R_4} = 25 + 37.849 + i6.947 = 62.849 + i6.947 =
$$
  
=  $\sqrt{62.849^2 + 6.947^2} \cdot e^{i \arctg \frac{6.947}{62.849}} = 63.232 \cdot e^{i 6.3^\circ}$  *OM.*

# 2. Розрахунок напруг і струмів за законами Ома і Кірхгофа

В схемі електричного кола 3 вузли, тому за першим законом Кірхгофа складаємо два рівняння:

$$
\dot{I}_{R_1} = \dot{I}_L + \dot{I}_C;
$$
\n $\dot{I}_L = \dot{I}_{R_3} + \dot{I}_{R_4}.$ 

В схемі 3 контури, тому за другим законом Кірхгофа складаємо 3 рівняння:

$$
\begin{cases} \dot{U}_{BX} = \dot{U}_{R_1} + \dot{U}_C + \dot{U}_{R_2} ; \\ \dot{U}_{R_3} = \dot{U}_{R_4} ; \\ \dot{U}_C + \dot{U}_{R_2} = \dot{U}_L + \dot{U}_{R_3} . \end{cases}
$$

Визначаємо спади напруг на елементах кола і струми, що через них протікають:

$$
\dot{I}_{R_1} = \frac{\dot{U}_{BX}}{Z_{\Sigma}} = \frac{20 \cdot e^{i20^o}}{63.232 \cdot e^{i6.3^o}} = 0.3163 \cdot e^{i13.7^o} (A),
$$
\n
$$
\dot{U}_{R_1} = \dot{I}_{R_1} \cdot R_1 = 0.3163 \cdot e^{i13.7^o} \cdot 25 = 7.9075 \cdot e^{i13.7^o} (B),
$$
\n
$$
\dot{U}_{CR_2} = \dot{I}_{R_1} \cdot Z_{CLR_2R_3R_4} = 0.3163 \cdot e^{i13.7^o} \cdot 38.481 \cdot e^{i10.4^o} =
$$
\n
$$
= 12.1715 \cdot e^{i24.1^o} (B),
$$
\n
$$
\dot{I}_C = \dot{I}_{R_2} = \frac{\dot{U}_{CR_2}}{Z_{CR_2}} = \frac{12.1715 \cdot e^{i24.1^o}}{44.727 \cdot e^{-i47.9^o}} = 0.2721 \cdot e^{i72^o} (A),
$$
\n
$$
\dot{U}_C = \dot{I}_C \cdot Z_C = 0.2721 \cdot e^{i72^o} \cdot 33.174 \cdot e^{-i90^o} = 9.0273 \cdot e^{-i18^o} (B),
$$
\n
$$
\dot{U}_{R_2} = \dot{I}_{R_2} \cdot R_2 = 0.2721 \cdot e^{i72^o} \cdot 30 = 8.163 \cdot e^{i72^o} (B),
$$
\n
$$
\dot{I}_L = \frac{\dot{U}_{CR_2}}{Z_{LR_3R_4}} = \frac{12.1715 \cdot e^{i24.1^o}}{42.051 \cdot e^{i63.6^o}} = 0.2894 \cdot e^{-i39.5^o} (A),
$$
\n
$$
\dot{U}_L = \dot{I}_L \cdot Z_L = 0.2894 \cdot e^{-i39.5^o} \cdot 37.68 \cdot e^{i90^o} = 10.9046 \cdot e^{i50.5^o} (B),
$$
\n
$$
\dot{U}_{R_3} = \dot
$$

3. Складання балансу потужностей Активна потужність схеми:

$$
P = \frac{1}{2} \left( I_{m.R_1} U_{m.R_1} + I_{m.R_2} U_{m.R_2} + I_{m.R_3} U_{m.R_3} + I_{m.R_4} U_{m.R_4} \right) =
$$
  
= 
$$
\frac{1}{2} \cdot (0.3163 \cdot 7.9075 + 0.2721 \cdot 8.163 + 0.1543 \cdot 5.4022 + 0.1351 \cdot 5.4022) =
$$
  
= 3.1428 (*Bm*).

Реактивна потужність схеми:

$$
Q = \frac{1}{2} \left( I_{m.L} U_{m.L} - I_{m.C} U_{m.C} \right) =
$$

 $= 0.5 \cdot (0.2894 \cdot 10.9046 - 0.2721 \cdot 9.0273) = 0.3497 (BAp)$ Повна (комплексна) потужність елементів схеми:

$$
S = P + iQ = 3.1428 + i 0.3497 = \sqrt{3.1428^2 + 0.3497^2} \cdot e^{i \arctg \frac{0.3497}{3.1428}} =
$$
  
= 3.1622 \cdot e^{i 6.35°} (BA)

Потужність, споживана від джерела живлення:

$$
S_{\partial x c} = \frac{1}{2} \dot{U}_{B X} I_{\partial x c}^{*} = 0.5 \cdot 20 \cdot e^{i 20^{o}} \cdot 0.3163 \cdot e^{-i 13.7^{o}} = 3.163 \cdot e^{i 6.3^{o}} \text{ (BA)}
$$

Баланс потужностей:

$$
S_{\partial \mathcal{H}} = 3.163 \cdot e^{i6.3^{\circ}} \, (BA) \cong S = 3.1622 \cdot e^{i6.35^{\circ}} \, (BA)
$$

Розрахунки виконані точно, тому що відносна похибка при складанні балансу потужності (для модулів потужностей) становить

$$
\varepsilon_S = \frac{S_{\partial \mathcal{H}} - S}{S_{\partial \mathcal{H}}} \cdot 100\% = \frac{3.163 - 3.1622}{3.163} \cdot 100\% = 0.025\%.
$$

#### **3. Контрольні питання**

1. Якими параметрами однозначно визначається гармонічно змінна електрична величина?

2. У яких одиницях вимірюється кутова частота *ω* гармонічної напруги?

3. Який зв'язок між частотою *f* змінного струму [Гц], та кутовою частотою *ω*?

4. Який зв'язок між кутовою частотою *ω* змінного струму та періодом *Т*?

5. Як визначити діюче значення гармонічного струму?

6. Поясніть фізичний зміст діючого значення гармонічного струму.

7. Яке співвідношення між діючим та амплітудним значеннями гармонічної напруги?

8. Які елементи електричного кола відносяться до реактивних?

9. Як визначаються реактивні опори котушки індуктивності та конденсатора?

10. Який зв'язок між напругою та струмом ідеальної котушки індуктивності?

11. Який зв'язок між напругою та струмом ідеального конденсатора?

12. Як визначити параметри заступної схеми котушки індуктивності?

13. Який кут фазового зсуву між напругою та струмом:

а) резистора?

б) котушки індуктивності?

в) конденсатора?

14. У чому полягає суть символічного методу розрахунку електричних кіл гармонічного струму?

15. Поясніть переваги представлення гармонічних електричних величин комплексними числами.

16. Чи справедливі закони Ома і Кірхгофа для діючих значень струмів та напруг?

17. Які є способи представлення комплексної напруги та струму?

18. Як визначається повний комплексний опір двополюсника?

19. Як можна визначити кут фазового зсуву *φ* між напругою та струмом двополюсника?

20. Який характер може мати повний комплексний опір пасивного двополюсника? Наведіть приклади.

21. Як визначити еквівалентну провідність двополюсника та її складові, якщо відомий комплексний опір?

22. Як обчислити теплову енергію, яка виділяється при протіканні струму через резистор з опором *R*?

23. За якою формулою визначається миттєва потужність двополюсника?

24. Які енергетичні процеси характеризують активна та реактивна потужності?

25. Як визначити активну, реактивну та повну потужності пасивного двополюсника?

26. Як визначити активну та реактивну складові струму пасивного двополюсника?

27. Як визначити активну, реактивну та повну потужності джерела електричної енергії?

28. Як скласти рівняння балансу потужностей в електричному колі гармонічного струму?

29. Як визначити повну (комплексну) потужність пасивного двополюсника, якщо відомі комплексні значення його струму та напруги?

30. Як обчислити покази ватметра, включеного в електричне коло гармонічного струму?

# **Практичне заняття № 5**

**Тема:** «Розрахунок параметрів чотириполюсника».

**Мета роботи:** Навчитися проводити розрахунок параметрів електричного кола як чотириполюсника в режимах холостого ходу (ХХ) та короткого замикання (КЗ).

## **1. Теоретичні відомості**

Чотриполюсником є будь-яка частина електричного кола, яка сполучається з іншою частиною кола чотирма виводами («полюсами»). З практичної точки зору найбільш цікаві пасивні чотириполюсники, два виводи яких приєднуються до генератора, а два – до приймача електричної енергії (їх ще називають прохідні чотириполюсники) [7].

Властивості будь-якого прохідного чотириполюсника незалежно від його внутрішньої структури повністю визначаються системою з двох рівнянь, які зв'язують між собою вхідні  $\dot{U}_{1}, \dot{\textbf{l}}_{1}$  та вихідні  $\dot{U}_2, \dot{\mathrm{I}}_2$  напруги і струми. Всього для чотириполюсника можна записати шість груп (форм) таких рівнянь (кількість різних комбінацій з чотирьох параметрів  $\dot{U}_{1}, \dot{\mathrm{I}}_{1}, \dot{\mathrm{U}}_{2}, \dot{\mathrm{I}}_{2}$  по два дорівнює шість):

- система А-параметрів:

$$
\begin{cases}\n\dot{U}_1 = A_{11}\dot{U}_2 + A_{12}\dot{I}_2; \\
\dot{I}_1 = A_{21}\dot{U}_2 + A_{22}\dot{I}_2;\n\end{cases}
$$

- система Y-параметрів:

$$
\begin{cases}\n\dot{I}_1 = Y_{11}\dot{U}_1 + Y_{12}\dot{U}_2; \\
\dot{I}_2 = Y_{21}\dot{U}_1 + Y_{22}\dot{U}_2;\n\end{cases}
$$

- система Z-параметрів:

$$
\begin{cases}\n\dot{U}_1 = Z_{11}\dot{I}_1 + Z_{12}\dot{I}_2; \\
\dot{U}_2 = Z_{21}\dot{I}_1 + Z_{22}\dot{I}_2;\n\end{cases}
$$

- система h-параметрів:

$$
\left\{ \begin{aligned} &\dot{U}_1=h_{11}\dot{I}_1+h_{12}\dot{U}_2; \\ &\dot{I}_2=h_{21}\dot{I}_1+h_{22}\dot{U}_2; \end{aligned} \right.
$$

- система g-параметрів:

$$
\begin{cases}\n\dot{I}_1 = g_{11}\dot{U}_1 + g_{12}\dot{I}_2; \\
\dot{U}_2 = g_{21}\dot{U}_1 + g_{22}\dot{I}_2;\n\end{cases}
$$

- система b-параметрів:

$$
\begin{cases} \dot{U}_2 = b_{11}\dot{U}_1 + b_{12}\dot{I}_1; \\ \dot{I}_2 = b_{21}\dot{U}_1 + b_{22}\dot{I}_1. \end{cases}
$$

В цих системах параметри мають такий фізичний зміст:

- 
$$
A_{11} = A = \frac{\dot{U}_1}{\dot{U}_2}\Big|_{\dot{I}_2=0}
$$
 – коефіціент загухання напруги в режимі хо-

лостого ходу (ХХ) на виході;

- 
$$
A_{12} = B = \frac{\dot{U}_1}{\dot{I}_2}\Big|_{\dot{U}_2=0}
$$
 – зворотний прохідний опір в режимі корот-

кого замикання (КЗ) на виході;

- 
$$
A_{21} = C = \frac{\dot{I}_1}{\dot{U}_2}\Big|_{\dot{I}_2=0}
$$
 – зворотна прохідна провідність в режимі XX

на виході;

- 
$$
A_{22} = D = \frac{\dot{I}_1}{\dot{I}_2}\Big|_{\dot{U}_2=0}
$$
 – коефіціент загухання струму в режимі КЗ на

виході;

- 
$$
Y_{11} = \frac{\dot{I}_1}{\dot{U}_1}\Big|_{\dot{U}_2=0}
$$
 – вхідна провідність в режимі КЗ на виході;

- 
$$
Y_{12} = \frac{I_1}{\dot{U}_2}\Big|_{\dot{U}_1=0}
$$
 – зворотна прохідна провідність в режимі КЗ на

вході;

- 
$$
Y_{21} = \frac{\dot{I}_2}{\dot{U}_1}\Big|_{\dot{U}_2=0} = \frac{1}{B}
$$
— пряма прохідна провідність в режимі КЗ на

виході;

- 
$$
Y_{22} = \frac{\dot{I}_2}{\dot{U}_2}\Big|_{\dot{U}_1=0}
$$
 – вихідна провідність в режимі КЗ на вході;

- 
$$
Z_{11} = \frac{\dot{U}_1}{\dot{I}_1}\Big|_{\dot{I}_2=0}
$$
 – вхідний опір в режимі XX на виході;  
\n-  $Z_{12} = \frac{\dot{U}_1}{\dot{I}_2}\Big|_{\dot{I}_1=0}$  – зворотний прохідний опір в режимі XX на вході;  
\n-  $Z_{21} = \frac{\dot{U}_2}{\dot{I}_1}\Big|_{\dot{I}_2=0} = \frac{1}{C}$  – прямий прохідний опір в режимі XX на ви-

ході;

- 
$$
Z_{22} = \frac{\dot{U}_2}{\dot{I}_2}\Big|_{\dot{I}_1=0}
$$
 – вихідний опір в режимі XX на вході;  
\n-  $h_{11} = \frac{\dot{U}_1}{\dot{I}_1}\Big|_{\dot{U}_2=0} = \frac{1}{Y_{11}}$  – вхідний опір в режимі K3 на виході;  
\n-  $h_{12} = \frac{\dot{U}_1}{\dot{U}_2}\Big|_{\dot{I}_1=0}$  – коефіцієнт загухання напруги в режимі XX на

вході;

 $-h_{21} = \frac{12}{1}$  =  $\frac{1}{2}$  =  $\frac{1}{2}$  - $I_1|_{U_2=0}$  *D*  $h_{21} = \frac{I}{I}$ *U* 1  $1\dot{U}_2=0$  $_{21} = \frac{I_2}{I}$  $\left. \dot{I}_1 \right|_{\dot{U}_2}$ ɺ коефіцієнт передачі струму в режимі КЗ на

виході;

 $-h_{22} = \frac{12}{11}$  =  $\frac{1}{7}$  - $2|_{l_1=0}$   $22$  $_{22} = \frac{I_2}{I_1}$ 1 1  $U_2|_{i,-0}$  *Z*  $h_{22} = \frac{I}{I}$  $J_2|_j$ j. вихідна провідність в режимі ХХ на вході;  $- g_{11} = \frac{1}{11}$  =  $\frac{1}{11}$  =  $\frac{1}{7}$  - $1|_{l_2=0}$   $2|1|$  $t_{11} = \frac{I_1}{I_1}$ 1  $U_1|_{i_2=0}$  Z  $g_{11} = \frac{I}{I}$  $J_1|_j$ ɺ вхідна провідність в режимі ХХ на виході; -  $g_{12} = \frac{1}{1}$  -2  $|\dot{U}_1=0$  $t_{12} = \frac{I_1}{i}$  $I_2|_{U_1}$  $g_{12} = \frac{I}{I}$  $\left. l_{2}\right\vert _{U}$ İ коефіцієнт затухання струму в режимі КЗ на

вході;

- 
$$
g_{21} = \frac{\dot{U}_2}{\dot{U}_1}\Big|_{\dot{I}_2=0} = \frac{1}{A}
$$
 - коефіцієнт передачі напруги в режимі XX

на виході;

- 
$$
g_{22} = \frac{\dot{U}_2}{\dot{I}_2}\Big|_{\dot{U}_1=0} = \frac{1}{Y_{22}} - \text{вихідний опір в режимі КЗ на вході;\n-  $b_{11} = \frac{\dot{U}_2}{\dot{U}_1}\Big|_{\dot{I}_1=0} = \frac{1}{h_{12}} - \text{кoeфіцієнт передачі напруги в режимі XX}$
$$

на вході;

- 
$$
b_{12} = \frac{\dot{U}_2}{\dot{I}_1}\Big|_{\dot{U}_1=0} = \frac{1}{Y_{12}}
$$
— прямий прохідний опір в режимі КЗ на

вході;

- 
$$
b_{21} = \frac{\dot{I}_2}{\dot{U}_1}\Big|_{\dot{I}_1=0} = \frac{1}{Z_{12}}
$$
— пряма прохідна провідність в режимі XX на

вході;

- 
$$
b_{22} = \frac{\dot{I}_2}{\dot{I}_1}\Big|_{\dot{U}_1=0} = \frac{1}{g_{12}}
$$
— коефіцієнт передачі струму в режимі КЗ на

вході.

З розглянутих 24-ох параметрів лише 12 є незалежними, а ще 12 визначаються через параметри інших систем чотириполюсника (є обернено пропорційними до незалежних параметрів).

Необхідно зауважити, що тільки А-параметри чотириполюсника можуть бути визначені для будь-якого електричного кола, тому що визначаються в режимах ХХ та КЗ на його виході. У всіх інших системах при визначенні параметрів чотириполюсника необхідним є застосування режимів або КЗ, або ХХ на вході, що еквівалентно відключенню або замиканню джерела вхідної ЕРС або струму. Тому такі параметри можна визначати лише для чотириполюсників з внутрішніми джерелами струму або ЕРС (активних чотириполюсників).

Тому для подальшого розгляду обмежимося так званою А-формою запису рівнянь чотириполюсника (А-параметрами).

$$
\dot{U}_1 = A_{11}\dot{U}_2 + A_{12}\dot{I}_2 = A\dot{U}_2 + B\dot{I}_2; \tag{5.1}
$$

$$
\dot{I}_1 = A_{21}\dot{U}_2 + A_{22}\dot{I}_2 = C\dot{U}_2 + D\dot{I}_2.
$$
 (5.2)

В цих рівняннях комплексні коефіцієнти A, B, C, D є первинними параметрами чотириполюсника. Для лінійних пасивних чотириполюсників співвідношення між ними визначається рівнянням зв'язку  $A \cdot D - B \cdot C = 1$ , тобто з цих чотирьох параметрів лише три є незалежними.

На рис. 5.1 зображено позначення чотириполюсника на схемах і напрям струмів та напруг, що відповідають А-формі запису його рівнянь.

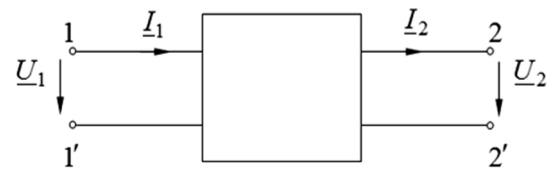

*Рис. 5.1. Схематичне позначення чотириполюсника (А-форма)* 

## **2. Завдання та приклади розв'язання**

Для заданого електричного кола необхідно:

- розрахувати його А-параметри на заданій частоті;

- за визначеними А-параметрами обчислити задані відповідно до варіанту параметри іншої системи чотириполюсника.

Розрахункові схеми наведені на рис. 4.2, а індивідуальні значення параметрів схем відповідно до варіанту – в табл. 4.1.

*Приклад розв'язання завдання 5.1.* Для заданого електричного кола (рис. 4.3) необхідно:

- розрахувати його А-параметри на заданій частоті;

- за визначеними А-параметрами розрахувати Y-параметри чотириполюсника, якщо амплітуда, частота та початкова фаза вхідної напруги відповідно 20 В, 120 Гц та 20°, а параметри елементів схеми мають такі значення:  $R_1 = 25$  Ом,  $R_2 = 30$  Ом,  $R_3 = 35$  Ом,  $R_4 = 40$  Ом,  $L = 50$  м $\Gamma$ н,  $C = 40$  мк $\Phi$ .

## *Розв'язок*

#### *1. Розрахунок А-параметрів чотириполюсника*

Визначимо А-параметри чотириполюсника, враховуючи, що вихідною напругою кола є напруга на крайньому правому елементі схеми (в розглянутому прикладі на резисторі R4).

А-параметри чотириполюсника визначаються з такої системи:

$$
\begin{cases}\n\dot{U}_1 = A\dot{U}_2 + B\dot{I}_2; \\
I_1 = C\dot{U}_2 + D\dot{I}_2.\n\end{cases}
$$

Розглянемо схему чотириполюсника в режимі КЗ на виході.

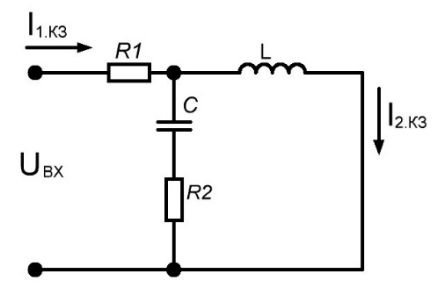

Рис. 5.2. Схема електричного кола в режимі КЗ на виході

Розрахуємо загальний опір елементів кола в режимі КЗ:  $\omega = 2\pi f = 6.28 \cdot 120 = 753.6 \text{ pad/c};$  $X_I = \omega L = 753.6 \cdot 0.05 = 37.68 \text{ OM}$ ;  $X_C = \frac{1}{\omega C} = \frac{1}{752.6 \pm 0.10^{-6}} = 33.174 \text{ } \Omega M.$  $Z_{CR_2} = R_2 + Z_C = 30 - i33.174 = \sqrt{30^2 + 33.174^2} \cdot e^{-i \arctg \frac{33.174}{30}} =$  $= 44.727 \cdot e^{-i47.9^{\circ}}$   $\Omega_{\Lambda}$  $Z_{CLR_2} = \frac{Z_L \cdot Z_{CR_2}}{Z_L + Z_{CR}} = \frac{37.68 \cdot e^{i90^\circ} \cdot 44.727 \cdot e^{-i47.9^\circ}}{i37.68 + 30 - i33.174} =$  $=\frac{1685.31 \cdot e^{i42.1^{\circ}}}{30 + i4.506} = \frac{1685.31 \cdot e^{i42.1^{\circ}}}{\sqrt{30^2 + 4.506^2}} =$  $=\frac{1685.31 \cdot e^{i42.1^o}}{30.337 \cdot e^{i8.5^o}} = 55.553 \cdot e^{i33.6^o} = 46.272 + i30.743 \text{ } \text{O}m;$  $Z_{\text{ZK3}} = R_1 + Z_{\text{CLR}_2} = 25 + 46.272 + i30.743 = 71.272 + i30.743 =$  $=\sqrt{71.272^2+30.743^2} \cdot e^{i \arctg \frac{30.743}{71.271}} = 77.62 \cdot e^{i 23.3^\circ} \text{ O}_M.$ Струм джерела в режимі КЗ на виході:  $I_{1,K3} = \frac{\dot{U}_{BX}}{Z_{\rm N,K2}} = \frac{20 \cdot e^{i20^{\circ}}}{77.62 \cdot e^{i23.3^{\circ}}} = 0.2577 \cdot e^{-i3.3^{\circ}} \text{ (A).}$ 

Напруга на котушиј јндуктивності  $L$ :  $U_{L,K3} = I_{1,K3} Z_{CLR_2} = 0.2577 \cdot e^{-i3.3^o} \cdot 55.553 \cdot e^{i33.6^o} = 14.316 \cdot e^{i30.3^o}$  (B). Струм у вітці з короткозамкненим навантаженням:

$$
\dot{I}_{2,K3} = \frac{\dot{U}_{L,K3}}{Z_L} = \frac{14.316 \cdot e^{i30.39}}{37.68 \cdot e^{i90^\circ}} = 0.3799 \cdot e^{-i59.7^\circ} \text{ (A)}
$$

Параметри чотириполюсника в режимі КЗ:

$$
B = \frac{\dot{U}_{BX}}{\dot{I}_{2.K3}} = \frac{20 \cdot e^{i20^{\circ}}}{0.3799 \cdot e^{-i59.7^{\circ}}} = 52.645 \cdot e^{i79.7^{\circ}} \text{ (O}M),
$$

$$
D = \frac{\dot{I}_{1.K3}}{\dot{I}_{2.K3}} = \frac{0.2577 \cdot e^{-i3.3^{\circ}}}{0.3799 \cdot e^{-i59.7^{\circ}}} = 0.6783 \cdot e^{i56.4^{\circ}}.
$$

Далі розглянемо схему чотириполюсника в режимі XX на виході та визначимо параметри А і С.

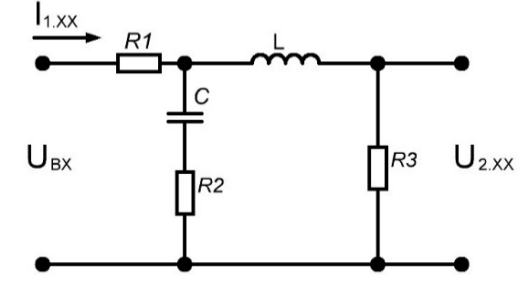

Рис. 5.3. Схема електричного кола в режимі XX на виході

Опір схеми в режимі холостого ходу на виході:

$$
Z_{LR_3} = R_3 + Z_L = 35 + i37.68 = \sqrt{35^2 + 37.68^2} \cdot e^{i \arctg \frac{37.68}{35}} =
$$
\n
$$
= 51.427 \cdot e^{i47.1^o} \cdot \text{Om};
$$
\n
$$
Z_{CLR_2R_3} = \frac{Z_{LR_3} \cdot Z_{CR_2}}{Z_{LR_3} + Z_{CR_2}} = \frac{51.427 \cdot e^{i47.1^o} \cdot 44.727 \cdot e^{-i47.9^o}}{35 + i37.68 + 30 - i33.174} =
$$
\n
$$
= \frac{2300.176 \cdot e^{-i0.8^o}}{65 + i4.506} = \frac{2300.176 \cdot e^{-i0.8^o}}{\sqrt{65^2 + 4.506^2} \cdot e^{i \arctg \frac{4.506}{65}}} =
$$
\n
$$
= \frac{2300.176 \cdot e^{-i0.8^o}}{65.156 \cdot e^{i4^o}} = 35.302 \cdot e^{-i4.8^o} = 35.178 - i2.954 \text{ Om};
$$
\n
$$
Z_{\text{XXX}} = R_1 + Z_{CLR_2R_3} = 25 + 35.178 - i2.954 = 60.178 - i2.954 =
$$
\n
$$
= \sqrt{60.178^2 + 2.954^2} \cdot e^{-i \arctg \frac{2.954}{60.178}} = 60.25 \cdot e^{-i2.8^o} \text{ Om}.
$$

Струм джерела при XX на виході:

$$
\dot{I}_{1,XX} = \frac{\dot{U}_{BX}}{Z_{\Sigma,XX}} = \frac{20 \cdot e^{i20^o}}{60.25 \cdot e^{-i2.8^o}} = 0.332 \cdot e^{i22.8^o} \text{ (A)}.
$$

Напруга на вітці з котушкою індуктивності  $L$ :  $U_{LR_3, K3} = I_{1,XX} Z_{CLR_2R_3} = 0.332 \cdot e^{i22.8^o} \cdot 35.302 \cdot e^{-i4.8^o} = 11.72 \cdot e^{i18^o}$  (B). Струм вітки з котушкою індуктивності:

$$
\dot{I}_{2,XX} = \frac{\dot{U}_{LR_3, K3}}{Z_{LR_3}} = \frac{11.72 \cdot e^{i18^o}}{51.427 \cdot e^{i47.1^o}} = 0.2279 \cdot e^{-i29.1^o} \text{ (A)}.
$$

Напруга на виході в режимі XX:

 $U_{2,YY} = I_{2,YY} R_3 = 0.2279 \cdot e^{-i29.1^{\circ}} \cdot 35 = 7.977 \cdot e^{-i29.1^{\circ}}$  (B). Параметри чотириполюсника в режимі XX:

$$
A = \frac{\dot{U}_{BX}}{\dot{U}_{2.XX}} = \frac{20 \cdot e^{i20^o}}{7.977 \cdot e^{-i29.1^o}} = 2.5072 \cdot e^{i49.1^o};
$$
  

$$
C = \frac{\dot{I}_{1.XX}}{\dot{U}_{2.XX}} = \frac{0.332 \cdot e^{i22.8^o}}{7.977 \cdot e^{-i29.1^o}} = 0.04162 \cdot e^{i51.9^o} \text{ (C/m)}
$$

Далі проводимо перевірку за рівнянням зв'язку  $A \cdot D - B \cdot C = 1$ .

Підставивши числові значення А-параметрів, отримаємо:

 $2.5072 \cdot e^{i49.1^{\circ}} \cdot 0.6783 \cdot e^{i56.4^{\circ}} - 52.645 \cdot e^{i79.7^{\circ}} \cdot 0.04162 \cdot e^{i51.9^{\circ}} =$ 

 $= 1.7006 \cdot e^{i 105.5^{\circ}} - 2.1911 \cdot e^{i 131.6^{\circ}} = -0.4545 + i1.6387 + 1.4547 - i1.6385 =$  $= 1.0002 + i0.0002 \approx 1.$ 

Проведена перевірка виконується з достатньою точність, тобто А-параметри чотириполюсника обчислені вірно.

### 2. Розрахунок Ү-параметрів чотириполюсника

За знайденими А-параметрами перераховуємо Ү-параметри:

$$
Y_{11} = \frac{D}{B} = \frac{0.6783 \cdot e^{i56.4^{\circ}}}{52.645 \cdot e^{i79.7^{\circ}}} = 12.884 \cdot e^{-i23.3^{\circ}} \ (\mathrm{M}C\mathrm{M});
$$
  
\n
$$
Y_{12} = \frac{AD - BC}{B} = \frac{1}{52.645 \cdot e^{i79.7^{\circ}}} = 18.995 \cdot e^{-i79.7^{\circ}} \ (\mathrm{M}C\mathrm{M});
$$
  
\n
$$
Y_{21} = \frac{1}{B} = \frac{1}{52.645 \cdot e^{i79.7^{\circ}}} = 18.995 \cdot e^{-i79.7^{\circ}} \ (\mathrm{M}C\mathrm{M});
$$

$$
Y_{22} = \frac{A}{B} = \frac{2.5072 \cdot e^{i49.1^{\circ}}}{52.645 \cdot e^{i79.7^{\circ}}} = 47.625 \cdot e^{-i30.6^{\circ}} \ (\mathcal{M}C\mathcal{M}).
$$

Аналогічно за відомими А-параметрами можна розрахувати й параметри інших систем чотириполюсника [5].

#### **3. Контрольні питання**

1. Що називають чотириполюсником?

2. Які чотириполюсники називаються пасивними?

3. Які чотириполюсники відносяться до прохідних?

4. Які чотириполюсники називаються автономними?

5. Скільки рівнянь потрібно для описання прохідного чотириполюсника?

6. Скількома незалежними коефіцієнтами описується пасивний чотириполюсник?

7. Як співвідносяться коефіцієнти пасивного прохідного чотириполюсника?

8. Як практично можна визначити коефіцієнти чотириполюсника?

9. Скільки є основних форм рівнянь чотириполюсників?

10. Які розмірності мають коефіцієнти чотириполюсника в системі A-параметрів?

11. За яких умов всі коефіцієнти А-форми пасивного чотириполюсника будуть дійсними?

12. Як зміняться обчислені на частоті *ω* коефіцієнти A-форми чотириполюсника, якщо частота збільшиться (зменшиться) удвічі?

# **Практичне заняття № 6**

**Тема:** «Визначення характеристичних опорів чотириполюсника та параметрів його Т- і П-подібних схем заміщення».

**Мета роботи:** Навчитися проводити розрахунок характеристичних опорів чотириполюсника та параметрів його Т- і П-подібних схем заміщення.

## **1. Теоретичні відомості**

Будь-який реальний пасивний прохідний чотириполюсник можна представити однією з двох схем заміщення – Т- або П-подібною (рис. 6.1, *а* та *б* відповідно). Кількість елементів схеми заміщення відповідає кількості незалежних коефіцієнтів (параметрів) чотириполюсника. Зв'язок між параметрами схем заміщення і коефіцієнтами чотириполюсника для А-форми мають такий вигляд [7]:

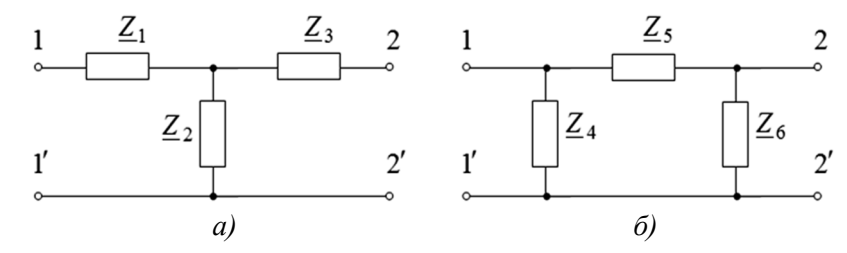

*Рис. 6.1. Схеми заміщення чотириполюсника* 

- для Т-подібної схеми заміщення:

$$
Z_1 = \frac{A-1}{C};
$$
  $Z_3 = \frac{D-1}{C};$   $Z_2 = \frac{1}{C};$  (6.1)

- для П-подібної схеми заміщення:

$$
Z_5 = B
$$
;  $Z_4 = \frac{B}{D-1}$ ;  $Z_6 = \frac{B}{A-1}$ . (6.2)

Формули зворотного переходу записуються таким чином: - для Т-подібної схеми заміщення:

$$
A=1+\frac{Z_1}{Z_2}; \qquad B=Z_1+Z_3+\frac{Z_1Z_3}{Z_2}; \qquad C=\frac{1}{Z_2}; \qquad D=1+\frac{Z_3}{Z_2}; \quad (6.3)
$$

- для П-подібної схеми заміщення:

$$
A = 1 + \frac{Z_5}{Z_6}; \qquad B = Z_5; \qquad C = \frac{Z_4 + Z_5 + Z_6}{Z_4 Z_6}; \qquad D = 1 + \frac{Z_5}{Z_4}.
$$
 (6.4)

В багатьох випадках властивості чотириполюсника зручно виражати не через первинні, а через вторинні (або характеристичні) параметри. До таких вторинних параметрів відносять вхідний і вихідний характеристичні опори та коефіцієнт поширення (ці параметри будуть далі ретельно розглядатися при вивченні довгих ліній).

Вхідний характеристичний опір *Z* <sub>узг.1</sub> – це опір чотириполюсника з боку вхідних затискачів 11, коли до вихідних 22 підключене навантаження Z<sub>yзг.2</sub>. Аналогічно вхідний характеристичний опір *Z узг* 2. це вхідний опір чотириполюсника з боку вхідних затискачів 22', якщо до вихідних 11' підключене навантаження  $Z_{yzz.1}$ .

Зв'язок цих опорів з коефіцієнтами А-форми чотириполюсника записується так:

$$
Z_{y32.1} = \sqrt{\frac{AB}{CD}} \, ; \qquad \qquad Z_{y32.2} = \sqrt{\frac{DB}{CA}} \, , \tag{6.5}
$$

а також з вхідними опорами чотириполюсника з боку первинних 11 і вторинних 22' затискачів в режимах холостого ходу  $Z_{1x}^{}, Z_{2x}^{}$  і короткого замикання  $Z_{1\!\scriptscriptstyle K}, Z_{2\kappa}$  такими формулами:

$$
Z_{y_{32.1}} = \sqrt{Z_{1x} Z_{1\kappa}} \; ; \qquad \qquad Z_{y_{32.2}} = \sqrt{Z_{2x} Z_{2\kappa}} \; .
$$

Також використовують поняття повторного опору чотириполюсника *Zповт* , яким вважають опір чотириполюсника з боку вхідних затискачів 11, коли до затискачів 22 приєднано навантаження з опором *Zповт* . Ця величина визначається через коефіцієнти А-форми чотириполюсника так:

$$
Z_{\text{nosm}} = \frac{A - D}{2C} + \sqrt{\left(\frac{A - D}{2C}\right)^2 + \frac{B}{C}}.
$$
 (6.6)

Такий вхідний опір «повторює» опір навантаження чотириполюсника. Якщо чотириполюсник симетричний  $(A = D)$ , його характеристичний опір залежить лише від двох параметрів:

$$
Z_{y_{32.1}} = Z_{y_{32.2}} = Z_{nogm} = Z_0 = \sqrt{\frac{B}{C}}.
$$

Для симетричного чотириполюсника, навантаженням якого є його характеристичний опір  $Z_{\mu}$  =  $Z_0$ , рівняння (5.1) і (5.2) будуть такими:

$$
\dot{U}_1 = A\dot{U}_2 + B\dot{I}_2 = \dot{U}_2 (A + \sqrt{BC}); \n\dot{I}_1 = C\dot{U}_2 + D\dot{I}_2 = \dot{I}_2 (A + \sqrt{BC}).
$$

Ці рівняння зазвичай записують у формі:

$$
\dot{U}_1 = \dot{U}_2 e^{\gamma} = \dot{U}_2 e^{\alpha} e^{i\beta};
$$
\n
$$
\dot{I}_1 = \dot{I}_2 e^{\gamma} = \dot{I}_2 e^{\alpha} e^{i\beta},
$$

де комплексна функція  $\gamma = \ln (A + \sqrt{BC}) = (\alpha + i\beta)$  – стала передачі або коефіцієнт поширення чотириполюсника;  $\alpha$  -його коефіцієнт затухання, а  $\beta-$ коефіцієнт фази. За умови  $Z_{_{\cal{H}}}$  =  $Z_{0\,$  коефіцієнт поширення визначається так:

$$
\gamma = \ln \frac{\dot{U}_1}{\dot{U}_2} = \ln \frac{\dot{I}_1}{\dot{I}_2} = \alpha + i\beta.
$$

Множник 2 1 2 1 *I I U*  $e^{\alpha} = \left| \frac{U_1}{\dot{U}_2} \right| = \left| \frac{I}{\dot{I}} \right|$ j. j j  $\alpha = \frac{|C_1|}{|C_2|} = \frac{|C_1|}{|C_1|}$  характеризує затухання або зміну

амплітуди напруги чи струму при проходженні їх через чотириполюсник, а множник  $e^{i\beta}$  – зміну фази напруги чи струму при проходженні їх через той самий чотириполюсник.

Загалом коефіцієнт поширення характеризує передавальні властивості чотириполюсника і дозволяє робити висновки як про зміну амплітуди струму чи напруги, так і про зміну фази (часової затримки) цих величин при проходженні їх через чотириполюсник.

### **2. Завдання та приклади розв'язання**

Для заданого електричного кола необхідно:

- визначити параметри Т- та П-подібної схем заміщення чотириполюсника та навести дані схеми заміщення в вказаними значеннями параметрів;

- визначити характеристичні опори чотириполюсника з боку вхідних та вихідних затискачів, а також його повторний опір.

Розрахункові схеми наведені на рис. 4.2, а індивідуальні значення параметрів схем відповідно до варіанту – в табл. 4.1.

*Приклад розв'язання завдання 6.1.* Для заданого електричного кола (рис. 4.3) необхідно:

- визначити параметри Т- та П-подібної схем заміщення чотириполюсника та навести дані схеми заміщення;

- визначити характеристичні опори чотириполюсника з боку

вхідних та вихідних затискачів, а також його повторний опір, якщо амплітула, частота та початкова фаза вхілної напруги 20 В, 120 Гц та 20<sup>°</sup>, а параметри елементів схеми такі:  $R_1 = 25$  Ом,  $R_2 = 30$  Ом,  $R_3 = 35$  OM,  $R_4 = 40$  OM,  $L = 50$  MF<sub>H</sub>,  $C = 40$  MK $\Phi$ .

#### *Розв'язок*

*1. Визначення параметрів Т- та П-подібних схем заміщення чотириполюсника* 

Відповідно до формул (6.1) параметри елементів Т-подібної схеми заміщення будуть мають такі значення:

$$
Z_{1} = \frac{A-1}{C} = \frac{2.5072 \cdot e^{i49.1^{\circ}} - 1}{0.04162 \cdot e^{i51.9^{\circ}}} = \frac{1.6416 + i1.8951 - 1}{0.04162 \cdot e^{i51.9^{\circ}}} =
$$
  
\n
$$
= \frac{0.6416 + i1.8951}{0.04162 \cdot e^{i51.9^{\circ}}} = \frac{\sqrt{0.6416^{2} + 1.8951^{2} \cdot e^{i \text{arc/g}} \frac{1.8951}{0.6416}}}{0.04162 \cdot e^{i51.9^{\circ}}} =
$$
  
\n
$$
= \frac{2.0008 \cdot e^{i71.3^{\circ}}}{0.04162 \cdot e^{i51.9^{\circ}}} = 48.073 \cdot e^{i19.4^{\circ}} = 45.344 + i15.968 \text{ (Om)};
$$
  
\n
$$
Z_{2} = \frac{1}{C} = \frac{1}{0.04162 \cdot e^{i51.9^{\circ}}} = 24.027 \cdot e^{-i51.9^{\circ}} = 14.826 - i18.908 \text{ (Om)};
$$
  
\n
$$
Z_{3} = \frac{D-1}{C} = \frac{0.6783 \cdot e^{i56.4^{\circ}} - 1}{0.04162 \cdot e^{i51.9^{\circ}}} = \frac{0.3754 + i0.565 - 1}{0.04162 \cdot e^{i51.9^{\circ}}} =
$$
  
\n
$$
= \frac{-0.6246 + i0.565}{0.04162 \cdot e^{i51.9^{\circ}}} = \frac{\sqrt{0.6246^{2} + 0.565^{2} \cdot e^{i \{180^{\circ} - \text{arc/g}} \frac{0.565}{0.6246}}}{0.04162 \cdot e^{i51.9^{\circ}}} =
$$
  
\n
$$
= \frac{0.8422 \cdot e^{i137.9^{\circ}}}{0.04162 \cdot e^{i51.9^{\circ}}} = 20.235 \cdot e^{i86^{\circ}} = 1.4115 +
$$

Отриманим значенням опорів на частоті *f* 120 Гц відповідають такі реактивні елементи Т-подібної схеми заміщення (рис. 6.2, а):

$$
L_1 = \frac{X_1}{2\pi f} = \frac{15.968}{753.6} = 21.19 \text{ (mFH)};
$$
  

$$
C_2 = \frac{1}{2\pi f X_2} = \frac{1}{753.6 \cdot 18.908} = 70.18 \text{ (mK}\Phi);
$$
  

$$
L_3 = \frac{X_3}{2\pi f} = \frac{20.186}{753.6} = 26.79 \text{ (mFH)}.
$$

За формулами (6.2) обчислюємо параметри П-подібної схеми:

$$
Z_4 = \frac{B}{D-1} = \frac{52.645 \cdot e^{i79.7^o}}{0.8422 \cdot e^{i137.9^o}} = 62.509 \cdot e^{-i58.2^o} = 32.939 - i53.126 \, (O_M);
$$
\n
$$
Z_5 = B = 52.645 \cdot e^{i79.7^o} = 9.413 + i51.797 \, (O_M);
$$
\n
$$
Z_6 = \frac{B}{A-1} = \frac{52.645 \cdot e^{i79.7^o}}{2.0008 \cdot e^{i71.3^o}} = 26.312 \cdot e^{i8.4^o} = 26.03 + i3.844 \, (O_M).
$$

Обчисленим значенням опорів на частоті  $f = 120$  Гц відповідатакі реактивні елементи П-подібної схеми заміщення ють (рис. 6.2, б):

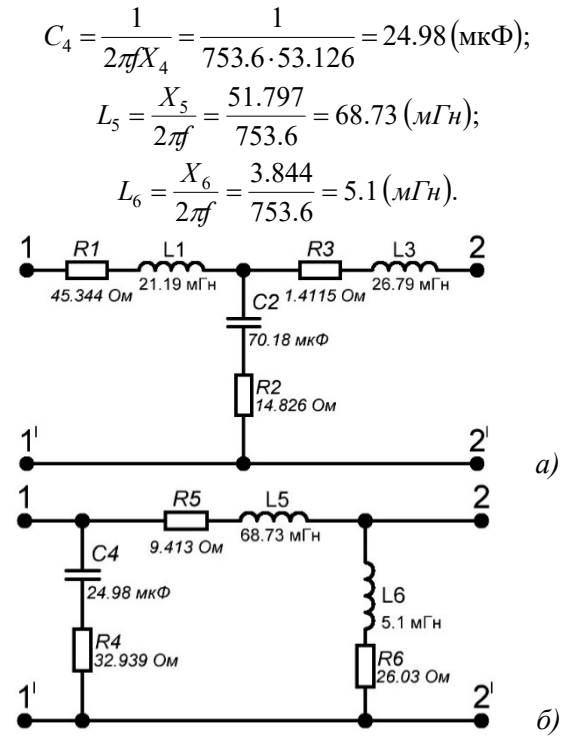

Рис. 6.2. Т- та П-подібна схеми заміщення чотириполюсника

2. Визначення повторного опору чотириполюсника та характеристичних опорів з боку вхідних та вихідних затискачів.

Характеристичні опори чотириполюсника:

$$
Z_{y_{32.1}} = \sqrt{\frac{AB}{CD}} = \sqrt{\frac{2.5072 \cdot e^{i49.1^o} \cdot 52.645 \cdot e^{i79.7^o}}{0.04162 \cdot e^{i51.9^o} \cdot 0.6783 \cdot e^{i56.4^o}}} = \sqrt{4675.44 \cdot e^{i20.5^o}} =
$$
  
= 68.377 ·  $e^{i10.25^o}$  (*Om*);  

$$
Z_{y_{32.2}} = \sqrt{\frac{DB}{CA}} = \sqrt{\frac{0.6783 \cdot e^{i56.4^o} \cdot 52.645 \cdot e^{i79.7^o}}{0.04162 \cdot e^{i51.9^o} \cdot 2.5072 \cdot e^{i49.1^o}} = \sqrt{342.206 \cdot e^{i35.1^o}} =
$$
  
= 18.499 ·  $e^{i17.55^o}$  (*Om*).

Повторний опір чотириполюсника:

$$
Z_{\text{nosm}} = \frac{A - D}{2C} + \sqrt{\left(\frac{A - D}{2C}\right)^2 + \frac{B}{C}} = \frac{2.5072 \cdot e^{i49.1^\circ} - 0.6783 \cdot e^{i56.4^\circ}}{2 \cdot 0.04162 \cdot e^{i51.9^\circ}} + \sqrt{\left(\frac{2.5072 \cdot e^{i49.1^\circ} - 0.6783 \cdot e^{i56.4^\circ}{2 \cdot 0.04162 \cdot e^{i51.9^\circ}}\right)^2 + \frac{52.645 \cdot e^{i79.7^\circ}}{0.04162 \cdot e^{i51.9^\circ}} = \frac{1.6416 + i1.8951 - 0.3754 - i0.565}{0.08324 \cdot e^{i51.9^\circ}} + \sqrt{\left(\frac{1.2662 + i1.3301}{0.08324 \cdot e^{i51.9^\circ}}\right)^2 + 1264.9 \cdot e^{i27.8^\circ}} = \frac{1.8364 \cdot e^{i46.4^\circ}}{0.08324 \cdot e^{i51.9^\circ}} + \sqrt{486.72 \cdot e^{-i11^\circ} + 1264.9 \cdot e^{i27.8^\circ}} = 22.062 \cdot e^{-i5.5^\circ} + \sqrt{477.78 - i92.87 + 1118.91 + i589.93} = 21.96 - i2.115 + \sqrt{1596.69 + i497.06} = 21.96 - i2.115 + \sqrt{1672.27 \cdot e^{i17.3^\circ}} = \frac{21.96 - i2.115 + 40.893 \cdot e^{i8.65^\circ}}{21.96 - i2.115 + 40.428 + i6.15} = \frac{62.388 + i4.035}{25.88 - i4.035} = 62.518 \cdot e^{i3.7^\circ} \text{ (OM)}.
$$

### **3. Контрольні питання**

1. Які параметри чотириполюсника називаються первинними, а які вторинними?

2. Що називається характеристичним опором чотириполюсника та як його визначають?

3. За яких умов характеристичний опір чотириполюсника є повторним?

4. У чому полягає режим узгодженого навантаження чотириполюсника?

5. Що називається коефіцієнтом передачі чотириполюсника та як його визначають?

6. Що характеризує коефіцієнт передачі чотириполюсника?

7. Чи може в симетричному пасивному чотириполюснику коефіцієнт затухання α бути від'ємним?

8. Яку величину використовують для характеристики зміни вихідної напруги чотириполюсника відносно вхідної за діючим значенням, а яку за фазою?

9. Як визначаються еквівалентні параметри кількох з'єднаних між собою (каскадно або паралельно) чотириполюсників?

10. Якими способами можна з'єднати два чотириполюсники?

11. Яке з'єднання чотириполюсників називається узгодженим?

12. Як визначається коефіцієнт передачі каскадно з'єднаних пасивних прохідних чотириполюсників?

13. Як визначається коефіцієнт передачі паралельно з'єднаних пасивних прохідних чотириполюсників?

# **Практичне заняття № 7**

**Тема:** «Визначення резонансної частоти електричного кола».

**Мета роботи:** Навчитися визначати резонансну частоту розгалуженого RLC-кола.

# **1. Теоретичні відомості**

# **1.1. Резонанс у колі з послідовним сполученням елементів**

Внаслідок того, що індуктивні та ємнісні опори (і провідності) можуть взаємно компенсуватись, можливі випадки, коли в колі, яке має реактивні елементи, еквівалентний опір може мати лише активну складову (при цьому реактивні складові компенсуються). Тоді вхідний струм кола збігається за фазою з вхідною напругою, а коло на даній частоті буде чисто активним опором (резистором).

*Явище, при якому струм у колі за наявності в ньому реактивних опорів X <sup>L</sup> та X <sup>C</sup> збігається за фазою з напругою, прикладеною до цього кола, називають резонансом [6].* 

При резонансі до електричного кола з мережі надходить тільки активна енергія (потужність *Р*), а реактивна енергія (потужність *Q*) циркулює (коливається) між індуктивністю та ємністю всередині схеми (електричного кола).

Повний опір послідовного R, L, C-кола (рис. 7.1, *а*):

$$
Z = \sqrt{R^2 + X^2} = \sqrt{R^2 + (X_L - X_C)^2}.
$$

За визначенням при резонансі виконується така умова:

$$
X = X_L - X_C = 0
$$
 afoo  $\omega L - \frac{1}{\omega C} = 0$  un  $\omega^2 LC = 1$ . (7.1)

Згідно з (7.1), резонансу в колі можна досягти, змінюючи частоту, індуктивність або ємність кола. Значення частоти, індуктивності чи ємності, при яких настає явище резонансу, визначаються з (7.2):

$$
\omega_0 = \frac{1}{\sqrt{LC}}
$$
;  $L_0 = \frac{1}{\omega^2 C}$ ;  $C_0 = \frac{1}{\omega^2 L}$ . (7.2)

Частоту *LC f*  $2\pi$  $\frac{1}{0} = \frac{1}{2\sqrt{LC}}$  називають резонансною; вона є власною

частотою кола. З такою частотою в замкненому R, L, C-колі

(рис. 7.1, *а*) при відключенні вхідної напруги *U* і закорочуванні вхідних клем енергія вільно коливається між індуктивністю та ємністю.

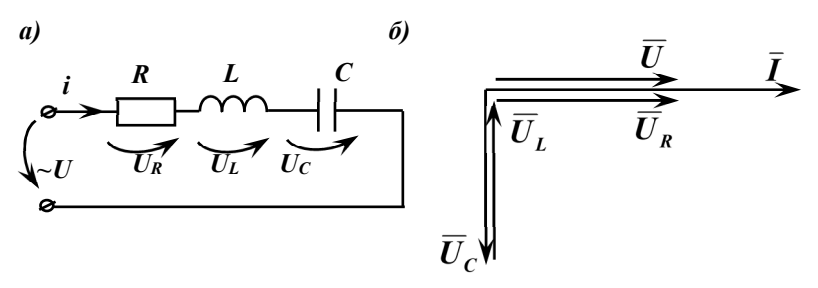

*Рис. 7.1. Послідовний резонансний контур* 

Оскільки, при резонансі повний опір *Z* досягає мінімального значення  $(Z = R)$ , то струм у послідовному колі при резонансі має максимальне значення:

$$
I_0 = \frac{U}{\sqrt{R^2 + (X_L - X_C)^2}} = \frac{U}{\sqrt{R^2 + 0}} = \frac{U}{R},
$$

яке не залежить від значень реактивних опорів. Векторна діаграма для випадку резонансу показана на рис. 7.1, *б*.

При великих значеннях реактивних опорів *Х <sup>L</sup>* і *X <sup>C</sup>* може виявитись, що значення напруг  $U_L$  і  $U_C$  будуть значно більшими, ніж значення прикладеної напруги *U* , тобто при резонансі або в режимах, наближених до резонансу, напруги на котушці та конденсаторі можуть значно перевищувати напругу, прикладену до схеми з мережі. Це може привести до аварійних режимів роботи (пошкодження ізоляції, нещасні випадки та ін.). Тому при проектуванні й налагодженні електричних схем їх перевіряють на можливість виникнення резонансу напруг.

*Підвищення напруг U<sup>L</sup> та U<sup>C</sup> і взаємна їх компенсація при резонансі зумовило назву цього явища – резонанс напруг.* 

Перевищення напруг на реактивних елементах при резонансі над вхідною напругою має місце за умови

$$
R < \omega_0 L = \frac{1}{\omega_0 C} = \sqrt{\frac{L}{C}} = \rho \; .
$$

Величину *C*  $\rho = \sqrt{\frac{L}{\sigma}}$  називають характеристичним або хвильо-

вим опором резонансного контуру (кола).

Відношення

$$
\frac{U_{C0}}{U} = \frac{U_{L0}}{U} = \frac{\omega_0 L I_0}{R I_0} = \frac{\omega_0 L}{R} = \frac{\rho}{R} = Q
$$

визначає кратність перевищення напруг на індуктивному і ємнісному опорах над напругою на вході кола.

*Величину Q , яка визначає резонансні властивості контуру, називають його добротністю. Резонансні властивості можна хара* $k$ *ктеризувати і оберненою величиною*  $d = 1/Q$ *, яка є затуханням контуру [6].* 

\n
$$
\text{При резонансі напруг, коли } |U_L| = |U_C|, \text{ миттєві потужності:}
$$
\n

\n\n $p_L = U_{L_0} I_0 \sin 2\omega t$ \n \n ma\n  $p_C = -U_{C_0} I_0 \sin 2\omega t$ \n

*в довільний момент часу однакові та протилежні за знаком. Це означає, що відбувається обмін енергією між магнітним полем котушки індуктивності та електричним полем конденсатора, при цьому обмін енергією між цими полями і джерелом енергії не відбувається. Джерело енергії, яке живить коло, тільки компенсує споживання активної енергії на ділянці з опором R.* 

#### **1.2. Частотні характеристики послідовного RLC-кола**

Залежності повного і реактивного опорів кола і кута зсуву фаз між струмом і напругою від частоти приведені на рис. 7.2, *а*. В даному колі активний опір не залежить від частоти. Реактивний опір

$$
X(\omega) = \omega L - \frac{1}{\omega C} = \frac{L}{\omega} (\omega^2 - \omega_0^2)
$$

при трьох характерних значеннях частоти приймає граничні значення, які дорівнюють нулю або безкінечності (рис. 7.2, *б*).

*Аргумент функції, при якому вона приймає безкінечне значення, називають полюсом функції, а аргумент, при якому функція приймає нульове значення, називають її нулем.* 

В даному випадку для функції  $X(\omega)$  її полюсами будуть частоти, при яких  $X(\omega) \to \infty$ , тобто  $\omega = 0$  i  $\omega \to \infty$ , а нулем буде частота, при якій  $X(\omega)$ =0, тобто  $\omega = \omega_0$ . На рис. 7.2,  $\delta$  полюси відмічені хрестиками, а нулі – кружечками.

Характерна властивість функції  $X(\omega)$  полягає в тому, що на всіх частотах похілна  $dX/d\omega > 0$ . Так, при збільшенні частоти збільшуються обидва доданки функції  $X(\omega) = \omega L + (-1/\omega C)$ , тобто  $\omega L$  і  $(-1/\omega C)$ , тому що  $d(\omega L)/d\omega = L > 0$ ;  $\frac{d(-1/\omega C)}{d\omega} = \frac{1}{\omega^2 C} > 0$ .

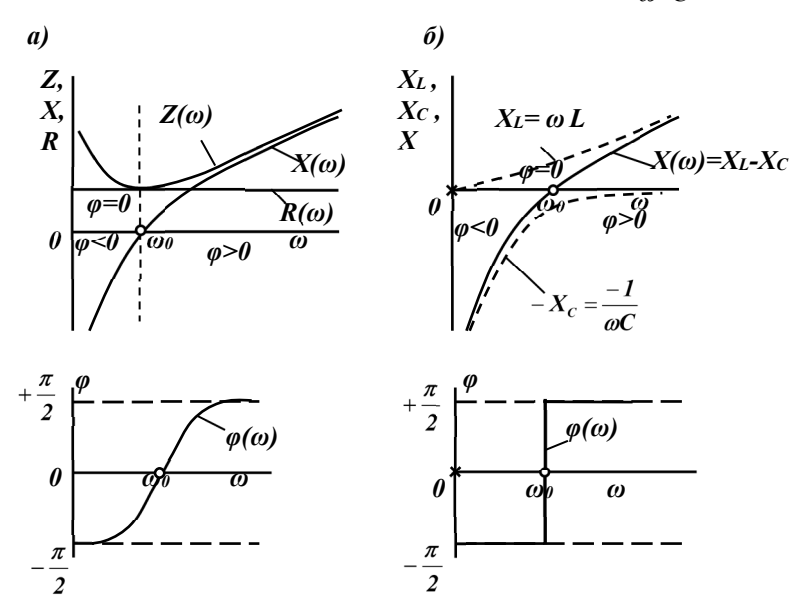

Рис. 7.2. Частотні характеристики послідовного кола

Таким чином, при збільшенні частоти величина  $X(\omega)$  в алгебраїчному розумінні завжди збільшується.

На частоті резонансу відбувається зміна характеру реактивного опору (рис. 7.2). Якщо при  $\omega < \omega_0$  реактивний опір кола мав ємнісний характер  $(X < 0, \varphi < 0)$ , то при  $\omega > \omega_0$  він приймає індуктивний характер ( $X > 0$ ,  $\varphi > 0$ ). В окремому випадку, коли  $R = 0$ , на частоті  $\omega = \omega_0$  відбувається стрибкоподібна зміна кута  $\varphi$ : від  $-\pi/2$ до +  $\pi/2$  (рис. 7.2, б).

Частотна характеристика  $I(\omega)$  при  $U = const$ ;  $R = const$ ;  $L = const$ ;  $C = const$  визначається за формулою [8]
$$
I(\omega) = \frac{U}{\sqrt{R^2 + (\omega L - 1/\omega C)^2}}
$$

і зображується кривою, представленою на рис. 7.3, де також наведені частотні характеристики

 $U_C(\omega) = I(\omega) \times (1/\omega C)$  Ta  $U_L(\omega) = I(\omega) \cdot \omega L$ .

При  $\omega = 0$  струм  $I = 0$ , тому що через ємність постійний струм не проходить, і, відповідно, вся прикладена напруга приходиться на клеми конденсатора  $(U_C = U)$ . При  $\omega \rightarrow \infty$  струм  $I=0$ , тому що опір індуктивності прямує до безкінечності, тобто вся напруга прикладається до клем котушки індуктивності  $(U<sub>I</sub> = U)$ .

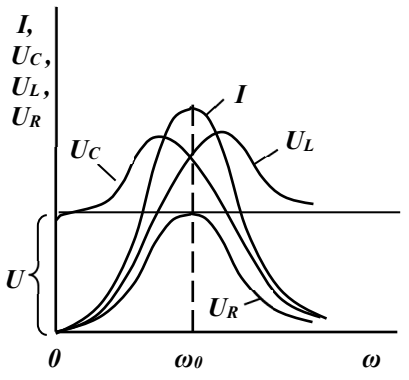

*Рис. 7.3. Частотні характеристики* 

На частоті резонансу  $(\omega = \omega_0)$  маємо  $\left|U_L\right| = \left|U_C\right|$  і, тому що напруги на котушці індуктивності та на конденсаторі взаємно компенсуються, то вся напруга виділяється на опорі  $R: U_R = RI = U$ .

Діаграма на рис. 7.3 приведена для випадку, коли затухання  $d$  <1, внаслідок чого на частоті резонансу  $U_C = U_I > U$  і максимум напруги  $U_C$  наступає на частоті, яка менша  $\,\varpi_0$ , тобто раніше максимуму *I*, тому що для отримання величини *U<sup>C</sup>* маємо помножити струм *І* на величину  $1/\omega C$ , яка зменшується при збільшенні частоти. Максимум напруги *U<sup>L</sup>* досягається на частоті, більший за резонансну, тобто після максимуму струму *І*, тому що для отримання величини  $U_L$  маємо помножити струм  $I$  на зростаючу величину  $\omega L$  .

 $k$ риві, які показують залежність величин I,  $U_L$  і  $U_C$  від час*тоти та дають графічне зображення частотних характеристик кола, називають резонансними кривими. Резонансними кривими називають також залежності цих величин від змінної ємності (чи індуктивності) при постійному значенні частоті.* 

#### **1.3. Резонанс при паралельному з'єднанні елементів G, L, C**

Умовою резонансу при паралельному з'єднанні активної, індуктивної і ємнісної провідностей (рис. 7.4, *а*), як і в попередньому випадку, є відсутність зсуву фаз між струмом і напругою на вході кола.

Тому що повна провідність кола:

$$
Y = G - iB = Ye^{-i\varphi}, \text{ are}
$$
  
\n
$$
Y = \sqrt{G^2 + B^2} = \sqrt{G^2 + (B_L - B_C)^2} = \sqrt{\frac{1}{R^2} + (1/\omega L - \omega C)^2};
$$
  
\n
$$
\varphi = \arctg \frac{B_L - B_C}{G} = \arctg \frac{B}{G},
$$

то умова  $\varphi = 0$  означає, що:

$$
B = B_L - B_C = 0
$$
 afoo  $\frac{1}{\omega_0 L} - \omega_0 C = 0$  44  $\omega_0^2 LC = 1$ .

Таким чином, взаємна компенсація реактивних провідностей, при якій відбувається резонанс у даному колі, має місце, якщо або частота, або індуктивність, або ємність підібрані таким чином:

$$
\omega_0 = \frac{1}{\sqrt{LC}} \, ; \qquad L_0 = \frac{1}{\omega^2 C} \, ; \qquad C_0 = \frac{1}{\omega^2 L} \, .
$$

*Отже, резонансу при паралельному з'єднанні елементів кола можна досягти, як і в попередньому прикладі, зміною частоти, індуктивності або ємності кола. Частота* <sup>0</sup>  *є резонансною частотою.* 

При резонансі реактивна провідність кола *В* дорівнює нулю і повна провідність кола *Y* досягає мінімального значення. В результаті вхідний струм  $I = UY$  при незмінній вхідній напрузі стає мінімальним, на відмінність від резонансу при послідовному з'єднанні R, L, C, коли струм, навпаки, мав максимальне значення. Векторна діаграма для випадку резонансу струмів приведена на рис. 7.4, *б*.

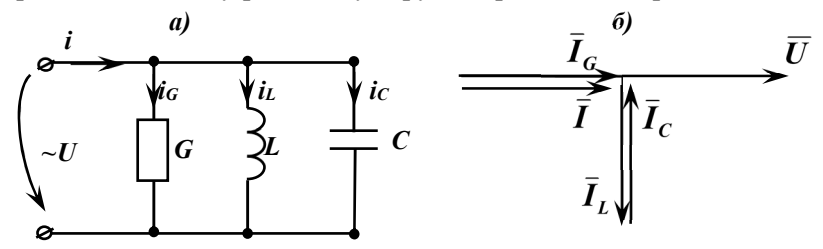

*Рис. 7.4. Резонанс струмів при паралельному з'єднанні G, L, C* 

Тому що вектор загального струму *I* визначається геометричною сумою векторів трьох струмів, два з яких *I <sup>L</sup>* та *I <sup>C</sup>* знаходяться у протифазі, то при резонансі можливі випадки, коли струми в котушці індуктивності та конденсаторі можуть переважати (іноді й набагато) сумарний струм у колі (вхідний струм кола).

*Збільшення значень струмів при резонансі в паралельно з'єднаних вітках визначило назву такого явища – резонанс струмів.* 

Перевищення струмів у реактивних елементах над сумарним струмом кола буде при виконанні умови

$$
G < \omega_0 C = \frac{1}{\omega_0 L} = \sqrt{\frac{C}{L}} = \gamma.
$$

*Величину L*  $\gamma = \sqrt{\frac{C}{I}}$  з розмірністю провідності називають хара-

*ктеристичною або хвильовою провідністю контуру.* 

*Відношення* 

$$
\frac{I_{L0}}{I_0} = \frac{I_{C0}}{I_0} = \frac{U\omega_0 C}{UG} = \frac{\omega_0 C}{G} = \frac{\gamma}{G} = Q,
$$

*яке визначає кратність перевищення струму в котушці індуктивності та конденсаторі над сумарним струмом при резонансі, називається добротністю контуру.* 

Як і для послідовно з'єднаних елементів, величина  $d = 1/O$ , обернена добротності, є затуханням контуру [6].

У паралельному  $G, L, C$ -колі при резонансі в довільний момент часу  $i_L = -i_C$ , а напруга є спільною і, тому що  $p_L = ui_L$ ,  $p_C = ui_C$ , то  $p_L = -p_C$ . Внаслідок цього відбуваються коливання енергії в колі. Енергія полів переходить з конденсатора в котушку індуктивності та назад, не обмінюючись з джерелом, яке живить коло. Джерело лише компенсує втрати енергії у вітці з активною провідністю *G*.

### **1.4. Частотні характеристики паралельного G, L, C-кола**

Залежності повної та складових реактивної провідностей електричного кола та кута фазового зсуву  $\varphi$  між струмом і напругою від частоти приведені на рис. 7.5, *а*. В такому колі активна провідність *G* не залежить від частоти. Реактивна провідність (рис. 7.5, *б*):

$$
B = B_L - B_C = \frac{1}{\omega L} - \omega C = \frac{C}{\omega} \left( \omega_0^2 - \omega^2 \right)
$$

має три характерні частоти – два полюси  $\omega = 0$  і  $\omega \rightarrow \infty$ , для яких  $B \rightarrow \infty$ , і один нуль  $\omega = \omega_0$ , коли  $B = 0$ .

Як і в колі з послідовним з'єднанням *R*, *L*, *C*, так і в даному колі в момент резонансу відбувається зміна характеру реактивної провідності (рис. 7.5). Якщо при  $\omega\!<\!\omega_0\,$  реактивна провідність мала індуктивний характер (  $B$  > 0,  $\varphi$  > 0 ), то при  $\omega$  >  $\omega_0$  вона приймає ємнісний характер (*B* < 0,  $\varphi$  < 0). За умови *G* = 0 на частоті  $\omega = \omega_0$  відбувається стрибкоподібна зміна кута  $\varphi$ : від  $+\pi/2$  до  $-\pi/2$  (рис. 7.5, *б*).

Частотна характеристика  $U(\omega)$  при сталих значеннях струму, активної провідності, індуктивності та ємності

$$
U(\omega) = \frac{I}{\sqrt{G^2 + (1/\omega L - \omega C)^2}}
$$

і зображується кривою на рис. 7.6, де також приведені частотні характеристики  $I_L(\omega) = U(\omega)/\omega L$  та  $I_C(\omega) = U(\omega) \times \omega C$  [8].

При  $\omega = 0$  маємо  $U = 0$ , тому що реактивний опір котушки індуктивності на постійному струмі дорівнює нулю і відповідно весь струм протікає через котушку індуктивності  $(I_L = I)$ .

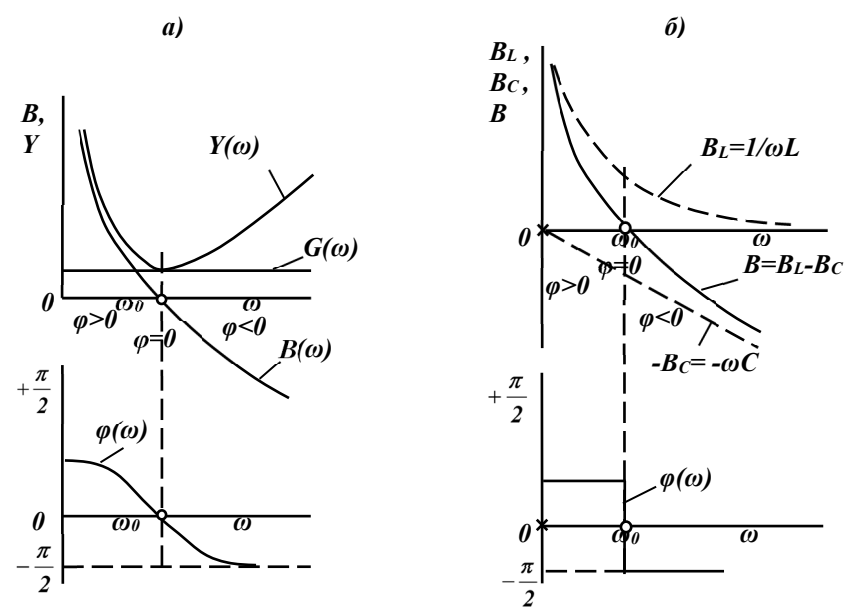

*Рис. 7.5. Частотні характеристики паралельного контуру* 

При  $\omega \rightarrow \infty$  також  $U = 0$ , тому що при цьому ємнісний опір конденсатора зменшується до нуля і, відповідно, весь струм протікає

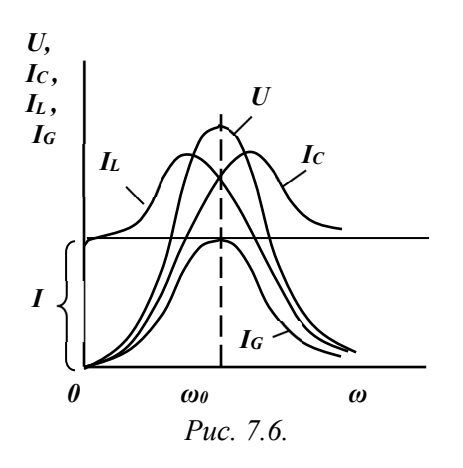

через конденсатор  $(I_C = I)$ . На частоті резонансу  $\omega = \omega_0$  виконується умова  $|I_C| = |I_L|$  *i*, тому що струми котушки індуктивності та конденсатора взаємно компенсуються, то весь струм *І* протікає через ділянку з провідністю *G* :

$$
I_G = UG = I.
$$

Діаграма на рис. 7.6 приведена для випадку  $d$  <1, внаслідок чого на частоті резонансу  $I_C = I_I > I$ . Максимуми

величин  $I_L$  та  $I_C$  не співпадають з максимумом напруги  $U$  з тих самих причин, що і при резонансі напруг в послідовному R, *L*, *C* -колі.

# **2. Завдання та приклад розв'язання**

Для заданого електричного кола необхідно вивести умову резонансу та визначити резонансну частоту. Розрахункові схеми наведені на рис. 4.2, а індивідуальні значення параметрів схем відповідно до варіанту – в табл. 4.1.

*Приклад розв'язання завдання 7.1.* Для заданого електричного кола (рис. 4.3) необхідно вивести умову резонансу та визначити резонансну частоту, якщо амплітуда, частота та початкова фаза вхідної напруги 20 В, 120 Гц та 20°, а параметри елементів схеми мають такі значення:  $R_1 = 25$  Ом,  $R_2 = 30$  Ом,  $R_3 = 35$  Ом,  $R_4 = 40$  Ом,  $L = 50$  м $\Gamma$ н,  $C = 40$  мк $\Phi$ .

*Виведення умови резонансу та визначення резонансної частоти для електричного кола* 

Умовою резонансу є чисто активний опір електричного кола. Тому спочатку визначимо співвідношення для загального опору кола, виділивши в ньому уявну та дійсну частини (це необхідно для виведення умови чисто активного опору кола на частоті резонансу):

$$
Z_{\Sigma}(i\omega) = R_{1} + \frac{R_{2} + \frac{1}{i\omega C} \cdot \left(i\omega L + \frac{R_{3}R_{4}}{R_{3} + R_{4}}\right)}{R_{2} + \frac{1}{i\omega C} + i\omega L + \frac{R_{3}R_{4}}{R_{3} + R_{4}}} =
$$
\n
$$
= R_{1} + \frac{i\omega L R_{2} + \frac{R_{2}R_{3}R_{4}}{R_{3} + R_{4} + \frac{L}{C} - i\frac{R_{3}R_{4}}{\omega C(R_{3} + R_{4})}}{R_{2} + \frac{R_{3}R_{4}}{R_{3} + R_{4} + i\left(\omega L - \frac{1}{\omega C}\right)} = R_{1} +
$$
\n
$$
+ \frac{\left(i\omega L R_{2} + \frac{R_{2}R_{3}R_{4}}{R_{3} + R_{4} + \frac{L}{C} - i\frac{R_{3}R_{4}}{\omega C(R_{3} + R_{4})}\right) \cdot \left[R_{2} + \frac{R_{3}R_{4}}{R_{3} + R_{4} - i\omega L + \frac{i}{\omega C}\right]}{R_{2} + \frac{R_{3}R_{4}}{R_{3} + R_{4} - i\omega L + \frac{i}{\omega C}} =
$$
\n
$$
= R_{1} + \frac{\omega^{2}L^{2}R_{2} + \frac{R_{2}^{2}R_{3}R_{4}}{R_{3} + R_{4} + \frac{R_{2}R_{3}^{2}R_{4}^{2}}{R_{3} + R_{4} - i\omega L + \frac{i}{\omega C}}}{\left(R_{2} + \frac{R_{3}R_{4}}{R_{3} + R_{4}}\right)^{2} + \left(\omega L - \frac{1}{\omega C}\right)^{2} + \frac{R_{3}R_{4}}{R_{3} + R_{4} + \frac{R_{3}R_{4}}{R_{3} + R_{4} - \frac{R_{3}R_{4}}{R_{3} + R_{4}} - \frac{1}{\omega^{2}C^{2}(R_{3} + R_{4})} + \frac{1}{\left(R_{2} + \frac{R_{3}R_{4}}{R_{3} + R_{4}}\right)^{2} + \left(\omega L - \frac{1}{\omega C}\right)^{2} - \frac{1}{\omega R_{3}R_{4} + \frac{1}{\omega
$$

Умовою виникнення резонансу є рівність нулю уявної складової повного опору кола  $\text{Im}\{Z_\Sigma(i\omega)\}=0$ , яка для заданого кола така:

$$
\omega_0 LR_2^2 - \frac{\omega_0 L^2}{C} + \frac{L}{\omega_0 C^2} - \frac{R_3^2 R_4^2}{\omega_0 C (R_3 + R_4)^2} = 0.
$$

З останньої формули визначаємо резонансну частоту кола:

$$
\omega_0^2 L\left(R_2^2 - \frac{L}{C}\right) = \frac{1}{C} \left(\frac{R_3^2 R_4^2}{\left(R_3 + R_4\right)^2} - \frac{L}{C}\right) \Rightarrow \omega_0 = \sqrt{\frac{R_3^2 R_4^2}{\left(R_3 + R_4\right)^2} - \frac{L}{C}}.
$$

Значення резонансної частоти:

$$
\omega_0 = \sqrt{\frac{\frac{35^2 \cdot 40^2}{(35+40)^2} - \frac{50 \cdot 10^{-3}}{40 \cdot 10^{-6}}}{50 \cdot 10^{-3} \cdot 40 \cdot 10^{-6} \cdot \left(30^2 - \frac{50 \cdot 10^{-3}}{40 \cdot 10^{-6}}\right)}} = 1134.88 \frac{pa\delta}{c}.
$$

Обчислене значення резонансної частоти  $f_0 = \frac{\omega_0}{\sqrt{2\pi}} = \frac{1134.88}{\sqrt{2\pi}}$ 6.28 88.1134 2  $\frac{1}{0} = \frac{\omega_0}{2\pi}$  $f_0 = \frac{\omega_0}{2}$ 

 $= 180.72$  Гц відрізняється від частоти вхідної ЕРС 120 Гц.

# **3. Контрольні питання**

1. Який режим електричного кола змінного струму називається резонансним?

2. У якому електричному колі може виникати резонанс напруг, а в якому резонанс струмів?

3. Наведіть умову резонансу напруг?

4. Наведіть умову резонансу струмів?

5. Як визначається резонансна частота послідовного контуру?

6. За яких умов напруга на окремих елементах послідовного резонансного контуру буде більшою напруги на вході кола?

7. Як визначається резонансна частота паралельного контуру?

8. Що називається характеристичним опором і як його визначають?

9. Що називається добротністю електричного кола і як її визначають?

10. Як впливає активний опір на величину добротності послідовного резонансного контуру?

11. Чи змінюється добротність контуру у разі зміни частоти вхідної ЕРС?

12. Який вигляд мають частотні характеристики струму в послідовному і паралельному резонансних контурах?

13. Яке співвідношення між активною і реактивною потужностями під час резонансу?

# **Практичне заняття № 8**

**Тема:** «Визначення резонансних параметрів електричного кола та умов настроювання в резонанс на задану частоту».

**Мета роботи:** Навчитися визначати резонансні параметри розгалуженого *RLC*-кола та умови його настроювання в резонанс на задану частоту.

#### **1. Теоретичні відомості**

#### **1.1. Визначення параметрів електричного кола при його настроюванні в резонанс**

Визначення параметрів елементів електричного кола змінного струму полягає у визначенні резонансної частоти *f0* коливального контуру, одним з елементів якого є зразковий конденсатор або зразкова котушка індуктивності з точно відомим значенням ємності  $C_N$ або індуктивності  $L_N$ , а інший – досліджуваний елемент, параметр якого (ємність  $C_X$  або індуктивність  $L_X$ ) визначається за такою формулою:

$$
f_0 = \frac{\omega_0}{2\pi} = \frac{1}{2\pi\sqrt{LC}}.
$$
 (8.1)

Резонансний метод визначення параметрів елементів електричного кола реалізований у спеціальних вимірювальних приладах – куметрах, які використовуються для вимірювання парамрів елементів кіл змінного струму в широкому діапазоні частот (0.0001–300) МГц.

На рис. 8.1 наведена схема, яка використовується для вимірювання параметрів елементів електричного кола і складається з генератора вимірюваної частоти (ГВЧ), резонансного контуру та індикатора резонансу – електронного вольтметра PV2, який градуюється в одиницях добротності Q. До складу вимірювального резонансного контуру входять досліджувана  $L_X$  або  $L_N$  котушки індуктивності та зразковий конденсатор  $C_N$  із змінною ємністю та градуйованою шкалою.

Добротність котушки індуктивності вимірюється куметром так.

На вимірювальний контур з досліджуваною котушкою  $L<sub>X</sub>$  та зразковим конденсатором  $C_N$  через ємнісний подільник напруги ПН подають деяку чітко визначену частину вихідної напруги  $U_{\Gamma}$  генератора вимірюваної частоти ГВЧ. Значення напруги U<sub>1</sub> необхідно підтримувати на рівні (0.1…1) В за показаннями вхідного електронного вольтметра PV1.

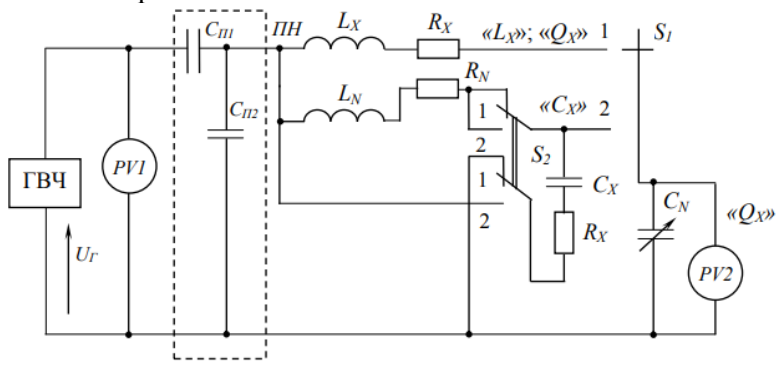

*Рис. 8.1. Схема вимірювача параметрів резонансного контуру* 

При зміні частоти вихідної напруги  $U_{\Gamma}$  генератора вимірюваної частоти ГВЧ виникає резонанс, при якому  $\omega_0^2 L_{\scriptscriptstyle X} C_{\scriptscriptstyle N}$  = 1 та відношення  $U_1$  $U_2$  досягає максимуму:

$$
\left|\frac{U_2}{U_1}\right|_{\text{max}} = \frac{1}{\omega_0^2 C_N R_X} = \frac{\omega L_X}{R_X} = Q_X.
$$
 (8.2)

Максимальний показ вольтметра PV2 буде дорівнювати:

$$
U_{2\max} = U_1 Q_X. \tag{8.3}
$$

Тому при сталому значенні напруги вольтметра PV1 щкалу індикатора резонансу (вольтметра PV2) можна проградуювати безпосередньо в одиницях добротності Q. Це й дало назву такому методу – метод куметра. За результатами вимірювань куметрами за допомогою обчислень можна визначити індуктивність, ємність, опір втрат та повний опір елементів кіл змінного струму.

Далі розглянемо спосіб вимірювання індуктивності котушки куметром.

Досліджувану котушку з опором  $R_X$  та індуктивністю  $L_X$ , параметри якої необхідно виміряти, підключають до вхідних затискачів приладу, а перемикач  $S_1$  встановлюють в положення «1» (рис. 8.1). Зміною частоти напруги ГВЧ та ємності зразкового конденсатора СN коливальний контур настроюють в резонанс. При такому вимірюванні коливальний контур містить послідовно з'єднані котушку індуктивності  $L<sub>x</sub>$  та конденсатор  $C<sub>N</sub>$ . Далі проводять відлік показів добротності, ємності  $C_N$  та резонансної частоти  $f_0$ .

За результатами вимірювань визначають реактивний опір  $X_L$  $(X<sub>C</sub>)$ , індуктивність L<sub>X</sub> та опір втрат R<sub>X</sub> за такими формулами:

$$
X_L = 2\pi f_0 L_X; \tag{8.4}
$$

$$
X_C = \frac{1}{2\pi f_0 C_X};\tag{8.5}
$$

$$
L_X = \frac{X_L}{2\pi f_0} = \frac{1}{4\pi^2 f_0^2 C_N};
$$
\n(8.6)

$$
R_X = \frac{2\pi f_0 L_X}{Q} = \frac{1}{2\pi f_0 C_N Q}.
$$
\n(8.7)

Далі розглядаємо, як виміряти ємність конденсатора з втратами.

Вимірювальний контур містить котушку індуктивності  $L_N$ , яка послідовно з'єднана зі зразковим конденсатором  $C_N$  (перемикач  $S_1$ ) встановлюється в положення «2», «Сх»). Досліджуваний конденсатор  $C_x$  з опором втрат  $R_x$  за допомогою перемикача  $S_2$  підключають або паралельно до зразкового конденсатора  $C_N$ , або послідовно зі зразковою котушкою індуктивності L<sub>N</sub>.

Особливістю вимірювання є подвійне настроювання в резонанс. При цьому виконується такий алгоритм вимірювань:

- змінюється частота напруги генератора ГВЧ на ємності конденсатора C<sub>N</sub>;

- контур настроюється в резонанс, тому що він містить послідовно з'єднані зразкову котушку індуктивності  $L_N$  та зразковий конденсатор  $C_N$ ;

- записуються отримані значення резонансної частоти  $f_0$ , ємності  $C_{N1}$  та добротності  $Q_1$ , яка дорівнює

$$
Q_{\rm l} = \frac{2\pi f_0 L_N}{R_N} = \frac{1}{2\pi f_0 C_{N1} R_N},
$$
\n(8.8)

де  $R_N$  – активний опір зразкової котушки індуктивності  $L_N$ ;

- перемикач  $S_2$  встановлюємо в положення «1», зразковий конденсатор  $C_N$  підключаємо до досліджуваного конденсатора  $C_X$ ;

- зміною ємності зразкового конденсатора  $C_N$  настроюємо контур в резонанс, частота генератора  $f_0$  при цьому не змінюється;

- записуємо отримані значення ємності  $C_{N2}$  і добротності  $Q_2$ ;

- розраховуємо невідомі ємність і опір втрат за такими формулами:

$$
C_X = C_{N1} - C_{N2};\tag{8.9}
$$

$$
R_X = \frac{Q_1 Q_2}{2\pi f_0 C_{N1} (Q_1 - Q_2)}.
$$
\n(8.10)

#### **1.2. Практичне використання явища електричного резонансу**

Явище резонансу широко використовують в ектронних пристроях та в заводських промислових установках.

Електронні генератори, які широко застосовуються в електроніці та комунікаціях, мають в собі як основний елемент коливальний контур, в якому коливання струму і напруги відбуваються з резонансною частотою. Антени передавальних і приймальних радіостанцій разом з увімкненими в їх коло котушками або конденсаторами є також коливальними контурами, які настроюють в резонанс з частотою коливань струму в генераторі передавальної станції і з частотою коливань напруженостей поля електромагнітної хвилі приймальної станції. До складу радіоприймальних пристроїв також входять коливальні контури, які можуть настроюватись в резонанс на частоту однієї з передавальних радіостанцій, що дозволяє виділити у приймачі цю передавальну радіостанцію з числа багатьох одночасно працюючих.

Явище резонансу використовується також для вимірювання частоти коливань (або довжини хвилі) електромагнітної хвилі за допомогою резонансних хвилемірів. До складу хвилеміра входять коливальний контур з градуйованою котушкою індуктивності, конденсатором і засобом вимірювання, який показує значення струму в контурі. Коливальний контур хвилеміра зв'язується індуктивно з контуром пристрою, в якому необхідно виміряти частоту струму. При плавній зміні ємності хвилеміра добиваються максимуму струму в контурі хвилеміра і за значенням індуктивності та ємності контуру визначають значення частоти.

Явище резонансу широко використовується також в інших пристроях автоматичного керування.

Компенсація індуктивної реактивної складової струму в потужних пристроях електроенергетичних систем за допомогою приєднаних паралельно до них конденсаторів або перезбуджених синхронних двигунів також є засобом, при якому досягається резонанс.

Всі наведені приклади відносились до випадків, коли явище резонансу в електричному колі використовується для практичних цілей. Однак в тих випадках, коли явище резонансу виникає, не будучи спеціально передбаченим, воно може привести до небажаних наслідків. Особливо небезпечний в цьому відношенні резонанс при послідовному з'єднанні індуктивних і ємнісних елементів кола при його малому активному опорі, тому що при цьому на реактивних елементах можуть виникнути порівняно високі напруги, а в колі буде протікати великий струм.

Такі явища можуть виникнути, наприклад, при підключенні до клем генератора або трансформатора довгої лінії передачі чи кабелю, які не замкнуті на другому їх кінці на приймач енергії. Генератори і трансформатори мають велику індуктивність, а лінія і кабель – індуктивність і ємність. При відсутності активного навантаження затухання в кінці такої лінії невелике і легко можуть появитись перенапруги, якщо частота сигналу в лінії близька до резонансної.

# **2. Завдання та приклади розв'язання**

Для заданого електричного кола необхідно:

- визначити основні параметри резонансного контуру (характеристичний та активний опори, добротність, смугу пропускання та затухання);

- визначити індуктивність додаткової котушки (або ємність додаткового конденсатора) та спосіб її підключення (послідовне чи паралельне) до основної котушки індуктивності чи конденсатора кола для того, щоб воно було настроєно на частоту вхідної напруги (ЕРС).

Розрахункові схеми наведені на рис. 4.2, а індивідуальні значення параметрів схем відповідно до варіанту – в табл. 4.1.

*Приклад розв'язання завдання 8.1.* Для заданого електричного кола (рис. 4.3) необхідно:

- визначити основні параметри резонансного контуру (характеристичний та активний опори, добротність, смугу пропускання та затухання);

- визначити індуктивність додаткової котушки (або ємність додаткового конденсатора) та спосіб її підключення (послідовне чи паралельне) до основної котушки індуктивності чи конденсатора кола для того, щоб воно було настроєно на частоту вхідної напруги, якщо амплітуда, частота та початкова фаза вхідної напруги відповідно 20 В, 120 Гц і 20°, а параметри елементів схеми такі:  $R_1 = 25$  Ом,  $R_2 =$ 30 Ом,  $R_3 = 35$  Ом,  $R_4 = 40$  Ом,  $L = 50$  мГн,  $C = 40$  мкФ.

#### *1. Визначення основних параметрів резонансного контуру:*

- характеристичний опір (обчислюємо за результатами розрахунку реактивної складової повного опору кола, отриманими на практичному занятті № 4, та значенням резонансної частоти, обчисленої на практичному занятті № 7):

$$
\rho = \frac{X(f)}{\left|\frac{f}{f_0} - \frac{f_0}{f}\right|} = \frac{6.947}{\left|\frac{120}{180.72} - \frac{180.72}{120}\right|} = 8.251 \text{ O}m;
$$

 $U_0$   $U_1$   $U_2$   $U_2$   $U_3$   $U_4$   $U_5$   $U_6$   $U_7$   $U_8$   $U_9$  на резонансній частоті:

 4035 403530 403530 3005.088.1134 25 1 222 22 2 0 0 2 43 43 2 43 22 0 43 2 43 2 4 2 32 43 43 2 2 2 22 0 10 *C L RR RR R RRC RR RR RRR RR RRR RL Rirr* 

$$
\frac{1}{\sqrt{2}}
$$

 $\overline{(35+40)^2}$  +  $\overline{(1134.88\cdot 4\cdot 10^{-5})^2}$ . 1134.88.4.10  $1134.88 \cdot 0.05 - \frac{1}{2124.88}$  $35+40$  $30 + \frac{35 \cdot 40}{35 \cdot 10}$  $1134.88 \cdot 4 \cdot 10^{-5}$   $\int$   $.75$  $35+40$  $35+40$ 2 5 2 <sup>2</sup>  $(112499410^{-5})^2$  $\overline{\phantom{a}}$ J  $\left(1134.88 \cdot 0.05 - \frac{1}{1134.88 \cdot 0.011 \cdot 10^{-5}}\right)$  $\setminus$ ſ  $\Bigg) + \Big[ 1134.88 \cdot 0.05 - \frac{1}{1134.88 \cdot 4} \cdot \Big]$ J  $\left(30 + \frac{35 \cdot 40}{35 \cdot 40}\right)$  $\setminus$ ſ  $\ddot{}$  $+\frac{35}{27}$  $-4.10^{-5}$   $\sim$  $^{+}$  $\ddot{}$  $\ddot{}$  $\overline{a}$ -

 $=$ 

 $=37.192 \text{ } \text{O}$ *M*;

- добротність резонансного контуру:

$$
Q = \frac{\rho}{r} = \frac{8.251}{37.192} = 0.2218;
$$

- смуга пропускання резонансного контуру:

$$
2\Delta\omega = \frac{\omega_0}{Q} = \frac{1134.88}{0.2218} = 5115.56 \frac{p a \lambda}{c};
$$

- затухання резонансного контуру:

$$
d = \frac{1}{Q} = \frac{1}{0.2218} = 4.509.
$$

*2. Визначення індуктивності або ємності додаткового реактивного елементу та способу його підключення до основного реактивного елементу контуру для настроювання його в резонанс на задану частоту* 

Для настроювання контуру в резонанс на частоту вхідної напруги 120 Гц будемо використовувати котушку індуктивності. Тоді

необхідну індуктивність котушки *L* визначимо з рівняння, отриманого для визначення резонансної частоти:

$$
\omega_{BX}^2 L_{\Sigma} C \left( R_2^2 - \frac{L_{\Sigma}}{C} \right) = \frac{R_3^2 R_4^2}{\left( R_3 + R_4 \right)^2} - \frac{L_{\Sigma}}{C}.
$$

Дане рівняння перетворюється у таке квадратне рівняння відносно індуктивності *L* :

$$
\omega_{BX}^2 L_{\Sigma}^2 C - \left(1 + \omega_{BX}^2 C^2 R_2^2 \right) L_{\Sigma} + \frac{R_3^2 R_4^2 C}{\left(R_3 + R_4\right)^2} = 0.
$$

Підставимо числові значення та розв'яжемо дане рівняння:

$$
75362 \cdot 40 \cdot 10^{-6} L_{\Sigma}^{2} - \left(1 + \left(7536 \cdot 40 \cdot 10^{-6} \cdot 30\right)^{2}\right) L_{\Sigma} + \frac{35^{2} \cdot 40^{2} \cdot 40 \cdot 10^{-6}}{(35 + 40)^{2}} = 0;
$$
  

$$
22.718L_{\Sigma}^{2} - 1.8179L_{\Sigma} + 0.01395 = 0;
$$
  

$$
D = 1.8179^{2} - 4 \cdot 22.718 \cdot 0.01395 = 1.9715;
$$
  

$$
L_{\Sigma1,2} = \frac{1.8179 \pm \sqrt{1.9715}}{2 \cdot 22.718} = 70.91 \text{ mF}_{H} \quad (9.11 \text{ mF}_{H}).
$$

Резонанс можливий при двох значеннях індуктивності котушки. Для настроювання кола в резонанс на частоту вхідної напруги вибираємо значення  $L_{\Sigma}$  = 70.91  ${_{M}}{^{T}}{_{H}}$ . Тоді значення додаткової котушки індуктивності, яку необхідно включити послідовно з основною котушкою індуктивності схеми, буде дорівнювати

 $L_{\partial \theta} = L_{\Sigma} - L = 70.91 - 50 = 20.91 \text{ mF}$ 

Схема електричного кола, настроєного в резонанс на частоту вхідної напруги, представлена на рис. 8.2.

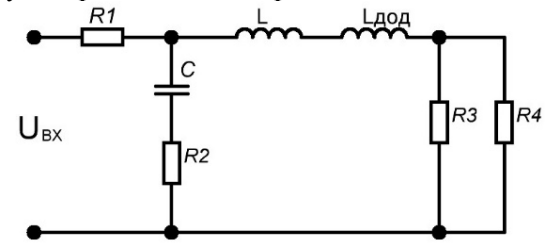

*Рис. 8.2. Схема електричного кола, настроєного в резонанс на частоту вхідної напруги* 

Якщо при розрахунках отримано від'ємне значення індуктивності котушки, то потрібно розглянути варіант настроювання кола в резонанс з використанням додаткового конденсатора.

# **3. Контрольні питання**

1. Який зв'язок існує між добротністю та затуханням в резонансному контурі?

2. Як потрібно підключити додаткову індуктивність до основної індуктивності контуру, якщо при розрахунках отримано значення загальної індуктивності контуру, більше основної індуктивності?

3. Як потрібно підключити додаткову індуктивність до основної індуктивності контуру, якщо при розрахунках отримано значення загальної індуктивності контуру, менше основної індуктивності?

4. Як потрібно підключити додаткову ємність до основної ємності контуру, якщо при розрахунках отримано значення загальної ємності контуру, більше основної ємності?

5. Як потрібно підключити додаткову ємність до основної ємності контуру, якщо при розрахунках отримано значення загальної ємності контуру, менше основної ємності?

6. Як потрібно змінити індуктивність резонансного контуру (збільшити або зменшити) для настроювання схеми на більш високу частоту?

7. Як потрібно змінити ємність резонансного контуру (збільшити або зменшити) для настроювання схеми на більш низьку частоту?

8. На скільки зміниться резонансна частота контуру, якщо ємність збільшити удвічі?

9. На скільки зміниться характеристичний опір резонансного контуру, якщо ємність зменшиться на 20%?

10. На скільки зміниться добротність резонансного контуру, якщо ємність зменшиться на 20%, а активний опір втрат збільшиться на 10%?

# **Практичне заняття № 9**

**Тема:** «Розрахунок частотних характеристик електричного кола».

**Мета роботи:** Навчитися визначати передавальну функцію та проводити розрахунок частотних характеристик електричного кола.

# **1. Теоретичні відомості**

# **1.1. Загальна характеристика методів описання лінійних електричних кіл**

Будь-яке електричне коло, яке аналізується лише з позицій математичної залежності між його вихідним та вхідним сигналами як функціями часу, називається динамічним. Таким чином, динамічним є кожне лінійне електричне коло (ЛЕК).

Задачею математичного дослідження ЛЕК як динамічної системи є визначення реакції цього кола  $Y(t)$  на задану вхідну дію  $X(t)$ або, що є більш простою задачею, знаходження деяких характеристик електричного кола, які визначають її загальні властивості.

Основні методи математичного дослідження ЛЕК можна розділити на дві групи – часові методи та частотні методи.

Часові методи базуються на використанні диференціального рівняння ЛЕК, яке дозволяє визначити передавальну функцію кола та знайти його перехідну та імпульсну характеристики. Імпульсна характеристика кола дозволяє досліджувати процеси в колі за допомогою інтегралу згортки.

Частотні методи основані на використанні частотних передавальних функцій кола (АЧХ та ФЧХ), а також його частотних логарифмічних характеристиках (ЛАЧХ та ЛФЧХ).

# **1.2. Використання диференціальних рівнянь**

Диференціальні рівняння широко використовуються при дослідженні процесів в ЛЕК неперервної дії, особливо в нелінійних системах та в системах зі змінними параметрами. Для лінійних електричних кіл з постійними параметрами розроблені більш зручні частотні методи [11].

Розглянемо загальний метод складання диференціального рівняння ЛЕК. Для кожного функціонального елементу кола у відповідності з його теорією складають диференціальне рівняння, яке зв'язує

вихідний сигнал цього елементу з вхідним. В результаті отримують систему рівнянь, кількість яких дорівнює кількості функціональних елементів кола або системи. В отриманій системі диференціальних рівнянь сигнали  $X(t)$  та  $Y(t)$  розглядаються як основні, а всі інші сигнали на вході та виході функціональних елементів – як проміжні. Виключивши з отриманої системи рівнянь всі проміжні сигнали, отримаємо рівняння, яке зв'язує основні сигнали  $X(t)$  та  $Y(t)$ , тобто диференціальне рівняння ЛЕК.

Алгоритм виключення проміжних сигналів з системи диференціальних рівнянь порівняно трудомісткий. Його спрощення для лінійних електричних кіл досягається за рахунок використання передавальних функцій.

Розглянемо ЛЕК, яке має диференціальне рівняння

$$
\sum_{k=0}^{N} a_k \frac{d^k Y(t)}{dt^k} = \sum_{i=0}^{M} b_i \frac{d^i X(t)}{dt^i},
$$
\n(9.1)

де  $M$  та  $N-$ цілі числа, які співвідносяться  $M \leq N$ .

Введемо оператор диференціювання *dt*  $p = \frac{d}{l}$  і перепишемо спів-

відношення (9.1) у формі

$$
\sum_{k=0}^{N} a_k p^k Y(p) = \sum_{i=0}^{M} b_i p^i X(p),
$$
\n(9.2)

де  $Y(p) = \int_{0}^{\infty} Y(t) e^{-t}$  $-\infty$  $Y(p) = \int_{a}^{\infty} Y(t)e^{-pt}dt$  та  $X(p) = \int_{a}^{\infty} X(t)e^{-pt}dt$  $-\infty$  $X(p)$ =  $\int X(t)e^{-pt}dt$  – операторні зображення

вихідного та вхідного сигналів електричного кола.

Розділивши обидві частини рівняння (9.2) на диференціальний поліном лівої частини  $D_N(p) = \sum_{k=0}^{N} a_k p^k$ , 0  $\sum_{\zeta=0}$  $=\sum_{i=1}^{N}$ *k*  $D_N(p) = \sum_{k=0}^{N} a_k p^k$ , отримаємо  $(p) = \frac{R_M(p)}{D_N(p)} X(p) = K(p)X(p),$  $Y(p) = \frac{R_M(p)}{P}$ *N*  $=\frac{N_M(p)}{N_M(p)}X(p)=K(p)X(p),$  (9.3)

де  $K(p)$  – передавальна функція електричного кола, яка відповідає диференціальному рівнянню (9.1);  $R_M(p) = \sum_{i=0}^{M}$  $=\sum_{ }^{M}$ *i*  $R_M(p) = \sum_{i=0}^{m} b_i p^i$ – диференціальний поліном правої частини рівняння (9.2).

Таким чином, співвідношення (9.3) – це скорочена операторна

форма запису диференціального рівняння електричного кола (9.1).

Як відомо, загальний розв'язок  $Y(t)$  диференціального рівняння  $(9.1)$  — це сума загального розв'язку  $Y_B(t)$  однорідного рівняння [11]

$$
\sum_{k=0}^N a_k \frac{d^k Y_B(t)}{dt^k} = 0,
$$

отриманого з співвідношення (9.1), та частинного розв'язку  $\textit{Y}_{\Pi}(t)$  неоднорідного рівняння (9.1), тобто

$$
Y(t) = Y_B(t) + Y_{II}(t).
$$
 (9.4)

Загальне розв'язання однорідного рівняння  $\,Y_{B}(t)\,$  визнача $\epsilon\,$ вільну складову вихідного сигналу ЛЕК, обумовлену початковим відхиленням без наявності зовнішньої дії. Частинний розв'язок  $Y_{\Pi}(t)$ неоднорідного рівняння визначає примусову складову вихідного сигналу ЛЕК, тобто реакцію кола на зовнішню дію без початкового відхилення.

Загальний розв'язок однорідного рівняння при некратних коренях характеристичного рівняння  $\sum a_k p^k = 0$  $\sum_{k=0}a_k p^k =$ *N*  $a_k p^k = 0$  має вигляд

$$
Y_B(t) = \sum_{i=1}^{H} C_i e^{\lambda_i t},
$$
\n(9.5)

де  $\lambda_i$   $(i = 1, H)$  – корені характеристичного рівняння системи;  $C_i$  – сталі коефіцієнти, які визначаються початковими умовами.

Початковими умовами є значення функції  $Y(t)$  та  $H-1$  її перших похідних в момент часу  $t = 0$ , тобто *Н* значень  $Y(0)$ ,  $Y'(0)$ , ...,  $Y^{(H-1)}(0)$ , серед яких хоча б одне має відрізнятися від нуля. В іншому випадку всі  $C_i = 0$  та вільний розв'язок відсутній. Це означає, що до  $t = 0$  коло знаходиться у стані спокою.

Таким чином, загальний розв'язок однорідного рівняння  $Y_B(t)$ шукають за нульових початкових умов. Цей розв'язок характеризує процеси в колі за відсутності зовнішньої дії та визначається початковими умовами. Вільна складова вихідного сигналу ЛЕК, що працює в номінальному режимі, при збільшенні часу затухає:  $Y_R(t \to \infty) \to 0$ .

Частинний розв'язок неоднорідного рівняння  $Y_{\Pi}(t)$  шукають

за нульових початкових умов за методиками, розробленими в теорії диференціальних рівнянь. Він однозначно визначається для кожного диференціального рівняння зовнішньою дією  $X(t)$  та характеризує реакцію ЛЕК на цю дію.

Примусову або усталену складову вихідного сигналу кола з деякою точністю відтворює вхідний сигнал, тобто

$$
Y_{\Pi}(t) = X(t) + E(t),
$$
\n(9.6)

де  $E(t)$  – усталена помилка ЛЕК.

Електричні кола, примусова складова вихідного сигналу яких з часом затухає, називають стійкими. Стійкість – найважливіша властивість ЛЕК, яка має бути забезпечена в процесі їх проектування та настроювання. Нестійкі електричні кола не можуть виконувати своїх функцій.

Електричне коло буде стійким, якщо всі дійсні корені його характеристичного рівняння від'ємні, а всі комплексно-спряжені корені мають від'ємні дійсні частини, тобто кожному від'ємному дійсному кореню відповідає складова типу  $Ce^{-\alpha t}$ , де  $\alpha > 0$ , а кожній парі комплексно-спряжених коренів з від'ємною дійсною частиною – складова типу  $Ce^{-\beta t}\sin(\omega t+\varphi)$ , де  $\beta > 0$  . Кожна з цих складових прямує до нуля при  $t\to\infty$  та, відповідно,  $Y_B(t)|_{t\to\infty}$  $\to 0$  , тобто електричне коло буде стійким [11].

Таким чином, за однорідним диференціальним рівнянням ЛЕК можна досліджувати його найважливішу властивість – стійкість.

#### **1.3. Використання передавальних функцій**

Будемо вважати, що лінійне електричне коло описується диференціальним рівнянням типу (9.1). Використовуючи пряме перетворення Лапласа до лівої та правої частин цього рівняння та враховуючи властивість лінійності цього перетворення, отримаємо

$$
\sum_{k=0}^{N} a_k p^k Y(p) = \sum_{i=0}^{M} a_i p^i X(p), \quad \text{3BiJKH}
$$
\n
$$
Y(p) = \frac{\sum_{i=0}^{M} b_i p^i}{\sum_{k=0}^{N} a_k p^k} X(p) = \frac{R_M(p)}{D_N(p)} X(p) = K(p) X(p), \quad (9.7)
$$

де

$$
K(p) = \frac{R_M(p)}{D_N(p)} = \frac{\sum_{i=0}^{M} b_i p^i}{\sum_{k=0}^{N} a_k p^k} = \frac{Y(p)}{X(p)}
$$
(9.8)

– передавальна функція ЛЕК, яка є відношенням зображення за Лапласом відгуку електричного кола до зображення за Лапласом вхідної дії. Як видно з співвідношення (9.8), передавальна функція ЛЕК є дробово-раціональною функцією змінної *р*.

Формально передавальна функція ЛЕК при заданому його диференціальному рівнянні визначається нескладно. Для цього достатньо записати рівняння (9.1) в операторній формі (9.2), а потім, розглядаючи символ *р* як змінну перетворення Лапласа, замінити в співвідношенні (9.1) часові функції  $X(t)$  та  $Y(t)$  їх операторними зображеннями  $X(p)$  та  $Y(p)$ , тобто перейти до запису  $Y(p) = K(p)X(p)$ .

Таким чином, передавальна функція ЛЕК визначає в області зображень його реакцію на задану вхідну дію.

Після того, як відповідно до (9.7) при заданій функції  $X(p)$ знайдемо зображення  $Y(p)$  відгуку електричного кола, часову функцію  $Y(t)$  визначають за зворотним перетворенням Лапласа:

$$
Y(t) = \frac{1}{2\pi i} \int_{c-j\infty}^{c+j\infty} Y(p) e^{pt} dp.
$$

На практиці зворотне перетворення Лапласа можна обчислити за теоремою про лишки або розкладання функції  $Y(p)$  не елементарні дроби з наступним використанням таблиць перетворень Лапласа.

#### **1.4. Використання частотних передавальних функцій**

Частотні методи аналізу електричних кіл основані на розгляді усталеної реакції кола на гармонічну вхідну дію.

Частотні передавальні функції використовуються в задачах аналізу. Для розв'язання задач синтезу більш зручним є метод логарифмічних частотних характеристик.

Будемо вважати, що диференціальне рівняння ЛЕК задане формулою (9.1). Розглянемо усталену реакцію такого кола на гармонічний вхідний сигнал, записаний в комплексній формі:

$$
X(t) = X_m e^{i(\omega t + \varphi_1)} = \dot{X}_m e^{i\omega t},
$$
\n(9.9)

де  $X_m^+$ амплітуда гармонічного коливання;  $\omega$  та  $\varphi_1^-$  частота та початкова фаза коливання;  $\dot{X}_m = X_m e^{i\varphi_1}$  $\dot{X}_m = X_m e^{i\varphi_1}$  – його комплексна амплітуда. Частинний розв'язок неоднорідного диференціального рів-

няння (9.1) будемо шукати за нульових початкових умов у вигляді

$$
Y(t) = Y_m e^{i(\omega t + \varphi_2)} = \dot{Y}_m e^{i\omega t}.
$$
 (9.10)

Підставивши співвідношення (9.9) та (9.10) в (9.1) і враховуючи, що  $\frac{d^h}{dt^h} e^{i\omega t} = (i\omega)^k e^{i\omega t}$ , *k k*  $e^{i\omega t} = (i\omega)^k e$ *dt*  $\frac{d^{k}}{dt^{k}}e^{i\omega t} = (i\omega)^{k}e^{i\omega t}$ , отримаємо

$$
\dot{Y}_m = K(i\omega)\dot{X}_m,
$$

де

$$
K(i\omega) = \frac{b_M(i\omega)^M + ... + b_l(i\omega)^l + ... + b_li\omega + b_0}{a_N(i\omega)^N + ... + a_k(i\omega)^k + ... + a_li\omega + a_0} = \frac{\sum_{l=0}^M b_l(i\omega)^l}{\sum_{k=0}^M a_k(i\omega)^k} = \frac{R_M(i\omega)}{D_N(i\omega)} - \tag{9.11}
$$

– частотна передавальна функція ЛЕК, яке описується диференціальним рівнянням (9.1).

Як видно з формули (9.11), частотна передавальна функція є дробово-раціональною функцією змінної *i* .

Порівнявши формули (9.11) та (9.8), робимо висновок, що частотна передавальна функція може бути формально отримана з передавальної функції при заміні  $p = i\omega$ .

Частотна передавальна функція є комплексною функцією змінної  $\omega$ , тому її можна записати у формі

$$
K(i\omega) = U(\omega) + i V(\omega) = |K(i\omega)|e^{i \arg\{K(i\omega)\}} = A(\omega)e^{i \varphi(\omega)}, \quad (9.12)
$$

де  $U(\omega) = \text{Re}\{K(i\omega)\}\$ та  $V(\omega) = \text{Im}\{K(i\omega)\}\$  – дійсна та уявна частини функції  $K(i\omega);$   $A(\omega) = |K(i\omega)|$  – модуль функції  $K(i\omega);$  $\varphi(\omega) = \arg\{K(i\omega)\}\$  – аргумент функції  $K(i\omega)$ .

Модуль частотної передавальної функції ЛЕК визначає його

амплітудно-частотну характеристику (АЧХ), а аргумент – фазочастотну характеристику (ФЧХ).

Частотна передавальна функція є векторною функцією та на комплексній площині графічно зображається вектором з прямокутними координатами  $U(\omega)$  та  $V(\omega)$  або з полярними координатами  $A(\omega)$  та  $\varphi(\omega)$ , як показано на рис. 9.1. При зміні частоти  $\omega$  в межах  $(-\infty; +\infty)$  кінець вектора описує криву, яку називають амплітуднофазовою характеристикою (АФХ) кола або годографом.

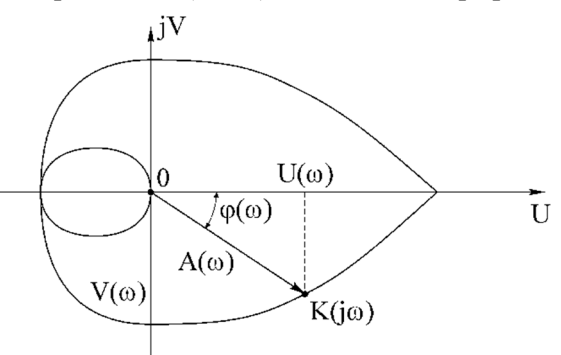

*Рис. 9.1. Годограф електричного кола* 

За рис. 9.1 можна знайти зв'язок між дійсною та уявною частинами функції  $K(i\omega)$ , а також її модулем та аргументом:

$$
\begin{cases}\nA(\omega) = \sqrt{U^2(\omega) + V^2(\omega)}; \n\varphi(\omega) = \arctg \frac{V(\omega)}{U(\omega)}; \nU(\omega) = A(\omega)\cos\varphi(\omega); \nV(\omega) = A(\omega)\sin\varphi(\omega).\n\end{cases}
$$
\n(9.13)

Дійсна частина функції  $K(i\omega)$  є парною функцією змінної  $\omega$ , а уявна частина – непарною функцією. Запишемо співвідношення (9.11) у формі

$$
K(i\omega) = \frac{R_M(i\omega)}{D_N(i\omega)} \cdot \frac{D_N(-i\omega)}{D_N(-i\omega)} = \frac{R_M(i\omega) \cdot D_N(-i\omega)}{|D_N(i\omega)|^2} = U(\omega) + iV(\omega).
$$

Знаменник останнього співвідношення, спільний для  $U(\omega)$  та  $V(\omega),\epsilon$  квадратом модуля функції  $D_N(i\omega),$  а до його складу входять лише парні ступені  $\omega$ . Таким чином, дійсна та уявна частини передавальної функції  $K(i\omega)$  виділяються в чисельнику. Але при множенні поліномів  $R_M(i\omega)$  та  $D_N(-i\omega)$  дійсна частина добутку містить лише парні ступені  $\omega$ , а уявна частина – лише непарні. Таким чином чисельник і знаменник функції  $U(\omega)$  містять лише парні ступені функції  $\omega$  і тоді  $U(-\omega) = U(\omega)$ , в той час як чисельник функції  $V(\omega)$ містить лише непарні ступені  $\omega$ , а знаменник – парні, тоді  $V(-\omega) = -V(\omega)$ . Звідси також виходить, що модуль  $A(\omega)$ = $\sqrt{U^2(\omega)}$ + $V^2(\omega)$  є парною функцією, тобто  $A(-\omega)$ = $A(\omega)$ , а аргумент  $\varphi(\omega) = \arctg \frac{V(\omega)}{U(\omega)}$  $\varphi(\omega)$  = arctg  $\frac{V(\omega)}{U(\omega)}$  $\frac{V(\omega)}{V(\omega)}$ — непарною функцією, тобто  $\varphi(-\omega) = -\varphi(\omega)$ . Тому АФХ електричного кола є кривою, симетричною відносно осі абсцис, тому що кожній точці АФХ з координатами  $[U(\omega); V(\omega)]$  або  $[A(\omega); \varphi(\omega)]$  відповідає її дзеркальне відбиття відносно осі абсцис з координатами  $[U(-\omega); V(-\omega)] = [U(\omega); V(-\omega)]$ або  $[A(-\omega);\varphi(-\omega)] = [A(\omega);\varphi(-\omega)]$ . Відповідно АЧХ електричного кола симетрична відносно осі ординат, а ФЧХ – відносно початку координат.

Запишемо співвідношення (9.10) з врахуванням (9.12) як

$$
Y_m e^{i\varphi_2} = A(\omega) e^{i\varphi(\omega)} X_m e^{i\varphi_1}
$$

або

$$
\frac{Y_m}{X_m}e^{i(\varphi_2-\varphi_1)}=A(\omega)e^{i\varphi(\omega)},
$$

звідки знаходимо

$$
\frac{Y_m}{X_m} = A(\omega); \qquad \Delta \varphi = \varphi_2 - \varphi_1 = \varphi(\omega).
$$

З останнього співвідношення видно, що амплітуда вихідних коливань ЛЕК *Y<sup>m</sup>* при незмінній амплітуді вхідних залежить від частоти цих коливань. Відношення амплітуди вихідних коливань до

амплітуди вхідних у функції частоти визначається модулем передавальної функції  $A(\omega)$ . Фазовий зсув  $\Delta\varphi$  між вихідними і вхідними коливаннями також залежить від їх частоти та, як функція частоти, визначається аргументом частотної передавальної функції ЛЕК  $\varphi(\omega)$ .

Таким чином, частотна передавальна функція ЛЕК повністю визначає процес проходження гармонічного коливання через нього.

У випадку довільного (не гармонічного) вхідного сигналу  $X(t)$  частотна передавальна функція електричного кола дорівнює відношенню зображень за Фур'є його вихідного та вхідного сигналів. Результат перетворення буде визначати комплексні спектри цих сигналів. Якщо позначити через  $X(i\omega)$  та  $Y(i\omega)$  відповідно спектри функцій  $X(t)$  та  $Y(t)$ , то

$$
X(i\omega) = F[X(t)] = \int_{-\infty}^{\infty} X(t)e^{-i\omega t}dt;
$$

$$
Y(i\omega) = F[Y(t)] = \int_{-\infty}^{\infty} Y(t)e^{-i\omega t}dt,
$$

де *F* – оператор перетворення Фур´є.

В цьому випадку покладають, що функції  $X(t)$  та  $Y(t)$  абсолютно інтегровані, тобто інтеграли $\int\limits_{0}^{\infty} |X(t)|d\sigma$  $\int_{-\infty}^{\infty} |X(t)| dt$  i  $\int_{-\infty}^{\infty} |Y(t)| dx$  $-\infty$  $Y(t)$  *dt* існують і мають кінцеві значення.

Тому що для будь-якої абсолютно інтегрованої функції  $X(t)$ 

$$
F[X^{(k)}(t)] = (i\omega)^k F[X(t)],
$$

та провівши перетворення Фур'є для рівняння (9.1), отримаємо

$$
\sum_{k=0}^N a_k(i\omega)^k Y(i\omega) = \sum_{l=0}^M b_l(i\omega)^l X(i\omega),
$$

звідки

$$
Y(i\omega) = K(i\omega)X(i\omega),\tag{9.15}
$$

де  $K(i\omega)$  за формою збігається з співвідношенням (9.11). Формально останнє співвідношення можна отримати з (9.8) підстановкою  $p = i\omega$ .

Усталений процес на виході ЛЕК при гармонічній вхідній дії

найпростіше визначити при використанні його частотної передавальної функції.

# **2. Завдання та приклад розв'язання**

Для заданого електричного кола необхідно:

- визначити передавальні (операторну та комплексну) функції;

- визначити частотні (АЧХ та ФЧХ) характеристики та побудувати їх графіки.

Розрахункові схеми наведені на рис. 4.2, а індивідуальні значення параметрів схем відповідно до варіанту – в табл. 4.1.

*Приклад розв'язання завдання 9.1.* Для заданого електричного кола (рис. 4.3) необхідно:

- визначити передавальні (операторну та комплексну) функції;

- визначити частотні (АЧХ та ФЧХ) характеристики та побудувати їх графіки, якщо параметри елементів мають значення:  $R_1$  =  $= 25$  Om,  $R_2 = 30$  Om,  $R_3 = 35$  Om,  $R_4 = 40$  Om,  $L = 50$  mFH,  $C = 40$  mk $\Phi$ .

*Визначення операторної та комплексної передавальних функцій електричного кола та його частотних характеристик.* 

Загальний опір електричного кола:

$$
Z_{\Sigma}(p) = R_1 + \frac{(R_2 + Z_C) \cdot \left(Z_L + \frac{R_3 R_4}{R_3 + R_4}\right)}{R_2 + Z_C + Z_L + \frac{R_3 R_4}{R_3 + R_4}} =
$$
  
= R<sub>1</sub> +  $\frac{\left(R_2 + \frac{1}{pC}\right) \cdot \left(pL + \frac{R_3 R_4}{R_3 + R_4}\right)}{R_2 + \frac{1}{pC} + pL + \frac{R_3 R_4}{R_3 + R_4}}.$ 

43 Напруга на послідовно з'єднаних конденсаторі та резисторі:

$$
\dot{U}_{CR_2} = \frac{\dot{U}_{BX}}{Z_{\Sigma}} \cdot Z_{R_2 R_3 R_4 LC} = \frac{\dot{U}_{BX}}{R_1 + \frac{\left(R_2 + \frac{1}{pC}\right) \cdot \left(pL + \frac{R_3 R_4}{R_3 + R_4}\right)}{R_2 + \frac{1}{pC} + pL + \frac{R_3 R_4}{R_3 + R_4}}
$$
\n
$$
\times \frac{\left(R_2 + \frac{1}{pC}\right) \cdot \left(pL + \frac{R_3 R_4}{R_3 + R_4}\right)}{R_2 + \frac{1}{pC} + pL + \frac{R_3 R_4}{R_3 + R_4}} =
$$

$$
= \frac{\dot{U}_{BX}\left(R_2 + \frac{1}{pC}\right) \cdot \left(pL + \frac{R_3R_4}{R_3 + R_4}\right)}{R_1\left(R_2 + \frac{1}{pC} + pL + \frac{R_3R_4}{R_3 + R_4}\right) + \left(R_2 + \frac{1}{pC}\right) \cdot \left(pL + \frac{R_3R_4}{R_3 + R_4}\right)}
$$
  
\nBuxi, Hampyra ko, Jaa (Hampyra ha pesucropax R<sub>3</sub> ra R<sub>4</sub>):  
\n
$$
\dot{U}_{BHX} = \dot{U}_{R_3R_4} = \dot{U}_{CR_2} \cdot \frac{\frac{R_3R_4}{R_3 + R_4}}{pL + \frac{R_3R_4}{R_3 + R_4}} = \frac{\frac{R_3R_4}{R_3 + R_4}}{pL + \frac{R_3R_4}{R_3 + R_4}} \times
$$
  
\n
$$
\frac{\dot{U}_{BX}\left(R_2 + \frac{1}{pC}\right) \cdot \left(pL + \frac{R_3R_4}{R_3 + R_4}\right)}{R_1\left(R_2 + \frac{1}{pC} + pL + \frac{R_3R_4}{R_3 + R_4}\right) + \left(R_2 + \frac{1}{pC}\right) \cdot \left(pL + \frac{R_3R_4}{R_3 + R_4}\right)} =
$$
  
\n
$$
\frac{\dot{U}_{BX}\left(R_2 + \frac{1}{pC}\right) \cdot \frac{R_3R_4}{R_3 + R_4}}{R_3 + R_4} + \left(R_2 + \frac{1}{pC}\right) \cdot \left(pL + \frac{R_3R_4}{R_3 + R_4}\right)} =
$$

Операторна передавальна функція електричного кола:

$$
K(p) = \frac{\dot{U}_{BIIX}}{\dot{U}_{BX}} = \frac{\left(R_2 + \frac{1}{pC}\right) \cdot \frac{R_3 R_4}{R_3 + R_4}}{R_1 \left(R_2 + \frac{1}{pC} + pL + \frac{R_3 R_4}{R_3 + R_4}\right) + \left(R_2 + \frac{1}{pC}\right) \cdot \left(pL + \frac{R_3 R_4}{R_3 + R_4}\right)}.
$$

Перетворюємо формулу для операторної передавальної функції:

$$
K(p) = \frac{\left(R_2 + \frac{1}{pC}\right) \cdot \frac{R_3 R_4}{R_3 + R_4}}{R_1 \left(R_2 + \frac{1}{pC} + pL + \frac{R_3 R_4}{R_3 + R_4}\right) + \left(R_2 + \frac{1}{pC}\right) \cdot \left(pL + \frac{R_3 R_4}{R_3 + R_4}\right)} = \frac{\frac{R_2 R_3 R_4}{R_3 + R_4} + \frac{R_3 R_4}{pC(R_3 + R_4)}}{\frac{R_3 + R_4}{pC} + \frac{R_1 R_3 R_4}{pC} + pLR_1 + \frac{R_1 R_3 R_4}{R_3 + R_4} + pLR_2 + \frac{R_2 R_3 R_4}{R_3 + R_4} + \frac{L}{C} + \frac{R_3 R_4}{pC(R_3 + R_4)}} = \frac{\frac{R_3 R_4}{R_3 + R_4}}{P(R_3 + R_4)}
$$

$$
= \frac{p \frac{R_2 R_3 R_4}{R_3 + R_4} + \frac{R_3 R_4}{C(R_3 + R_4)}}{p^2 L(R_1 + R_2) + \left(R_1 R_2 + \frac{R_3 R_4 (R_1 + R_2)}{R_3 + R_4} + \frac{L}{C}\right) p + \frac{1}{C} \left(R_1 + \frac{R_3 R_4}{R_3 + R_4}\right)}.
$$

Підставляємо числові значення елементів схеми та отримуємо:

$$
K(p) = \frac{\frac{30 \cdot 35 \cdot 40}{35 + 40} p + \frac{35 \cdot 40}{40 \cdot 10^{-6} \cdot 75}}{35 + 40 p + \frac{35 \cdot 40}{40 \cdot 10^{-6} \cdot 75} + \frac{25 + \frac{35 \cdot 40}{75}}{40 \cdot 10^{-6}}}{2.75 p^2 + 3026.667 p + 1091667} = \frac{203.637 p + 169698}{p^2 + 1100 p + 396970}.
$$

Замінюємо оператор Лапласа р на комплексну частоту *і о* та отримуємо комплексну передавальну функцію:

$$
K(i\omega) = \frac{i203.637\omega + 169698}{-\omega^2 + i1100\omega + 396970} = \frac{i203.637\omega + 169698}{396970 - \omega^2 + i1100\omega}.
$$
  
Формули для AYX i ФYX електричного кола:

$$
K(\omega) = |K(i\omega)| = \sqrt{\frac{169698^2 + (203.637\omega)^2}{(396970 - \omega^2)^2 + (1100\omega)^2}};
$$

$$
\varphi(\omega) = \arg[K(i\omega)] = \arctg\ 0.0012\omega - \arctg\ \frac{1100\omega}{396970 - \omega^2}.
$$

За отриманими формулами будуємо графіки для АЧХ і ФЧХ електричного кола (рис. 9.2).

Перевіримо результати розрахунків вихідної напруги кола на частоті 753.6 рад/с за результатами виконання практичного заняття No  $4:$ 

$$
\dot{U}_{R_3} = \dot{U}_{R_4} = \dot{U}_{BHX} = 5.4022 \cdot e^{-i39.5^o} \text{ (B)};
$$
\n
$$
K(i\omega) = \frac{\dot{U}_{BHX}}{\dot{U}_{BX}} = \frac{5.4022 \cdot e^{-i39.5^o}}{20 \cdot e^{i20^o}} = 0.2701 \cdot e^{-i59.5^o}.
$$

За частотними характеристиками отримуємо такі результати:

$$
K(753.6) = \sqrt{\frac{169698^2 + (203.637 \cdot 753.6)^2}{(396970 - 753.6^2)^2 + (1100 \cdot 753.6)^2}} = 0.2703;
$$
  

$$
\varphi(753.6) = \arctg 0.0012 \cdot 753.6 - \arctg \frac{1100 \cdot 753.6}{396970 - 753.6^2} = -59.53^\circ.
$$

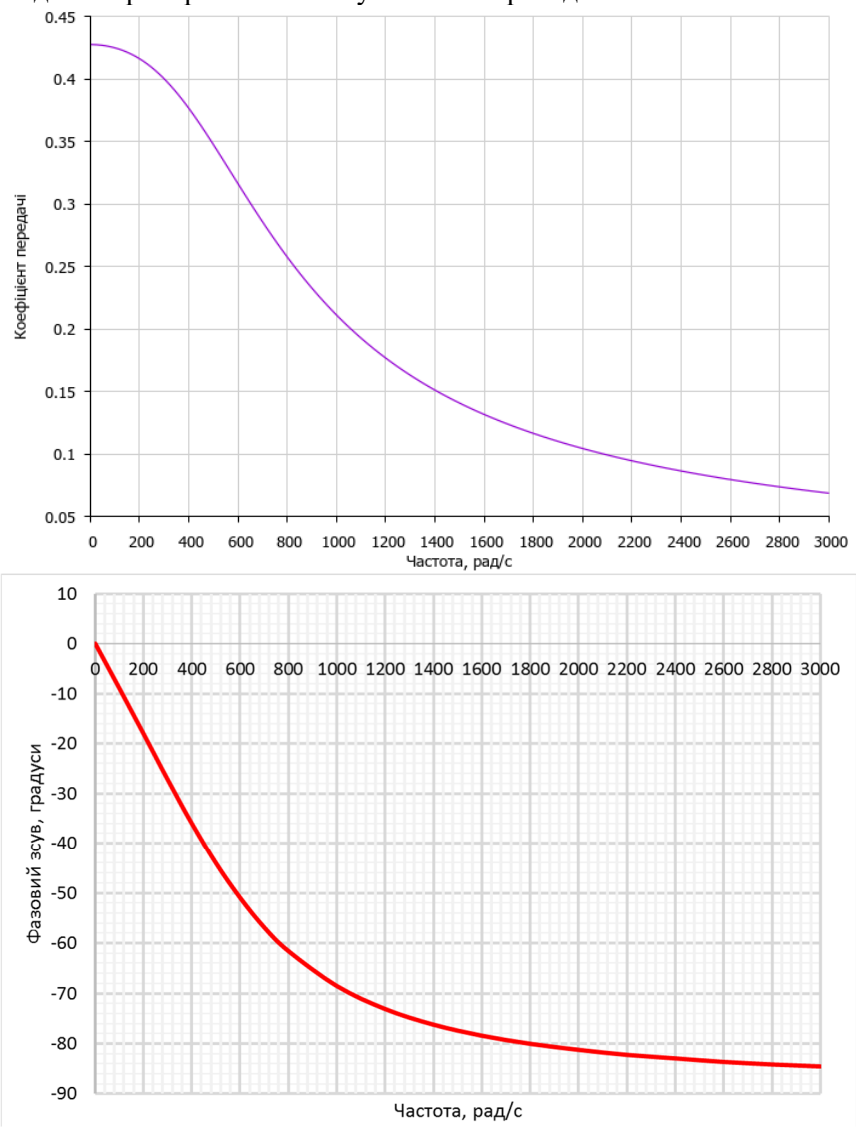

Отримані результати дуже добре збігаються з попередніми і свідчать про вірність і високу точність проведених обчислень.

*Рис. 9.2. Графіки АЧХ та ФЧХ електричного кола* 

# **3. Контрольні питання**

*1. На чому базуються частотні методи аналізу лінійних електричних кіл?* 

*2. Для описання яких лінійних електричних кіл зручно користуватися диференціальними рівняннями?* 

*3. Як визначається загальний розв'язок диференціального рівняння, яке описує лінійне електричне коло?* 

*4. Як за диференціальним рівнянням проаналізувати стійкість лінійного електричного кола?* 

*5. Що таке передавальна функція лінійного електричного кола? В яких формах вона може бути представлена?* 

*6. Як формально отримати передавальну функцію лінійного електричного кола, якщо відомо його диференціальне рівняння?* 

*7. За допомогою яких математичних методів можна обчислити зворотне перетворення Лапласа?* 

*8. Визначте відгук запропонованого лінійного електричного кола на задану вхідну дію.* 

*9. Що таке частотні передавальні функції і як їх отримати з комплексної (або операторної) передавальної функції лінійного електричного кола?* 

*10. Що таке амплітудно-фазова характеристика лінійного електричного кола?* 

# **Практичне заняття № 10**

**Тема:** «Розрахунок часових характеристик електричного кола».

**Мета роботи:** Навчитися проводити розрахунок часових характеристик електричного кола.

#### **1. Теоретичні відомості**

#### **1.1. Перехідна та імпульсна характеристики кола**

Перехідна характеристика використовується для оцінки якості роботи лінійного електричного кола в перехідному режимі. Ця характеристика є відгуком лінійного електричного кола на одиничну ступінчату функцію (функцію Хевісайда)

$$
1(t) = \begin{cases} 0, & nput < 0; \\ 1, & nput \ge 0. \end{cases}
$$
 (10.1)

При заданому диференціальному рівнянні лінійного електричного кола його перехідну характеристику найбільш зручно визначати так. Записавши диференціальне рівняння в символічній формі та позначивши перехідну характеристику як  $h(p)$ , маємо

$$
h(p) = K(p)1(p) = \frac{K(p)}{p},
$$
\n(10.2)

де 1(р)=  $(1)(t)e^{-t}$ *p*  $d(p) = \int_0^{\infty} 1(t)e^{-pt}dt = \frac{1}{n}$ ∞  $-\infty$  $e^{-pt}$  —  $\frac{1}{2}$  — операторне зображення функції Хевісайда

(функції вмикання).

Перейшовши до часової області, отримаємо [11]

$$
h(t) = L^{-1} \left[ \frac{K(p)}{p} \right] = \frac{1}{2\pi j} \int_{c-j\infty}^{c+j\infty} \frac{K(p)}{p} e^{pt} dp. \tag{10.3}
$$

Необхідно зазначити, що перехідна характеристика як реакція на дію, що відрізняються від нуля лише при  $t \ge 0$ , дорівнює нулю при  $t < 0$ , тобто  $h(t) = 0$  при  $t < 0$ . Типові перехідні характеристики ЛЕК наведені на рис. 10.1, при цьому криві на рис. 10.1, *а*, *б* відповідають стійким ЛЕК, а криві на рис. 10.1, *в*, *г* – нестійким.

Імпульсною характеристикою ЛЕК називають його відгук на одиничну дельта-функцію (функцію Дірака), яка може бути введена до розгляду як похідна за часом від одиничної функції вмикання (таке визначення застосовується для розв'язання формальних завдань):

$$
\delta(t) = \frac{d\,1(t)}{dt} = \begin{cases} 0, & npu \, t \neq 0; \\ \infty, & npu \, t = 0, \end{cases}
$$
 (10.4)

при цьому  $\int \delta(t_1) dt_1 = 1(t)$  $-\infty$ = *t*  $\delta(t_1)dt_1 = 1(t)$  ra  $\int_0^{\alpha} \delta(t)dt =$ β  $\delta(t)dt = 1$  для будь-яких  $\alpha > 0$  та

 $\beta$  > 0. Таку функцію ще називають ваговою функцією.

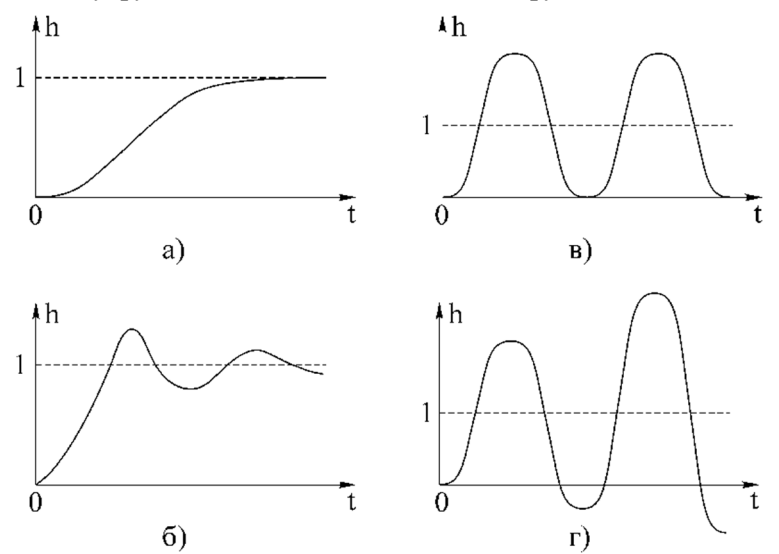

*Рис. 10.1. Перехідні характеристики лінійних електричних кіл* 

Дельта-функція має властивість фільтрування, що спрощує обчислення визначених інтегралів, до підінтегрального виразу яких ця функція входить співмножником

$$
\int_{t_1-a}^{t_1+b} f(t)\delta(t_1-t)dt = f(t_1)
$$
\n(10.5)

при будь-яких  $a > 0$  i  $b \leq +\infty$  для будь-якої обмеженої функції  $f(t)$ . Також для будь-якої обмеженої функції  $f(t)$  виконується рівність  $f(t)\delta(t) = f(0)\delta(t)$ , якщо  $f(0) \neq 0$ , та  $f(t)\delta(t) = 0$ , якщо  $f(0) = 0$ .

За співвідношенням (9.8) операторне зображення імпульсної характеристики є таким [11]:

$$
g(p) = K(p)\delta(p) = K(p)p1(p) = K(p)p\frac{1}{p} = K(p), \qquad (10.6)
$$

де  $\delta(p) = \int_0^{+\infty} \delta(t) e^{-pt} dt = \int_0^{+\infty} \frac{d h(t)}{dt} e^{-pt} dt = 1$  $+\infty$  $-\infty$  $\int_{1}^{+\infty} s(t) e^{-pt} dt - \int_{1}^{+\infty} d h(t) e^{-t}$  $-\infty$  $e^{-pt}dt = \int \frac{d\,n(t)}{dt}e^{-pt}dt$ *dt*  $\delta(p) = \int_0^{+\infty} \delta(t) e^{-pt} dt = \int_0^{+\infty} \frac{d h(t)}{t} e^{-pt} dt = 1$  — операторне зображення

δ-функції.

Для переходу в часову область маємо використовувати зворотне перетворення Лапласа:

$$
g(t) = L^{-1}[g(p)] = L^{-1}[K(p)] = \frac{1}{2\pi i} \int_{c-j\infty}^{c+j\infty} K(p)e^{pt} dp.
$$
 (10.7)

З співвідношень (10.6) та (10.7) можна зробити висновок, що між перехідною та імпульсною характеристиками існує взаємно однозначний зв'язок

$$
g(t) = \frac{d h(t)}{dt}.
$$
 (10.8)

Оскільки імпульсна характеристика є реакцією ЛЕК на збурення, прикладене до його входу при  $t = 0$  i відсутнє при  $t < 0$ , а будь-яке реальне електричне коло не може реагувати на вхідну дію до того, як вона потрапила на його вхід, то для будь-якого реального електричного кола  $g(t) = 0$  при  $t < 0$ . Вимогу

$$
g(t) = 0 \text{ mpu } t < 0 \tag{10.9}
$$

називають умовою фізичної реалізованості електричного кола. Тому в будь-якому окремому випадку, коли імпульсною характеристикою ЛЕК є деяка конкретна функція  $f(t)$ , визначена для всіх  $t$  на інтервалі *t* та не дорівнює нулю при *t* 0 , імпульсна характеристика визначається таким чином:

$$
g(t) = \begin{cases} f(t), & npu \ t \ge 0; \\ 0, & npu \ t < 0, \end{cases}
$$
 (10.10)

або

$$
g(t) = f(t)1(t).
$$
 (10.11)

Таким чином, на імпульсну характеристику фізично реалізованого ЛЕК примусово накладається обмеження (10.9).

#### **1.2. Використання інтегралу згортки**

Якщо відома імпульсна характеристика лінійного електричного кола  $g(t)$ , то процес на його виході при довільному вхідному сигналі  $X(t)$  визначається інтегралом Дюамеля (інтегралом згортки)

$$
Y(t) = \int_{0}^{t} g(t - \tau) X(\tau) d\tau, \qquad (10.12)
$$

де  $\tau$  – змінна інтегрування.

Враховуючи, що  $g(t-\tau)=0$  при  $\tau > t$ , іноді формулу (10.12) записують у формі

$$
Y(t) = \int_{0}^{\infty} g(t - \tau) X(\tau) d\tau.
$$
 (10.13)

Така форма запису інтеграла згортки для реальних ЛЕК є формальною, тому що для  $\tau > t$  відповідно до (10.9) підінтегральне співвідношення в (10.13) слід прирівняти до нуля, тобто інтегрування виконувати в межах  $0 \leq \tau \leq t$ .

Процес на виході системи, що визначається співвідношенням (10.12), складається з перехідної та усталеної складових.

Усталена складова може бути виділена з співвідношення (10.12), якщо нижню межу інтегрування прийняти  $-\infty$ . В цьому випадку від моменту  $\tau \to -\infty$  прикладання зовнішньої дії  $X(\tau)$  до входу ЛЕК до моменту часу  $\tau = t$  процес в колі буде тривати безкінечно довго та перехідна складова повністю затухає. Тоді

$$
Y_{y}(t) = \int_{-\infty}^{t} g(t-\tau)X(\tau)d\tau.
$$
 (10.14)

Співвідношення (10.14) часто записують в іншій формі. Проведемо заміну змінних для  $\tau_1 = t - \tau$ . Тоді  $\tau = t - \tau_1$ ,  $d\tau = -d\tau_1$ ,  $\tau_1 = 0$  при  $t = \tau$ ;  $\tau_1 \rightarrow +\infty$  при  $\tau \rightarrow -\infty$ . Враховуючи, що при взаємній заміні верхньої та нижньої меж інтегрування знак інтегралу змінюється, з (10.14) отримаємо [11]

$$
Y_{y}(t) = \int_{0}^{\infty} g(\tau_{1}) X(t - \tau_{1}) d\tau_{1}.
$$
 (10.15)

В останньому співвідношенні, на відміну від (10.13), інтегрування виконують в межах  $0 \le \tau_1 \le +\infty$ . Цьому випадку відповідає зміна змінної  $\tau$  в співвідношенні (10.13) в діапазоні  $(-\infty; t)$ .

# **2. Завдання та приклад розв'язання**

Для заданого електричного кола необхідно визначити часові (перехідна та імпульсна) характеристики та побудувати їх графіки.

Розрахункові схеми наведені на рис. 4.2, а індивідуальні значення параметрів схем відповідно до варіанту – в табл. 4.1.

*Приклад розв'язання завдання 10.1.* Для заданого електричного кола (рис. 4.3) необхідно визначити часові (перехідна та імпульсна) характеристики та побудувати їх графіки, якщо параметри елементів мають такі значення:  $R_1 = 25$  Ом,  $R_2 = 30$  Ом,  $R_3 = 35$  Ом,  $R_4 = 40$  Om,  $L = 50$  м $\Gamma$ н,  $C = 40$  мк $\Phi$ .

Операторна передавальна функція електричного кола (з практичного заняття № 9):

$$
K(p) = \frac{p \frac{R_2 R_3 R_4}{R_3 + R_4} + \frac{R_3 R_4}{C(R_3 + R_4)}}{p^2 L(R_1 + R_2) + \left(R_1 R_2 + \frac{R_3 R_4 (R_1 + R_2)}{R_3 + R_4} + \frac{L}{C}\right) p + \frac{1}{C} \left(R_1 + \frac{R_3 R_4}{R_3 + R_4}\right)}.
$$

Операторне зображення перехідної характеристики кола:

$$
h(p) = \frac{K(p)}{p}
$$
  
= 
$$
\frac{P \frac{R_2 R_3 R_4}{R_3 + R_4} + \frac{R_3 R_4}{C(R_3 + R_4)}}{P \left[ p^2 L(R_1 + R_2) + \left(R_1 R_2 + \frac{R_3 R_4 (R_1 + R_2)}{R_3 + R_4} + \frac{L}{C} \right) p + \frac{1}{C} \left(R_1 + \frac{R_3 R_4}{R_3 + R_4} \right) \right]}.
$$

$$
h(p) = \frac{560p + 466667}{p(2.75p^2 + 3026.667p + 1091667)} = \frac{203.637p + 169698}{p(p^2 + 1100p + 396970)}
$$

Перехідну характеристику як функцію часу визначимо за теоремою Лапласа (теоремою про лишки).

$$
N(p) = 203.637p + 169698;
$$
  
\n
$$
Q(p) = p^3 + 1100p^2 + 396970p;
$$
  
\n
$$
Q'(p) = 3p^2 + 2200p + 396970;
$$
  
\n
$$
Q(p) = p(p^2 + 1100p + 396970) = 0;
$$
  
\n
$$
D = 1100^2 - 4.396970 = -377880;
$$
  
\n
$$
p_1 = 0;
$$
  
\n
$$
p_{2,3} = \frac{-1100 \pm \sqrt{-377880}}{2} = -550 \pm i307.367.
$$

Перехідна характеристика в залежності від часу запишеться так:

$$
h(t) = \sum_{i=1}^{3} \frac{N(p)}{Q'(p)} e^{pt} \Big|_{p=p_i} = \sum_{i=1}^{3} \frac{203.637 p + 169698}{3p^2 + 2200 p + 396970} \cdot e^{pt} \Big|_{p_1=0} =
$$
  
\n
$$
= \frac{169698}{396970} + \frac{[203.637 \cdot (-550 + i307.367) + 169698] \cdot e^{(-550 + i307.367) t}}{3 \cdot (-550 + i307.367)^2 + 2200 \cdot (-550 + i307.367) + 396970} +
$$
  
\n
$$
+ \frac{[203.637 \cdot (-550 - i307.367) + 169698] \cdot e^{(-550 - i307.367) t}}{3 \cdot (-550 - i307.367)^2 + 2200 \cdot (-550 - i307.367) + 396970} =
$$
  
\n= 0.4275 +  $\frac{57698 + i62590}{-188940 - i338097} \cdot e^{-550t} \cdot e^{i307.367t} + \frac{57698 - i62590}{-188940 + i338097} \cdot$   
\n
$$
\cdot e^{-550t} \cdot e^{-i307.367t} = 0.4275 + \frac{85126 \cdot e^{i47.3^o}}{387300 \cdot e^{i20.8^o}} \cdot e^{-550t} \cdot e^{i307.367t} +
$$
  
\n
$$
+ \frac{85126 \cdot e^{-i47.3^o}}{387309 \cdot e^{i119.2^o}} \cdot e^{-550t} \cdot e^{-i307.367t} = 0.4275 + 0.2198 \cdot e^{-550t} \cdot
$$
  
\n
$$
e^{i(307.367t - 193.5^o)} + 0.2198 \cdot e^{-550t} \cdot e^{-i(307.367t - 193.5^o)} = 0.4
$$

Графік перехідної характеристики електричного кола у функції часу зображений на рис. 10.2.

Імпульсна характеристика електричного кола визначається похідною за часом від перехідної характеристики:

$$
g(t) = \frac{dh(t)}{dt} = (0.4275 + 0.4396 \cdot e^{-550t} \cdot \cos(307.367t - 193.5^\circ))' =
$$
  
= -0.4396 \cdot 550 \cdot e^{-550t} \cos(307.367t - 193.5^\circ) -  
- 0.4396 \cdot 307.367 \cdot e^{-550t} \sin(307.367t - 193.5^\circ) =  
= -e^{-550t} (241.79 \cos(307.367t - 193.5^\circ) + 135.13 \sin(307.367t - 193.5^\circ)) =  
= -e^{-550t} \sqrt{241.79^2 + 135.13^2} \sin(307.367t - 193.5^\circ + arctg\frac{135.13}{241.79}) =  
= 276.97 \cdot e^{-550t} \sin(307.367t - 164.3^\circ) (B/c).

Графік імпульсної характеристики електричного кола у функції часу зображений на рис. 10.3.

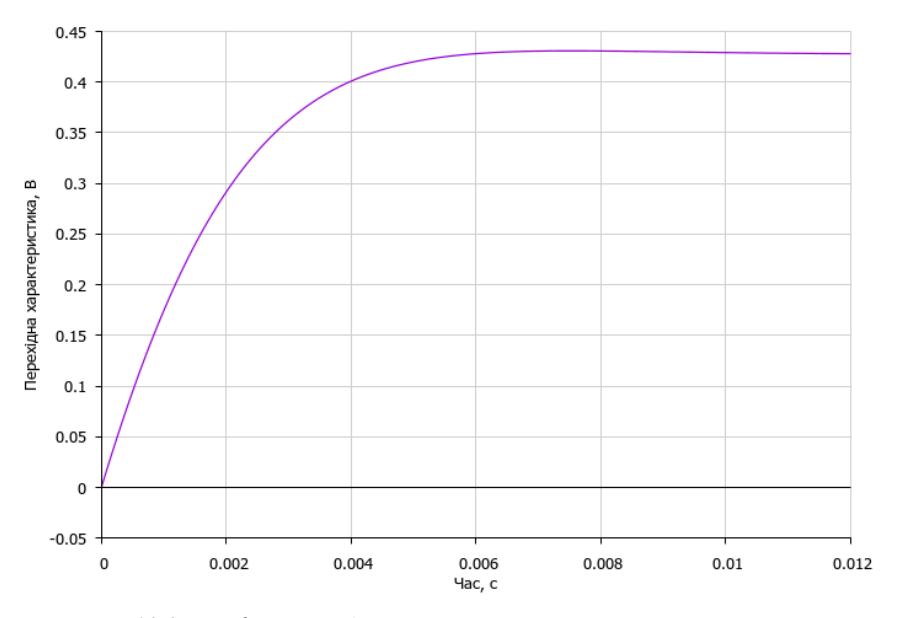

*Рис. 10.2. Графік перехідної характеристики електричного кола* 

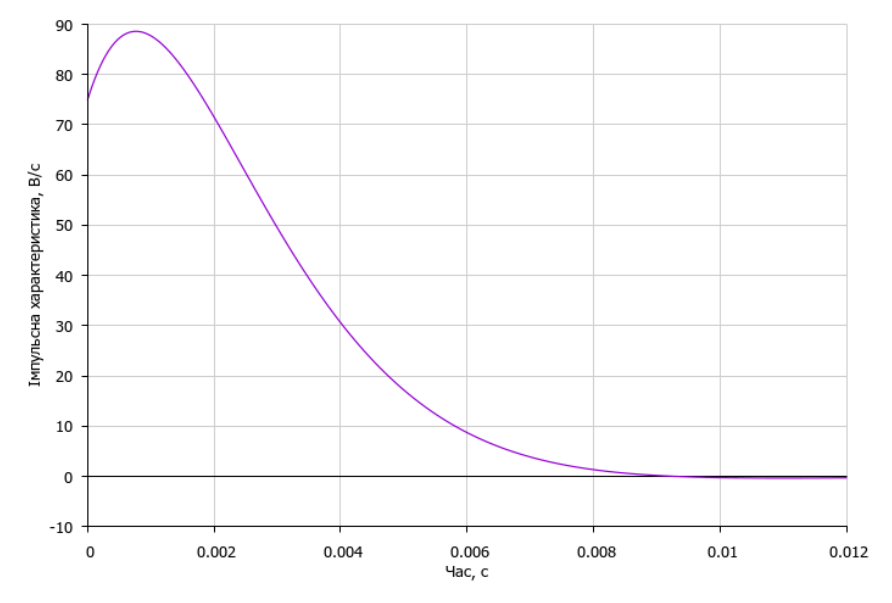

*Рис. 10.3. Графік імпульсної характеристики електричного кола*
Частотні та часові характеристики електричного кола визначені вірно, тому що виконуються такі умови:

$$
K(0) = h(\infty) = 0.4275 ;K(\infty) = h(0) = 0.
$$

#### **3. Контрольні питання**

*1. Що таке імпульсна та перехідна характеристики лінійного електричного кола і який зв'язок між ними встановлено?* 

*2. Як зв'язані імпульсна та перехідна характеристики з передавальною функцією лінійного електричного кола?* 

*3. В чому полягає умова фізичної реалізованості лінійного електричного кола?* 

*4. Визначте імпульсну та перехідну характеристики запропонованого лінійного електричного кола.* 

*5. Поясніть використання інтегралу згортки для описання лінійних електричних кіл.* 

*6. Які математичні методи описання ЛЕК (частотні або часові) на вашу думку є більш зручними і за яких умов?* 

## **Предметний покажчик**

## **А**

Активна потужність – 12, 39, 49 Амплітудно-фазова характеристика – 93 Амплітудно-частотна характеристика – 93, 99

## **Б**

Баланс потужностей – 7, 39

# **В**

Вітка електричного кола – 6, 8, Вузлова провідність – 32 Вузловий потенціал – 28 Вузол електричного кола – 6, 8

# **Г**

Гармонічна функція – 38

**Д**  Диференціальне рівняння – 88 Добротність – 70, 74, 81

# **З**

Закони Кірхгофа – 8, 9, 28, 38, 48 Затухання – 70

# **І**

Імпульсна характеристика – 101, 107 Інтеграл згортки – 103

#### **К**

Коефіцієнт передачі – 99, 100 Коефіцієнт затухання – 63 Коефіцієнт поширення – 63 Коефіцієнт фази – 63 Контур електричного кола – 6, 22 Контурний струм – 20 Коротке замикання – 52, 57

## **М**

Міжвузлова провідність – 32

# **П**

Параметри чотириполюсника – 52, 53, 54, 55 Періодичний сигнал – 37, 38 Передавальна функція – 90, 97, 105 Перетворення Лапласа – 91 Перетворення Фур'є – 95 Перехідна характеристика – 101, 106 Повна потужність – 39, 49 Повторний опір – 62, 66

# **Р**

Реактивна потужність – 39, 49 Резонансна частота – 68, 73, 78 Рівняння зв'язку – 56, 59

**С** Смуга пропускання – 84

#### **Ф**

Фазочастотна характеристика – 93, 99

#### **Х**

Характеристична провідність – 74 Характеристичний опір – 62, 66, 69, 84 Холостий хід – 52, 58

#### **Ч**

Часові характеристики – 101 Частотні характеристики – 70, 72, 75 Чотириполюсник – 52

# *СПИСОК ЛІТЕРАТУРИ*

1. Гумен М. Б., Гуржій А. М., Співак В. М. Основи теорії електричних кіл. Аналіз лінійних електричних кіл. Частотна область : підручник. Київ : Вища школа, 2004. 358 с.

2. Основи теорії електронних кіл : підручник / Бобало Ю. Я., Мандзій Б. А., Стахів П. Г., Писаренко Л. Д., Якименко Ю. І. Львів : Магнолія Плюс, 2008. 332 с.

3. Паначевний Б. І., Свергун Ю. Ф. Загальна електротехніка: теорія і практикум : підручник. Київ : Каравела, 2018. 296 с.

4. Теоретичні основи електротехніки : підручник. *Усталені режими лінійних електричних кіл із зосередженими параметрами* / В. С. Бойко, В. В. Бойко, Ю. Ф. Видолоб, І. М. Чиженко. Київ : Політехніка, 2004. Т. 1. 272 с.

5. Бессонов Л. А. Теоретические основы электротехники : учебник. Москва : Высшая школа, 1973. 752 с.

6. Рудик А. В. Методичні вказівки до практичних занять з дисципліни «Теоретичні основи електротехніки» (розділ «Лінійні кола синусоїдального струму») для студентів спеціальності 141 «Електроенергетика, електротехніка та електромеханіка» денної і заочної форм навчання. Рівне : НУВГП, 2016. 50 с. URL: http://ep3.nuwm.edu.ua/view/shufr/04-03-161.html (дата звернення: 10.09.2023).

7. Рудик А. В. Методичні вказівки до практичних занять з дисципліни «Теоретичні основи електротехніки» (розділ «Лінійні пасивні чотириполюсники») для студентів спеціальності 141 «Електроенергетика, електротехніка та електромеханіка» денної і заочної форм навчання : методичні вказівки. Рівне : НУВГП, 2016. 20 с. URL: http://ep3.nuwm.edu.ua/view/shufr/04-03-163.html (дата звернення: 10.09.2023).

8. Рудик А. В. Методичні вказівки до виконання розрахунковографічної роботи № 2 з дисципліни «Теоретичні основи електротехніки» для студентів спеціальності 141 «Електроенергетика, електротехніка та електромеханіка» денної і заочної форм навчання : методичні вказівки. Рівне : НУВГП, 2016. 37 с. URL: http://ep3.nuwm.edu.ua/view/shufr/04-03-165.html (дата звернення: 10.09.2023).

9. ОСВІТНЬО-ПРОФЕСІЙНА ПРОГРАМА «Електроенергетика, електротехніка та електромеханіка» Першого рівня вищої освіти за спеціальністю № 141 Електроенергетика, електротехніка та електромеханіка галузі знань № 14 Електрична інженерія Кваліфікація: інженер-електрик / С. В. Василець, А. В. Рудик, В. А. Давиденко, Н. В. Давиденко, Н. І. Кулик, С. П. Літковець, Р. І. Мельник. 2021. URL: http://ep3.nuwm.edu.ua/20906/ (дата звернення: 10.09.2023).

10. Рудик А. В. СИЛАБУС НАВЧАЛЬНОЇ ДИСЦИПЛІНИ «Теоретичні основи електротехніки» для студентів, які навчаються за освітньо-професійною програмою «Електроенергетика, електротехніка та електромеханіка». Syllabus «Theoretical foundations of electrical engineering». 2022. URL: http://ep3.nuwm.edu.ua/22899/ (дата звернення: 10.09.2023).

11. Рудик А. В. Радіоавтоматика : навч. посіб. *Лінійні системи радіоавтоматики.* Вінниця : ВДТУ, 2001. Ч. 1. 158 с. URL: http://ep3.nuwm.edu.ua/9544/ (дата звернення: 10.09.2023).

Навчальне видання

*Рудик Андрій Вікторович, Филипчук Леонід Вікторович, Кулик Наталія Ігорівна* 

# **ТЕОРЕТИЧНІ ОСНОВИ ЕЛЕКТРОТЕХНІКИ. ЧАСТИНА 1. ПРАКТИКУМ**

*Навчальний посібник* 

*Технічний редактор Г.Ф. Сімчук*

*Видавець і виготовлювач Національний університет водного господарства та природокористування, вул. Соборна, 11, м. Рівне, 33028.* 

*Свідоцтво про внесення суб'єкта видавничої справи до державного реєстру видавців, виготівників і розповсюджувачів видавничої продукції РВ № 31 від 26.04.2005 р.*